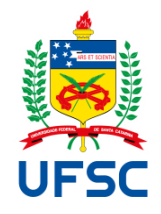

# UNIVERSIDADE FEDERAL DE SANTA CATARINA CENTRO DE COMUNICAÇÃO E EXPRESSÃO DEPARTAMENTO DE DESIGN E EXPRESSÃO GRÁFICA CURSO DE GRADUAÇÃO EM DESIGN

Diego Alexandre Slomski de Mello

# **DESIGN DE INTERFACE PARA WEBSITE DO GELT**

Florianópolis 2023

Diego Alexandre Slomski de Mello

# **DESIGN DE INTERFACE PARA WEBSITE DO GELT**

Projeto de Conclusão de Curso submetido(a) ao Curso de Design da Universidade Federal de Santa Catarina como requisito parcial para a obtenção do Grau de Bacharel em Design.

Orientadora: Profª. Drª. Luciane Maria Fadel.

Florianópolis 2023

Ficha de identificação da obra elaborada pelo autor, através do Programa de Geração Automática da Biblioteca Universitária da UFSC.

Mello, Diego Alexandre Slomski de Design de interface para website do GELT / Diego Alexandre Slomski de Mello ; orientadora, Luciane Maria Fadel, 2023. 94 p. Trabalho de Conclusão de Curso (graduação) - Universidade Federal de Santa Catarina, Centro de Comunicação e Expressão, Graduação em Design, Florianópolis, 2023. Inclui referências. 1. Design. 2. Design de interface. 3. Website. 4. Grupo de estudos. I. Fadel, Luciane Maria. II. Universidade Federal de Santa Catarina. Graduação em Design. III. Título. Diego Alexandre Slomski de Mello

# **DESIGN DE INTERFACE PARA WEBSITE DO GELT**

Este Projeto de Conclusão de Curso (PCC) foi julgado adequado para obtenção do Título de Bacharel em Design e aprovado em sua forma final pelo Curso de Design da Universidade Federal de Santa Catarina.

Florianópolis, 28 de novembro de 2023.

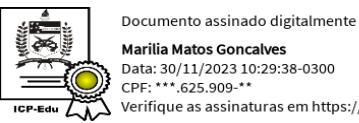

Data: 30/11/2023 10:29:38-0300 CPF: \*\*\*.625.909-\*\*  $\sum$  Verifique as assinaturas em https://v.ufsc.br

Profª. Marília Matos Gonçalves, Dra. Coordenadora do Curso de Design UFSC

**Banca Examinadora:**

Profa. Dra. Luciane Maria Fadel

Profa. Dra. Marília Matos Gonçalves (UFSC)

Profa. Dra. Mary Vonni Meürer de Lima (UFSC)

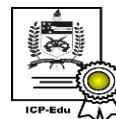

Documento assinado digitalmente Luciane Maria Fadel Data: 30/11/2023 13:50:59-0300 CPF: \*\*\*.558.569-\*\* Verifique as assinaturas em https://v.ufsc.br

Profa. Dra. Luciane Maria Fadel **Orientadora** 

\_\_\_\_\_\_\_\_\_\_\_\_\_\_\_\_\_\_\_\_\_\_\_\_\_\_\_\_\_\_\_\_

#### **RESUMO**

O presente relatório descreve o projeto de desenvolvimento da interface do website oficial do Grupo de Estudos em Linguagem e Transculturalidade (GELT), utilizando a metodologia Iterato, desenvolvida no curso de Design da Universidade Federal de Santa Catarina, por Gonçalves, Fadel, Batista e Woloszyn (2022). O objetivo desta proposta é elaborar um ambiente digital para organizar o que é produzido pelo grupo e facilitar a divulgação desse conteúdo para quem é de fora. Para isso, foram identificadas as principais necessidades dos participantes e coordenadoras do grupo em que o site poderia agir como facilitador, e analisados os produtos digitais com demandas similares. A partir disso, definiu-se o público-alvo e os requisitos necessários para desenvolvimento da interface. O processo de estruturação envolveu o mapeamento dos requisitos e a elaboração da arquitetura do sistema, assim como o design da navegação e de interação. Em seguida, definiu-se as qualidades de interação da interface com base na conceituação do grupo de estudos. Por meio de iterativas etapas de prototipagem e atividades de pesquisa, foram realizados ajustes e melhorias na interface, garantindo que o site atendesse aos requisitos estabelecidos e proporcionasse uma experiência positiva para todos os usuários. O resultado do projeto consiste em um protótipo navegável, de alta fidelidade voltado para plataformas *desktop* e com responsividade para dispositivos *mobile*.

**Palavras-chave: Design de interface; Website; Grupo de Estudos.**

### **ABSTRACT**

This report presents the development of the web design project for the official website of the Language and Transculturality Study Group (Grupo de Estudos em Linguagem e Transculturalidade/GELT) using the Iterato methodology, developed in the Design course at the Federal University of Santa Catarina, by Gonçalves, Fadel, Batista and Woloszyn (2022). The goal of this proposal is to create a digital environment to organize what is produced by the group and facilitate the dissemination of this content to outsiders. For this, the primary necessities of the group and its organizers, in which the website could act as a facilitator, were identified, and digital products with similar demands were analyzed. From this, the target audience and the project requirements for developing the interface were defined. The structuring process involved mapping the requirements and developing the system's architecture, as well as navigation and interaction design. Following, the interaction qualities of the interface were defined based on the conceptualization of the study group. Through iterative prototyping steps and research activities, adjustments and improvements were made to the interface, ensuring that the website met the established requirements and provided a positive experience for all users. The project result consists of a navigable, high-fidelity prototype aimed at desktop platforms and responsive for mobile devices.

**Keywords: UI design; Website; Research Groups.**

# **LISTA DE FIGURAS**

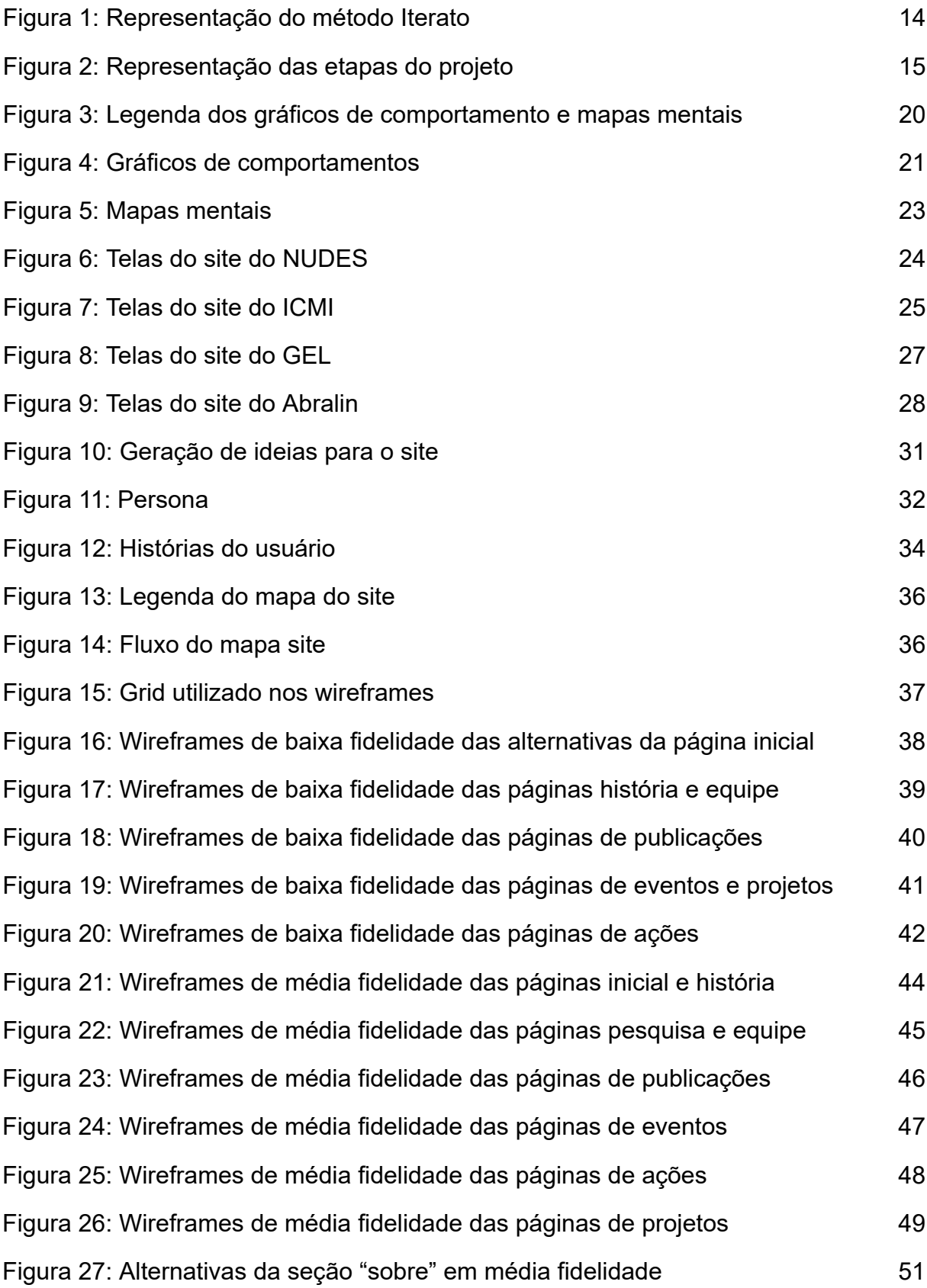

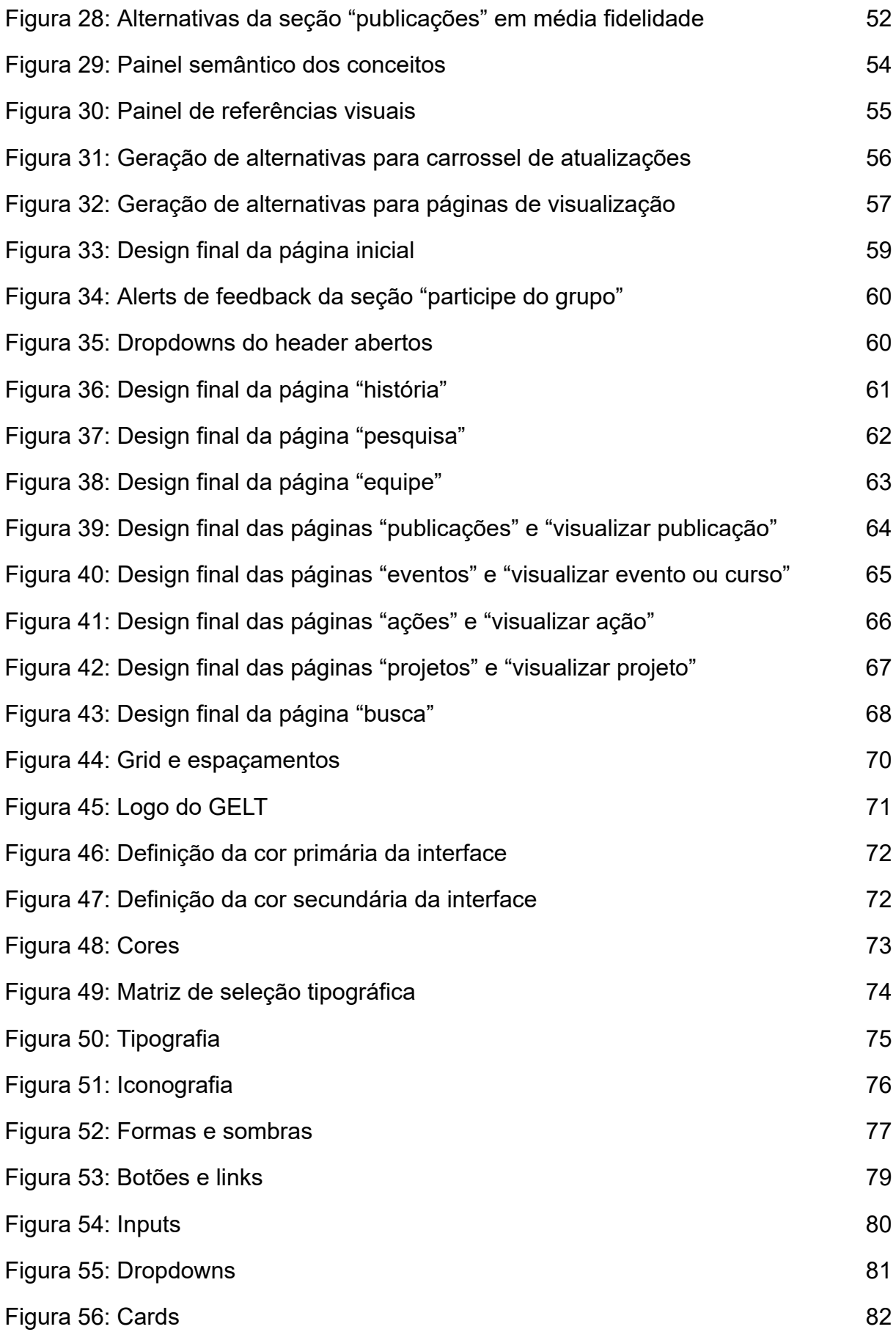

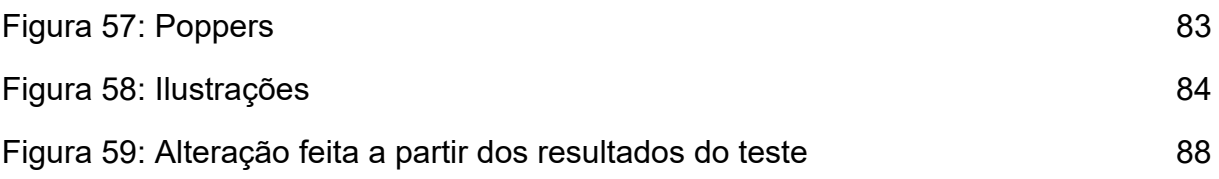

# **LISTA DE QUADROS**

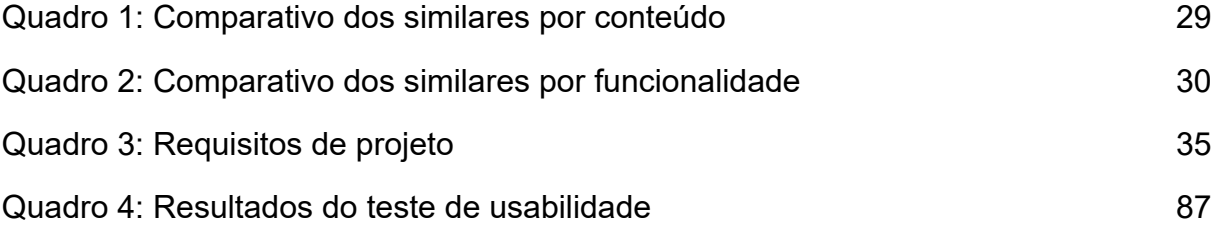

# **SUMÁRIO**

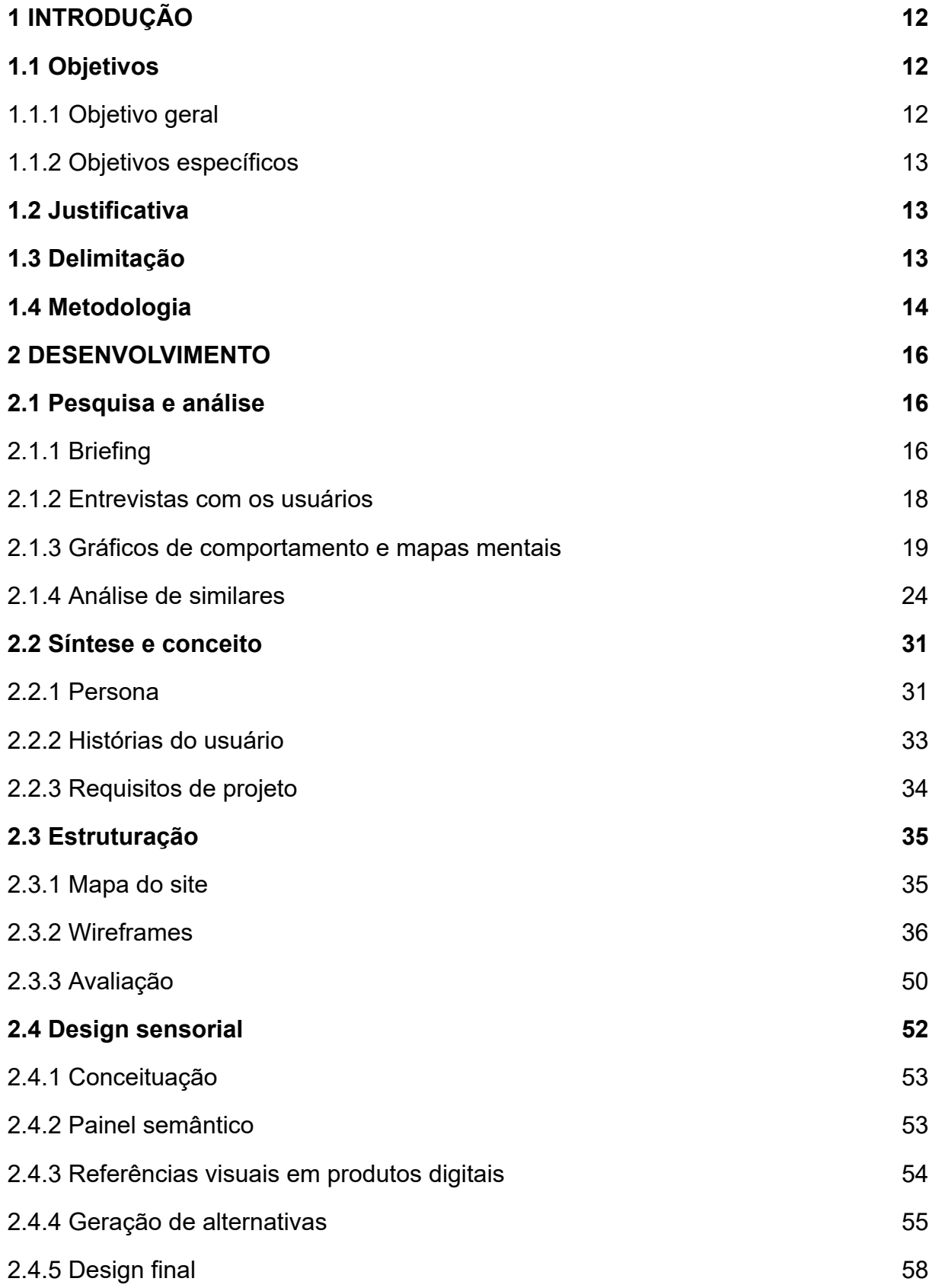

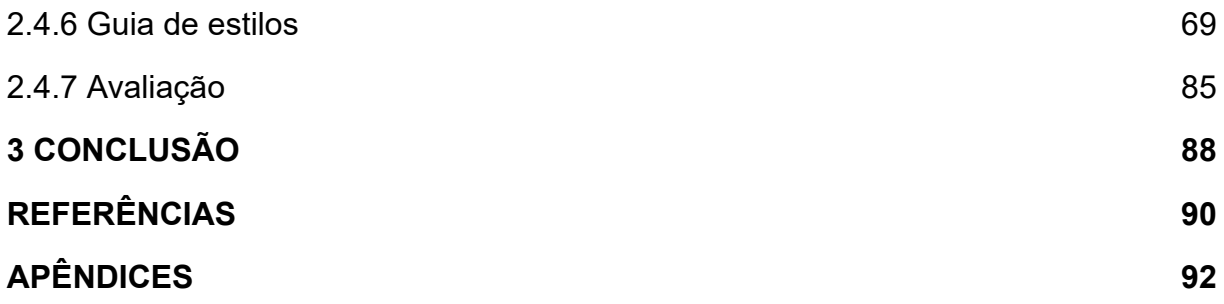

### **1 INTRODUÇÃO**

Segundo Santos, Campos e Souza (2021, p. 230), "o envolvimento com grupos que estejam inseridos no contexto de pesquisa estimula a criatividade, inovação, elaboração própria, questionamento da realidade, criação e descoberta". Os autores dizem também que (2021, p. 230) "dessa forma o contexto de pesquisa em grupos de estudos constitui uma formação para o professor pesquisador nas suas capacidades de elaborar e construir conhecimento por si próprio."

Nóvoa (2002) complementa afirmando que essa colaboração contribui também para que o diálogo interdisciplinar ocorra de maneira mais incisiva, consolidando assim a colegialidade docente e a integração curricular.

A partir deste contexto, o Grupo de Estudos em Linguagem e Transculturalidade (GELT) é um grupo de estudos e pesquisa da Universidade Federal de Grande Dourados, que estuda questões relacionadas a linguística aplicada, abordando temas como o multilinguismo, a transculturalidade e a leitura e escrita, a partir de um problema social. Sua equipe de pesquisadores é composta por professores e estudantes universitários das áreas de letras e psicologia que realizam encontros semanais presenciais ou de forma virtual.

A proposta do desenvolvimento de um site para o grupo surgiu a partir do interesse dos participantes por divulgar e compartilhar a pesquisa, histórias e ações realizadas, de forma a haver um ambiente que centralizasse informações referentes ao próprio GELT e também de conteúdos e atualizações relacionadas às temáticas abordadas pelo grupo. Com base nessa problemática, utilizou-se a metodologia Iterato para desenvolvimento de uma interface gráfica para o website do grupo.

#### **1.1 Objetivos**

### *1.1.1 Objetivo geral*

Desenvolver a interface do site oficial do Grupo de Estudos em Linguagem e Transculturalidade (GELT).

### *1.1.2 Objetivos específicos*

- Identificar os pontos de atuação do site;
- Desenvolver um protótipo da interface do website do GELT;
- Verificar a consistência da solução desenvolvida.

# **1.2 Justificativa**

Justifica-se esse projeto pela aplicação prática de um método no desenvolvimento do design gráfico de uma interface web. Com o digital cada vez mais presente no dia a dia, e junto da evolução de ferramentas para sua construção, torna-se importante identificar os processos e entregáveis realizados durante o desenvolvimento, de forma a sistematizar o progresso e mitigar pontos de melhoria ou mesmo utilizar-se de ferramentas pré-estabelecidas em momentos de impedimentos. Preocupa-se com os porquês das decisões tomadas e busca-se compreender a fundo as etapas percorridas durante o curso do projeto.

Motiva-se também através da demanda das coordenadoras do GELT por um espaço onde elas possam organizar as produções e ações do grupo, e, junto disso, compartilhar esse conteúdo com pessoas de fora, servindo como um agregador de conteúdos relacionados às temáticas trabalhadas pelo grupo. Até o momento do desenvolvimento deste projeto, o grupo não possui nenhuma página própria na internet, portanto, o site será um ponto de contato para pessoas que ainda não conhecem o grupo.

# **1.3 Delimitação**

O projeto delimita-se no design gráfico da interface, e não prevê nenhuma incursão no projeto de programação, tão pouco com conteúdo textual ou imagético.

### **1.4 Metodologia**

No desenvolvimento deste projeto foi utilizada a metodologia Iterato (Gonçalves; Fadel; Batista; Woloszyn, 2022), elaborada pelas professoras do curso de Design da Universidade Federal de Santa Catarina. O método é constituído por quatro fases: pesquisa e análise, síntese e conceito, estrutura e design sensorial, e a cada fase do projeto são gerados entregáveis de diferentes níveis de fidelidade e empregados na avaliação.

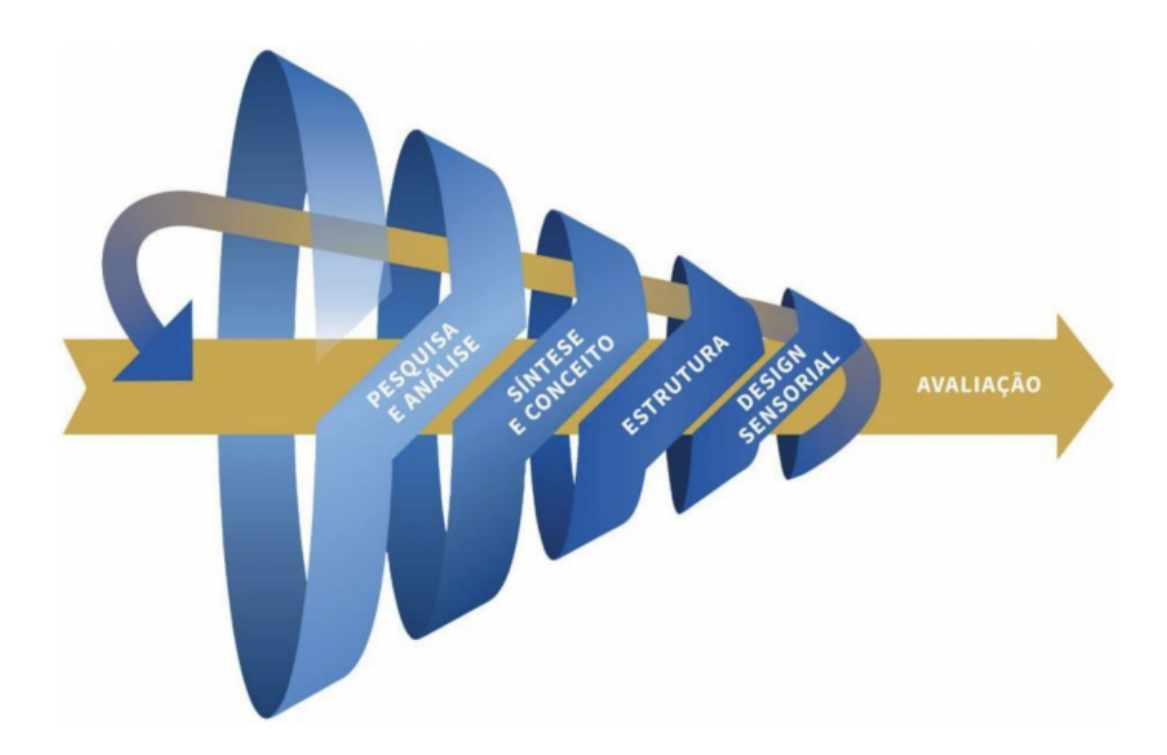

Figura 1: Representação do método Iterato | Fonte: Gonçalves; Fadel; Batista; Woloszyn, 2022.

O método tem como premissa a relação cíclica entre as fases, de forma que os achados e descobertas de cada uma delas podem ser revisitados, em novos ciclos de avaliação e projeto (Gonçalves; Fadel; Batista; Woloszyn, Maíra, 2022, p. 6). No contexto deste projeto, a etapa de avaliação, que percorre todo o desenvolvimento ao fim de cada etapa, foi realizada através de entrevistas com as coordenadoras do grupo ou com usuários. A imagem abaixo apresenta as fases abordadas em cada etapa no projeto:

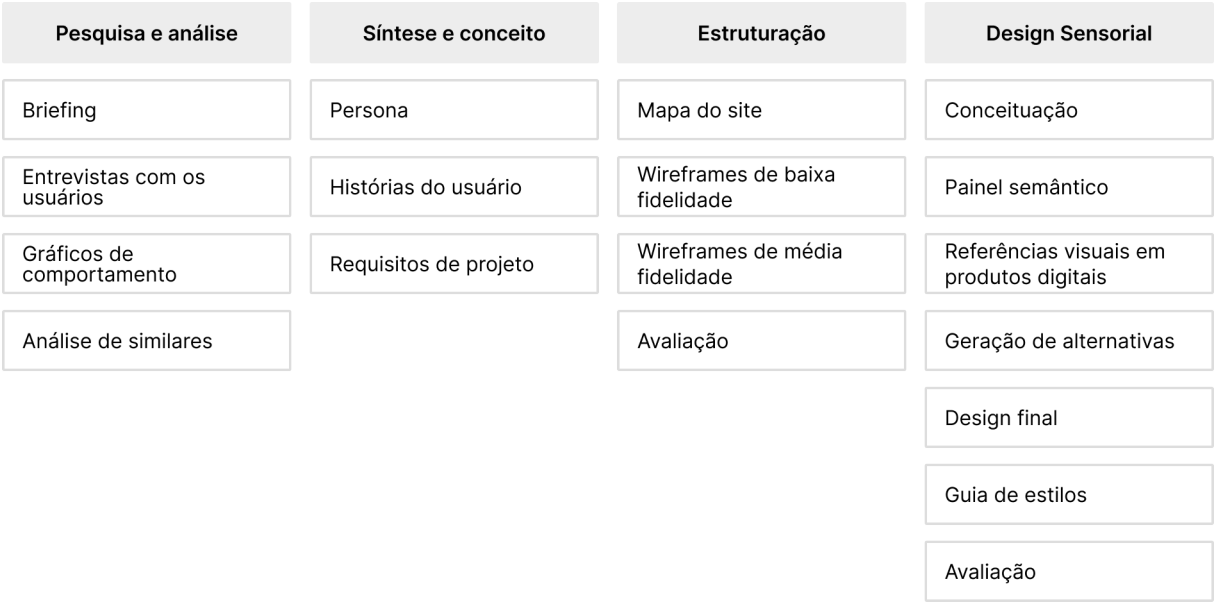

Figura 2: Representação das etapas do projeto | Fonte: Elaborado pelo autor.

### **2 DESENVOLVIMENTO**

#### **2.1 Pesquisa e análise**

É nessa fase inicial do projeto que entende-se o problema e as necessidades do projeto, considerando os sujeitos, o contexto e a tecnologia, utilizando-se de ferramentas como o *briefing* e entrevistas com o público-alvo. Analisam-se também similares a fim de compreender as funcionalidades e conteúdos mais presentes, para, por fim, identificar possíveis soluções.

#### *2.1.1 Briefing*

Segundo Batista e Meyer (2018), o briefing é um componente importante em qualquer projeto por conter elementos necessários para orientar os envolvidos na ação projetual. Para Phillips (2015), é parte integrante do desenvolvimento de produtos e serve como guia para a elaboração do planejamento do projeto.

Para tal, foi agendado uma reunião com as coordenadoras do GELT, a Profª. Edilaine Buin Barbosa e a Profª. Thayse Figueira Guimarães, realizado pela plataforma Google Meet, com duração de 1 hora.

Previamente, foi elaborado um questionário (APÊNDICE A) visando compreender a realidade do grupo, como funcionam os encontros e as funções desempenhadas pelos participantes, também pretendeu-se compreender quem seria o público-alvo do site, integrantes ou não do grupo, a fim de entender o papel do site dentro desse contexto, quais necessidades ele poderia suprir e relacionar a experiência física do grupo com o ambiente digital, tanto para participantes quanto para não participantes.

Alinhou-se com as coordenadoras do grupo os entregáveis esperados, expôs-se a delimitação do projeto, envolvendo apenas a parte do design de interface, sem comprometimento com a programação ou o conteúdo textual, e as etapas a serem desenvolvidas, junto de um cronograma de entrega. Também, foi priorizado identificar e apresentar quais tipos de restrições de implementação

poderiam existir e alinhado os materiais e dados que o grupo teria de fornecer durante o desenvolvimento do projeto.

### **Síntese do** *briefing*

Durante a entrevista com as coordenadoras, em um primeiro momento questionou-se sobre o próprio GELT, visando entender quem é o grupo de estudos, o seu funcionamento e quais as temáticas abordadas por ele. Após este momento, tentou-se compreender quem é o público-alvo do projeto, questionando sobre quem são os participantes atuais do grupo e quem o site poderia atingir de fora do grupo como plataforma de conteúdo.

A partir disso, compreendeu-se as temáticas e área de atuação do grupo, como são abordados os encontros e a forma e frequência com que ocorrem. Também, identificou-se o perfil dos participantes atuais do grupo e quem, ainda não participante, poderia ter interesse no conteúdo apresentado pelo site.

Logo depois, foram coletados dados sobre a identidade visual da marca do grupo, compreendendo cores, tipografia e padrões que poderiam ser aplicados na interface digital do site, evidenciando também possibilidades de ajustes para a aplicação. No momento, além da logo, o grupo não possuía nenhuma definição sobre aspectos visuais.

Em seguida, notou-se a necessidade de um espaço para organizar o que é produzido pelo grupo, desde produções científicas às ações realizadas, constatado que, na falta deste espaço, a produção e os vários âmbitos de atuação do grupo acabam ficando dispersos entre si e de difícil organização e apresentação pelos integrantes.

A partir disso, foram elencados pelas entrevistadas tópicos vistos como necessários de estarem presentes no site: as publicações produzidas pelo grupo, os projetos de extensão e pesquisa, eventos e cursos de capacitação relacionados às temáticas do grupo, e uma página sobre o grupo e seus participantes. Com isso, criar uma espaço online que centralizasse o que era produzido pelo grupo e

apresentasse esse material para quem é de fora, criando uma visibilidade para o grupo no ambiente digital, até hoje inexistente.

Após isto, foi exposto por uma das entrevistadas a necessidade de apresentar o grupo para quem ainda não é participante, exibindo o que o grupo faz nos seus encontros mensais e também o que já fez durante a sua existência, de forma a ter um local que conta a história do grupo e o estado atual que se encontra.

Foram também expostas necessidades de algumas interações entre o usuário do ambiente digital com o grupo de estudos, oferecendo ao primeiro a possibilidade de inscrição em cursos e eventos e aos projetos relacionados às temáticas abordadas pelo grupo.

Portanto, a partir do *briefing* contatou-se que o site viria para o grupo como um produto digital com o potencial de centralizar e organizar informações relacionadas às temáticas abordadas nele, enquanto ao mesmo tempo exponha essas e outras informações acerca do próprio GELT e sua história para pessoas de fora do grupo, gerando visibilidade para o que é produzido e pesquisado.

#### *2.1.2 Entrevistas com os usuários*

Após a etapa de *briefing*, na qual foi feito o alinhamento com as coordenadoras, realizou-se 6 entrevistas individuais (APÊNDICE B) com integrantes do grupo, por meio da plataforma Google Meet e com duração média de 30 minutos cada. Todas as entrevistas foram gravadas a partir do consentimento dos entrevistados apresentado nos vídeos.

O objetivo dessa etapa era compreender a visão e o funcionamento do grupo de estudos pelo ponto de vista dos participantes, assim como de experiências destes com outros grupos ou sites relacionados às temáticas do GELT, a fim de compreender o que o site representaria para estes e entender as lacunas em que poderia atuar. Antes de começar as conversas, um roteiro foi elaborado contendo perguntas que direcionariam o diálogo.

No início de cada conversa, foram realizadas perguntas com o intuito de obter informações sobre o perfil de cada entrevistado, como idade, local de residência, instituição de ensino e curso, e se trabalha ou estagia. Estes dados, junto do sexo do entrevistado, auxiliaram na compreensão do perfil do usuário participante do grupo do estudos.

Logo depois, iniciou-se uma sequência de perguntas relacionadas ao GELT em si e às participações anteriores que o entrevistado teve junto ao grupo, como: o que compreendiam como função do GELT, como o entrevistado atuava no grupo, como haviam sido suas participações anteriores e como ele tinha conhecido o grupo o de estudos. Também, questionou-se ao entrevistado se ele possuía alguma dúvida em relação ao grupo, e quais outros grupos de estudos o entrevistado participava ou havia participado, questionando, caso houvessem, se estes grupos tinham sites e o que ele via como bom e ruim neles.

Em seguida, as perguntas se conduziriam a entender como o entrevistado entendia que o site do GELT deveria funcionar. Questionou-se o que ele considerava mais importante que o site deveria proporcionar, e que informações considera importante estarem presentes. A seguir, buscou conhecer-se que outros sites relacionados às temáticas do GELT o entrevistado costumava acessar, e quais destes ele recomendaria, a fim de compreender os pontos positivos e negativos de cada.

Em seguida, buscou-se entender a relação do entrevistado com a tecnologia, que dispositivos ele mais utiliza e com que frequência, os aplicativos e sites mais acessados, e sua opinião acerca de reuniões presenciais ou online. Por fim, questionou-se como o entrevistado imaginava que o site poderia ser útil para ele, perguntando se usaria e quais funções imaginava o site auxiliando em seu papel como participante do GELT.

#### *2.1.3 Gráficos de comportamento e mapas mentais*

Após a etapa de entrevistas, seguiu-se à revisão das gravações e à organização das respostas, com o objetivo de identificar potenciais padrões de comportamento entre os entrevistados. Para sintetizar as informações e criar as personas do projeto, foram elaborados gráficos de comportamento e mapas mentais com base nas respostas fornecidas. Os entrevistados foram representados pela ordem de realização da entrevista.

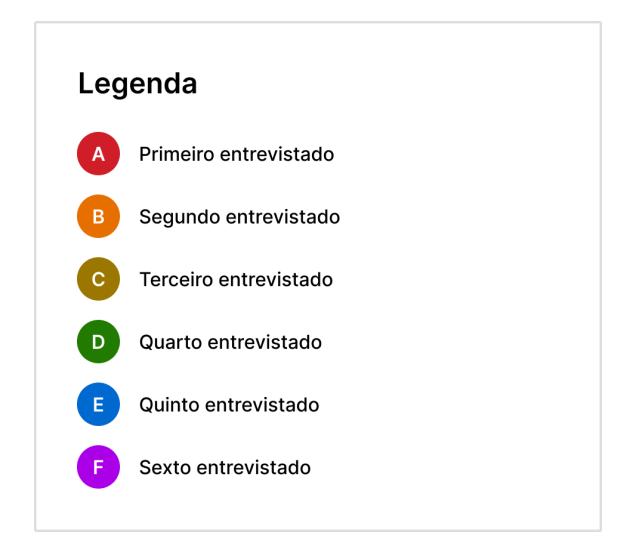

Figura 3: Legenda dos gráficos de comportamento e mapas mentais | Fonte: Elaborado pelo autor.

Na figura 2 são apresentadas as respostas organizadas em gráficos de comportamentos, utilizadas posteriormente para a criação da persona do projeto. Ao analisá-la, percebe-se que há uma grande variação entre as idades dos entrevistados, portanto, para a criação da persona foi utilizado a moda das respostas, ou seja, 25 anos de idade. Há prevalência do sexo feminino e todos se localizam na cidade de Dourados, Mato Grosso do Sul.

Acerca dos cursos que estavam cursando ou da formação acadêmica, exceto por um que estava realizando graduação em psicologia, todos eram da área de letras. E em relação à ocupação profissional atual, os quatro que possuíam eram na área da educação ou linguística.

O último gráfico trata da relação do entrevistado com a tecnologia, sendo possível entender quais dispositivos os entrevistados mais utilizam para acessar a

internet, sendo estes celular e notebook, a fim de compreender quais dispositivos e resoluções o site deve se adaptar preferencialmente.

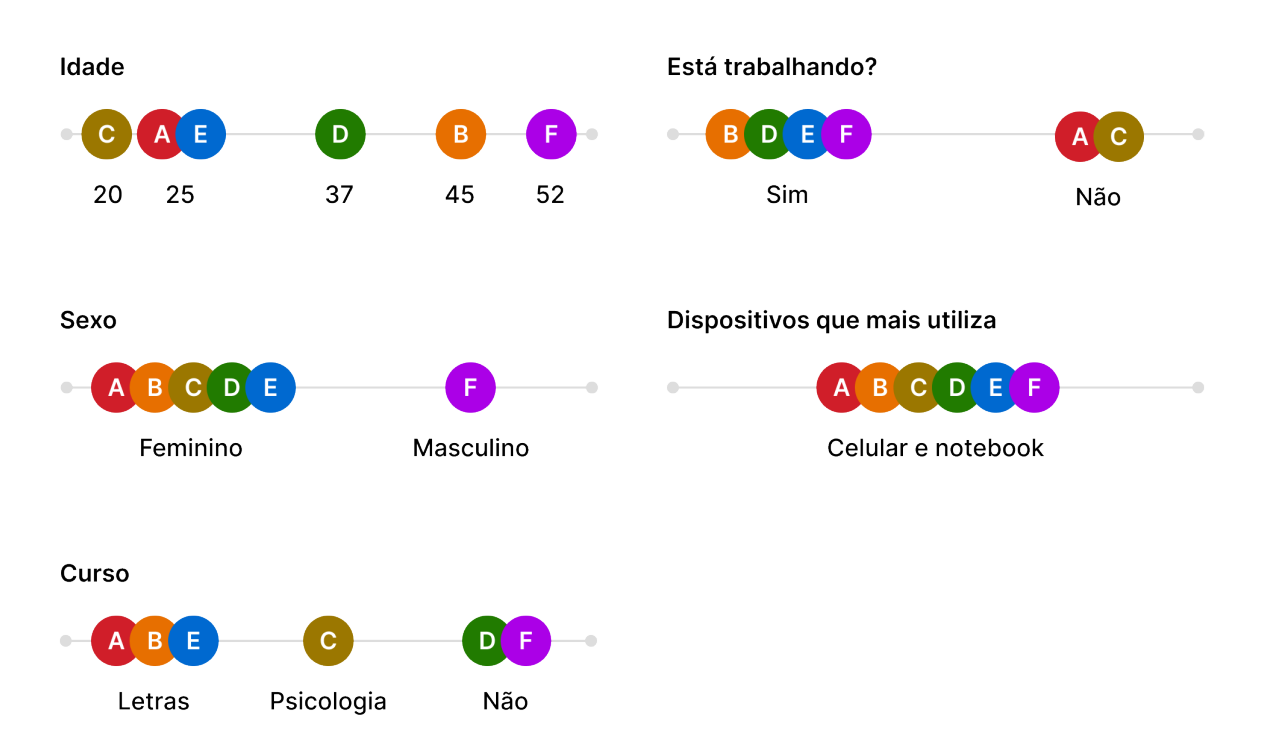

Figura 4: Gráficos de comportamentos | Fonte: Elaborado pelo autor.

Com o intuito de facilitar a visualização de padrões, as respostas mais amplas foram organizadas em formato de mapas mentais (Figura 3). Ao analisar os mapas, é possível observar a forma que os entrevistados conheceram o GELT, e percebe-se que todas as respostas foram através de contatos presenciais, possibilitando ao site ser uma forma de divulgação do grupo de estudos na web.

No segundo mapa mental (como foram suas participações anteriores) percebe-se que muitos dos entrevistados tiveram participações online no grupo de estudos, possibilitando ao site divulgar a forma de ingresso para estes encontros online para pessoas de fora, como convidadas.

No terceiro mapa, acerca da opinião dos entrevistados sobre o que o site deve proporcionar, é possível entender o que os questionados esperam do site e também extrair possíveis ideias de soluções para o site do GELT. Em seguida,

analisa-se de forma ampla qual o principal objetivo dos entrevistados com o site, a fim de entender qual função eles viam como principal.

Por fim, analisa-se que sites os entrevistados costumam acessar dentro das temáticas do GELT, a fim de compreender como estes sites funcionam e o que possuem de conteúdo, e entender um pouco mais sobre como o entrevistado interage com a tecnologia, para aplicar então na persona.

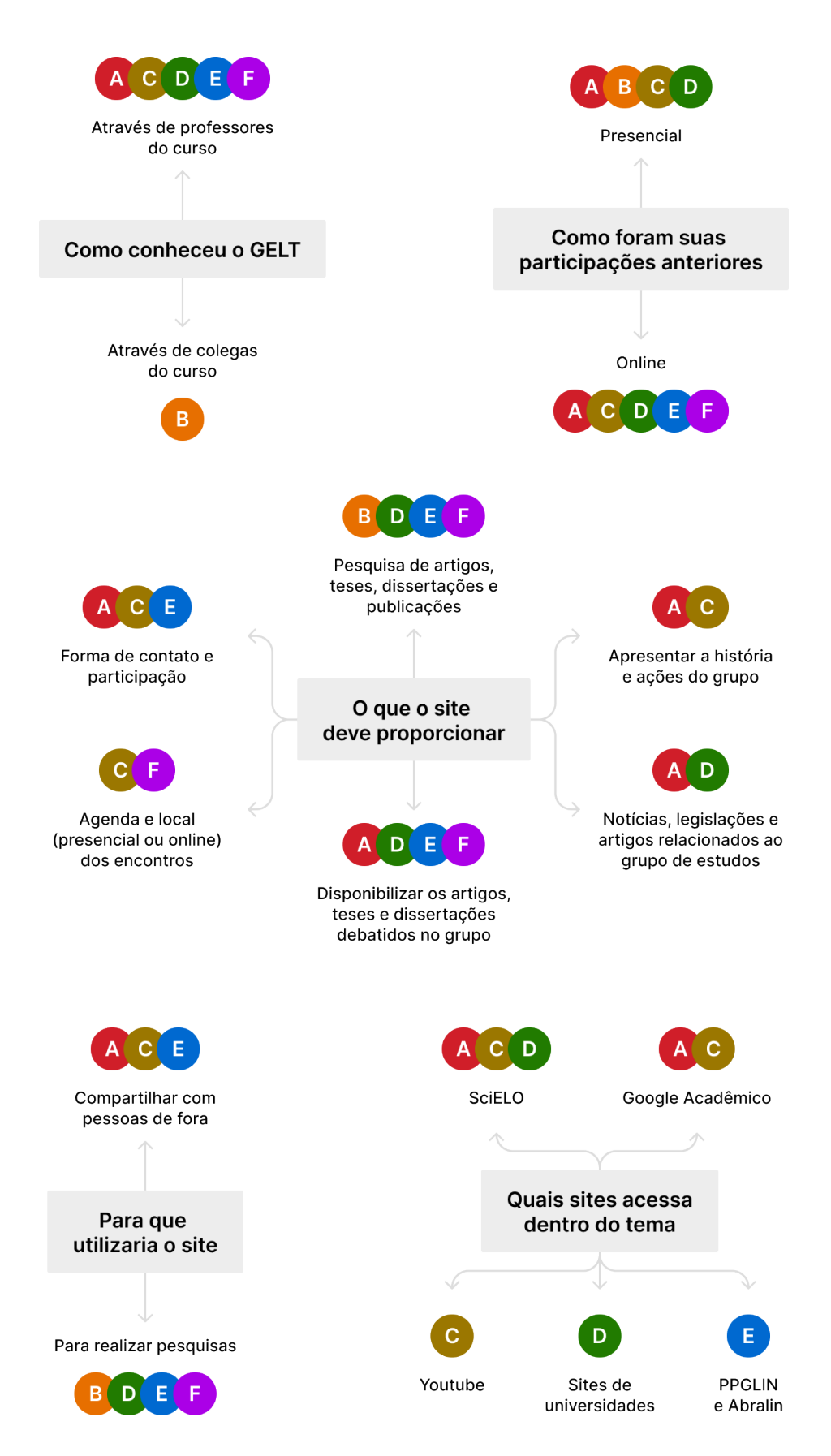

Figura 5: Mapas mentais | Fonte: Elaborado pelo autor.

### *2.1.4 Análise de similares*

É nesta fase que identifica-se e analisa-se produtos, serviços ou ideias semelhantes existentes no mercado. Permite compreender as características, os pontos fortes e fracos, e as tendências relacionadas a um produto ou conceito.

Sendo assim, foram analisados 4 sites de grupos de estudos ou com temáticas relacionadas às do GELT, sendo dois destes sugeridos pelas coordenadoras do grupo como similares na etapa do *briefing*, um obtido através da entrevista com os participantes, e um descoberto através de pesquisa de grupos de estudos com temas relacionados aos trabalhados pelo GELT.

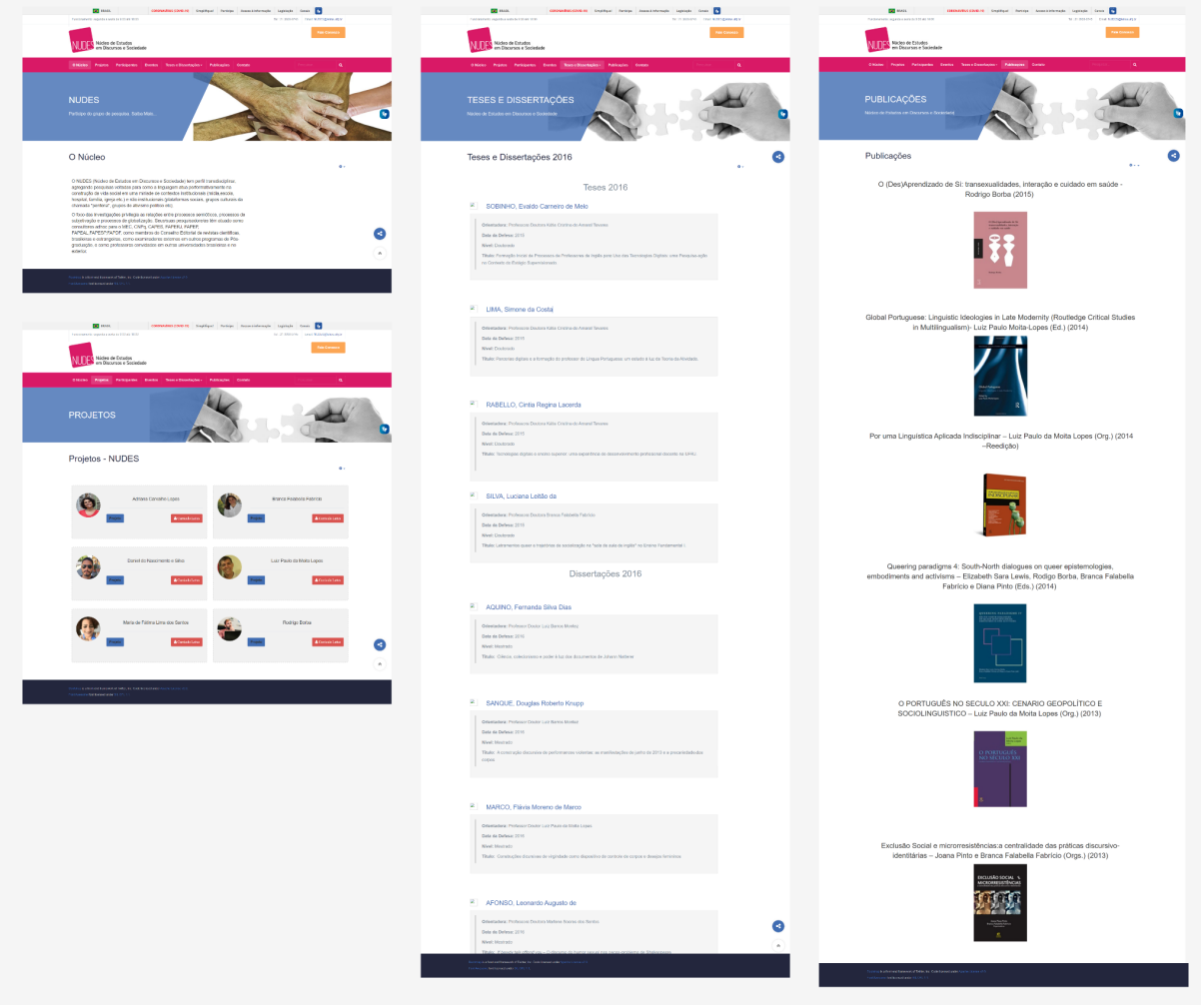

# **Núcleo de Estudos em Discursos e Sociedade (NUDES)**

Figura 6: Telas do site do NUDES | Fonte: http://nudes.letras.ufrj.br. Acesso em 30 de maio de 2023.

Ao analisar o site do NUDES, sugerido pelas coordenadoras como exemplo de similar no *briefing*, foi possível encontrar conteúdos que informam o usuário acerca de quem o núcleo é o que o faz, os projetos realizados, participantes e materiais como teses, dissertações e publicações disponíveis no acervo do núcleo. Dentre os conteúdos que mais se destacaram estão:

- Lista dos projetos realizados indicando autor(a) com nome, foto e link para *lattes*;
- Teses e dissertações indicando autor(a), orientador(a), nível de formação e data da defesa;
- Publicações com temas relacionados ao núcleo indicando foto da capa da revista, ano de publicação e autor(a).

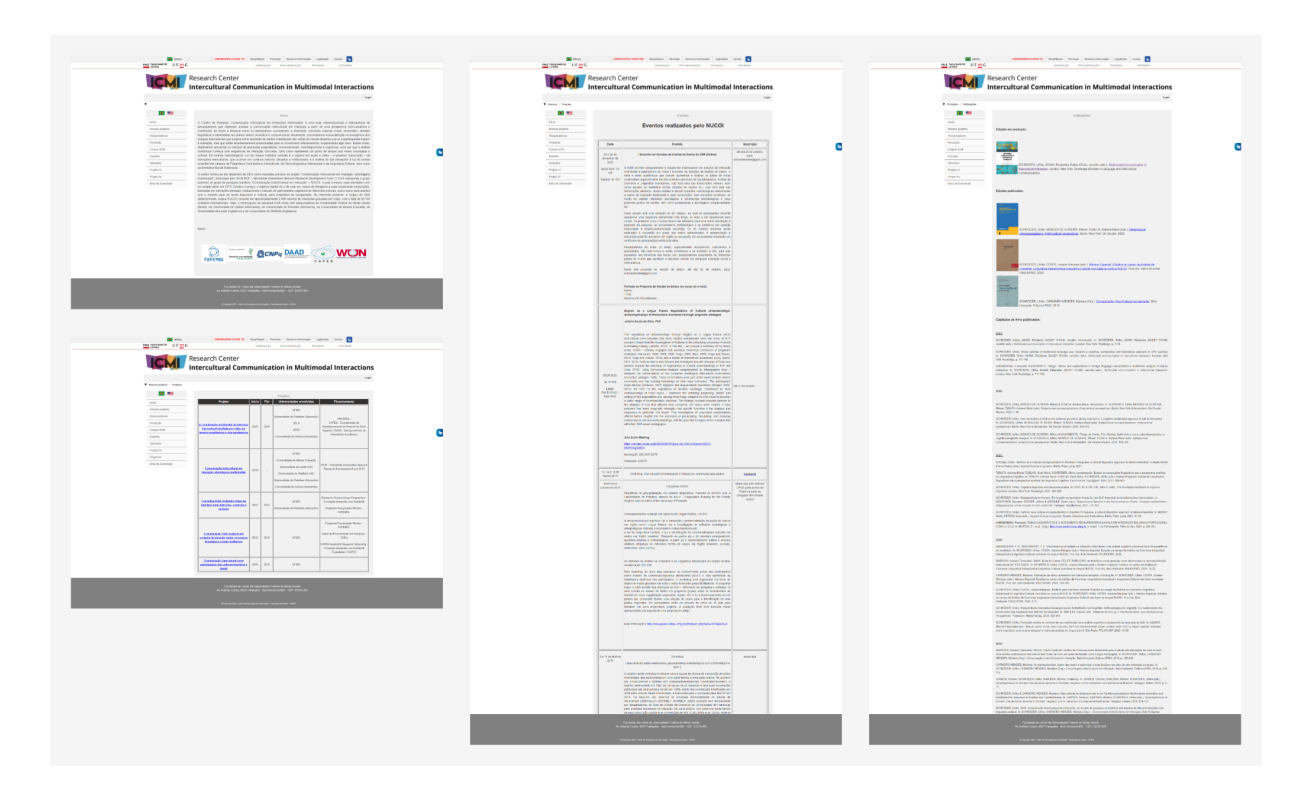

# **Comunicação Intercultural em Interações Multimodais (ICMI)**

Figura 7: Telas do site do ICMI | Fonte: http://www.letras.ufmg.br/padrao\_cms/?web=icmi. Acesso em 30 de maio de 2023.

Também sugerido como exemplo de similar no *briefing*, o site do ICMI destaca-se pelos conteúdos e funcionalidades que disponibiliza ao usuário. Na página inicial, expõe do que trata o centro de pesquisa e seus objetivos, conta sua história e onde encontra-se no momento atual. Permite acesso a lista de participantes do centro de pesquisa, disponibilizando link para *lattes* dos participantes, e disponibiliza através dos menus do site, conteúdos com às temáticas relevantes ao centro, como projetos, eventos, materiais para leitura, um corpus composto por imagens e vídeos, e um glossário para download dos termos técnicos relativos ao centro. Os pontos que mais se destacam no site do ICMI são:

- Corpus com conteúdos relacionados às temáticas do centro, disponibilizados para download;
- Lista com links para acesso de capítulos e edições em produção e publicadas por participantes;
- Lista de eventos com data para inscrição ou link para acesso;
- Site acessível em portugues e inglês;
- Lista dos projetos realizados pelo grupo, com título, descrição e fotos do projeto.

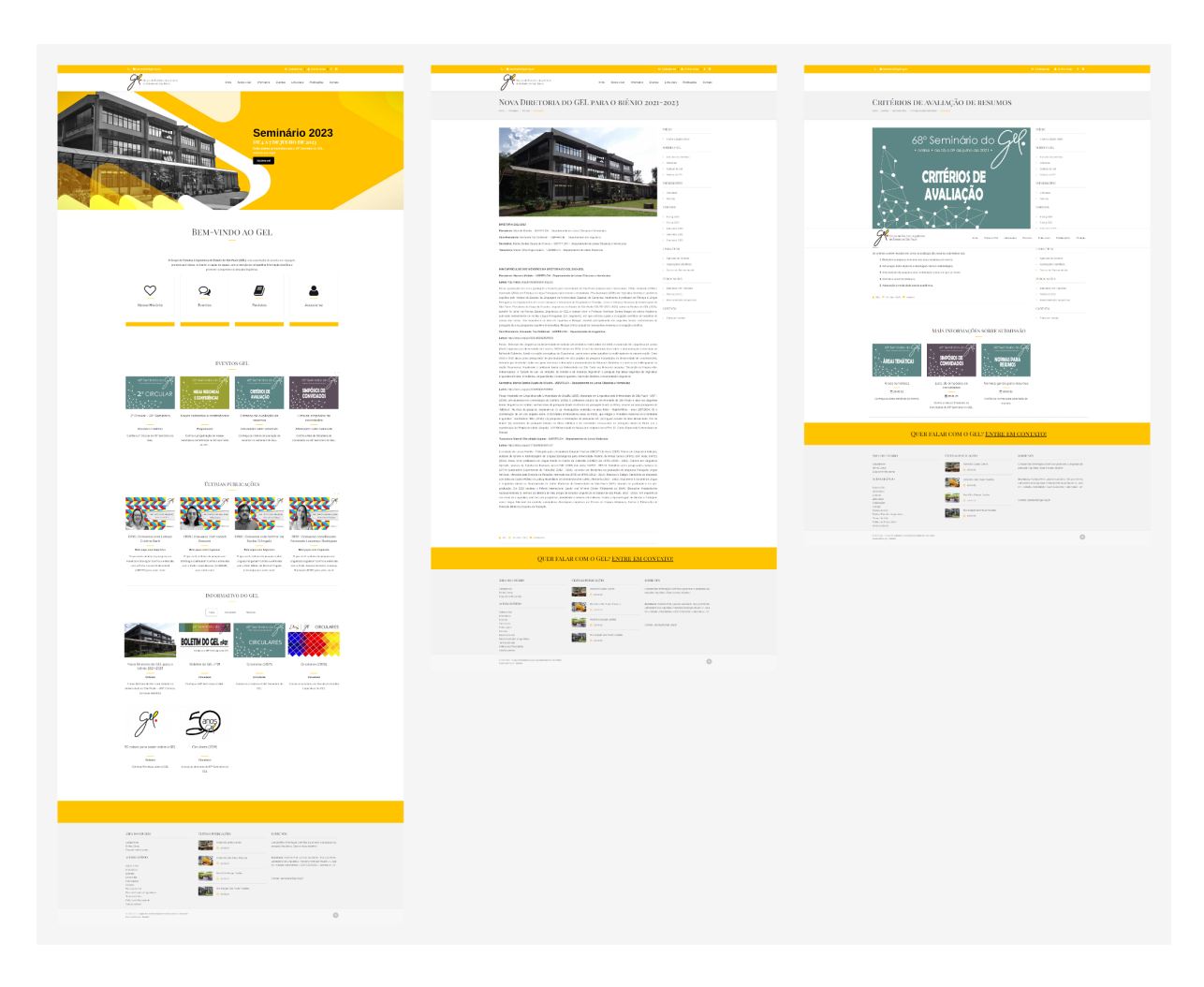

# **Grupo de Estudos Linguísticos do Estado de São Paulo (GEL)**

Figura 8: Telas do site do GEL | Fonte: https://www.gel.org.br. Acesso em 30 de maio de 2023.

No site do GEL é possível encontrar conteúdos atualizados frequentemente relacionados à temática da linguística. Exibe de forma bem organizada a história, eventos, revistas e publicações do grupo. Também, tem uma área de informativos, contendo boletins e notícias. Disponibiliza também um módulo de links úteis e um link para associar-se ao grupo. Os destaques do site são:

- Formulário para associar-se ao grupo;
- Área institucional, estruturada em: história, atas de assembleias, estatuto do grupo, e membros da diretoria;
- Notícias e boletins informativos acerca da temática;
- Eventos com data, endereço e modo de ingresso.

# **Abralin**

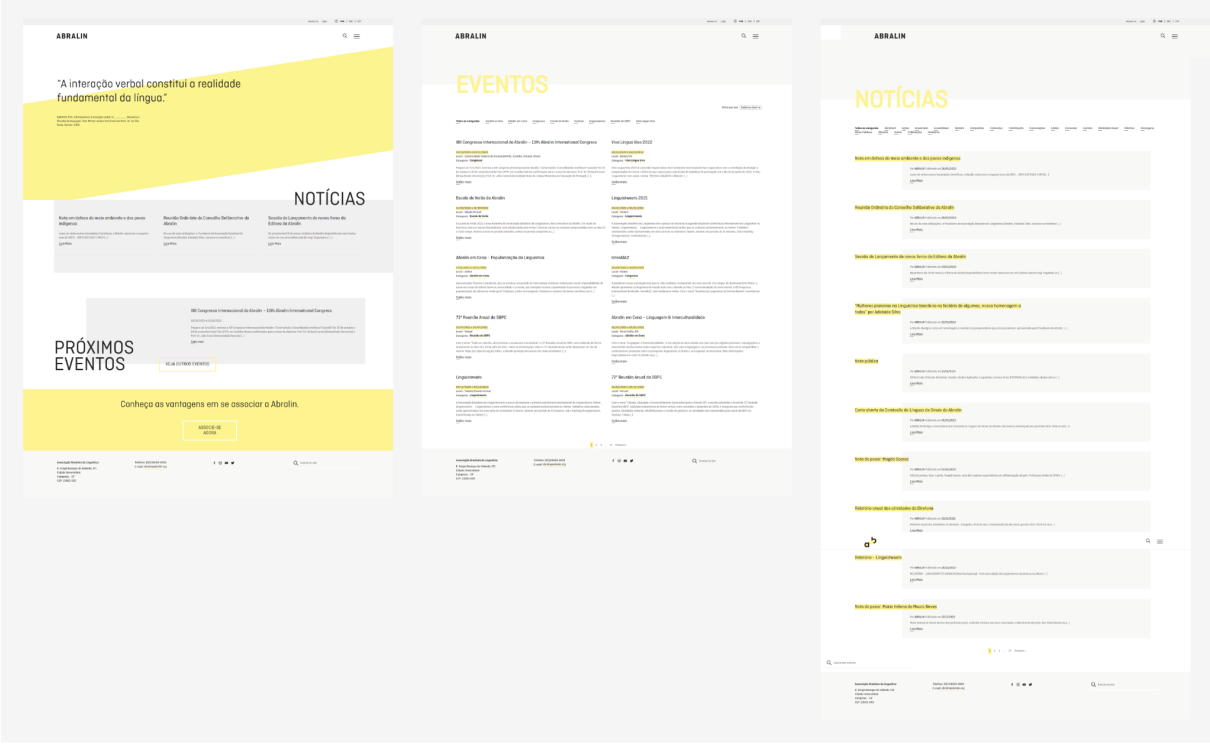

Figura 9: Telas do site do Abralin | Fonte: https://www.abralin.org. Acesso em 30 de maio de 2023.

Por fim, o site do Abralin foi sugerido por um entrevistado quando questionado sobre sites que acessa com temáticas relacionadas às do GELT. Repleto de conteúdos, o site do Abralin se destacou como um dos mais completos, tanto em conteúdos como em funcionalidades. Dentre estes, os que mais se destacam são:

- Formulário para associar-se e área do associado;
- Site acessível em portugues, inglês e espanhol;
- Últimas notícias e eventos na página inicial;

A partir da análise dos similares, foram elaborados dois quadros comparativos: o primeiro (Quadro 1), para relacionar os principais conteúdos existentes, e o segundo (Quadro 2) para comparar as funcionalidades dos sites:

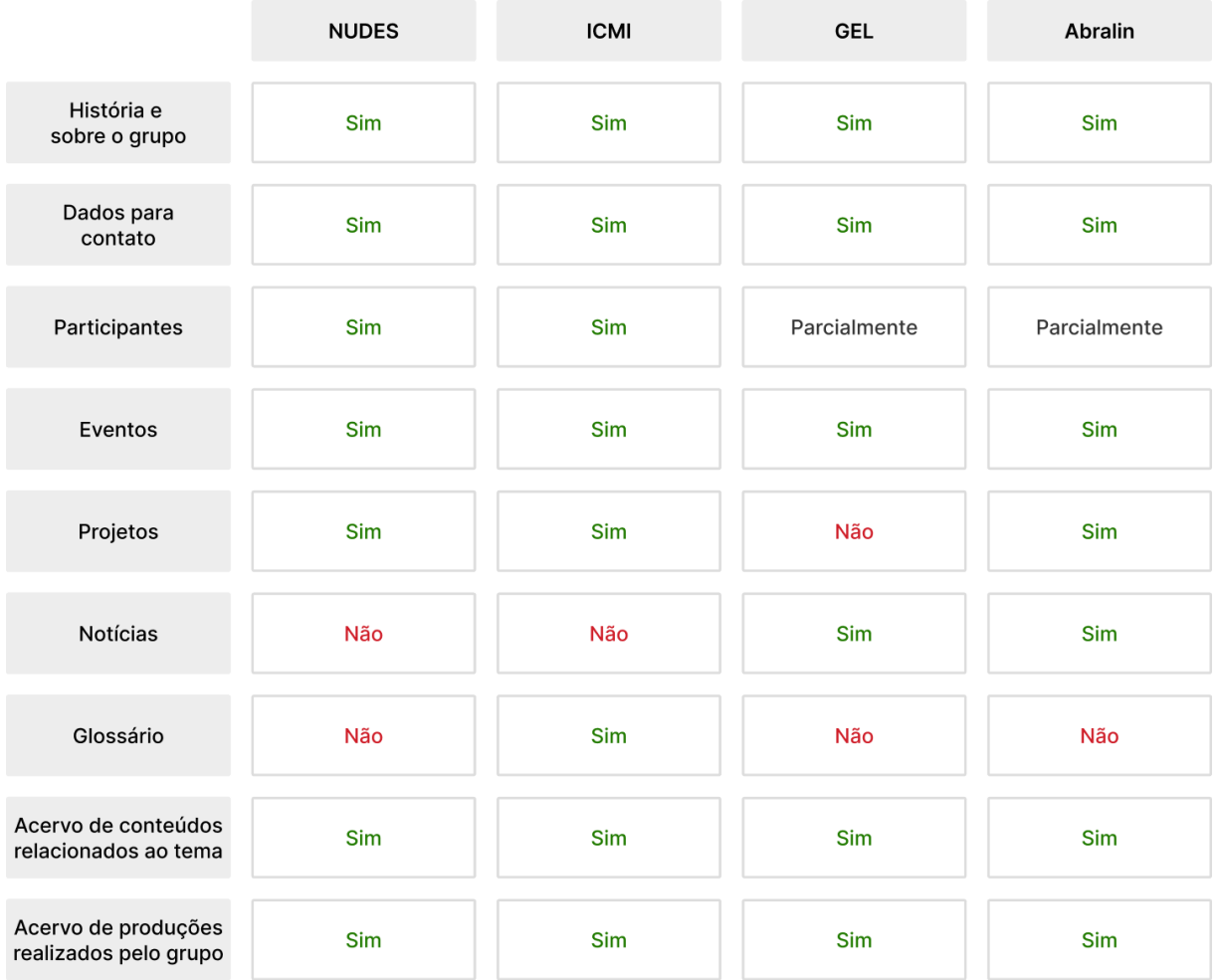

Quadro 1: Comparativo dos similares por conteúdo | Fonte: Elaborado pelo autor.

|                                        | <b>NUDES</b> | <b>ICMI</b> | <b>GEL</b> | <b>Abralin</b> |
|----------------------------------------|--------------|-------------|------------|----------------|
| Cadastro e login                       | Não          | <b>Sim</b>  | Sim        | Sim            |
| Troca de idioma                        | Não          | <b>Sim</b>  | <b>Não</b> | Sim            |
| Pesquisa<br>pelo site                  | Sim          | Não         | <b>Não</b> | <b>Sim</b>     |
| Acessível em<br>Libras                 | Sim          | Sim         | Não        | Não            |
| Links para lattes<br>dos participantes | Sim          | Sim         | Não        | Não            |
| Links para inscrição<br>em eventos     | Não          | Sim         | <b>Não</b> | <b>Sim</b>     |
| Formulário para<br>participar do grupo | Não          | Não         | Sim        | Sim            |

Quadro 2: Comparativo dos similares por funcionalidade | Fonte: Elaborado pelo autor.

Através da análise de similares, permitiu-se identificar os conteúdos e funcionalidades mais frequentes entre os sites analisados. A partir dessa análise e das entrevistas da etapa anterior, foram geradas ideias de possíveis soluções para o site do GELT (Figura 9).

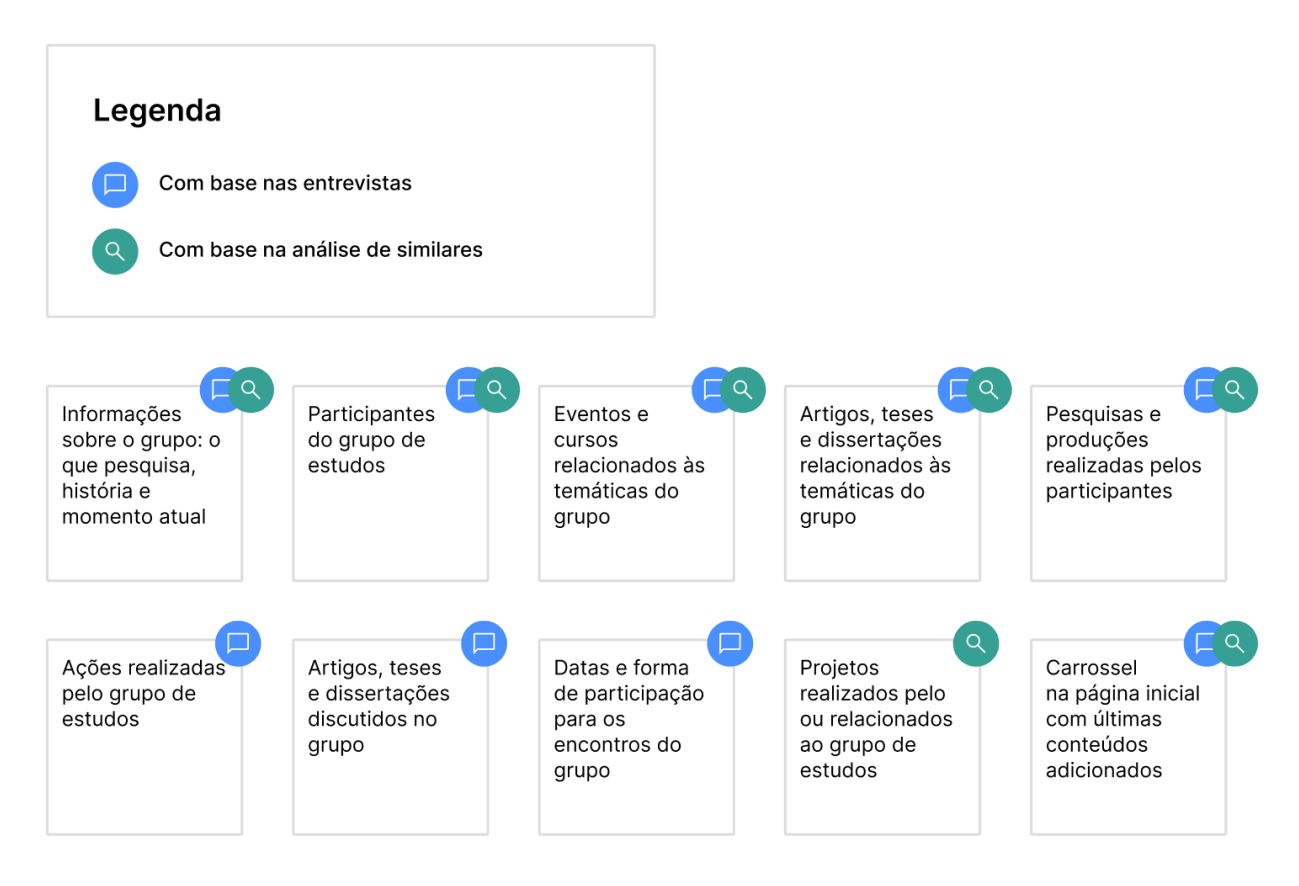

Figura 10: Geração de ideias para o site | Fonte: Elaborado pelo autor.

### **2.2 Síntese e conceito**

Fase em que se sintetiza, organiza e interpreta-se os dados coletados e analisados na fase anterior. É nesta fase que cria-se a persona, as histórias dos usuários e o quadro de requisitos do projeto.

### *2.2.1 Persona*

Para o desenvolvimento da persona, utilizou-se dos entregáveis das etapas anteriores: através dos gráficos comportamentais identificou-se a idade, localidade e curso mais recorrente, e através das entrevistas e dos mapas mentais compreendeu-se as necessidades e interesses.

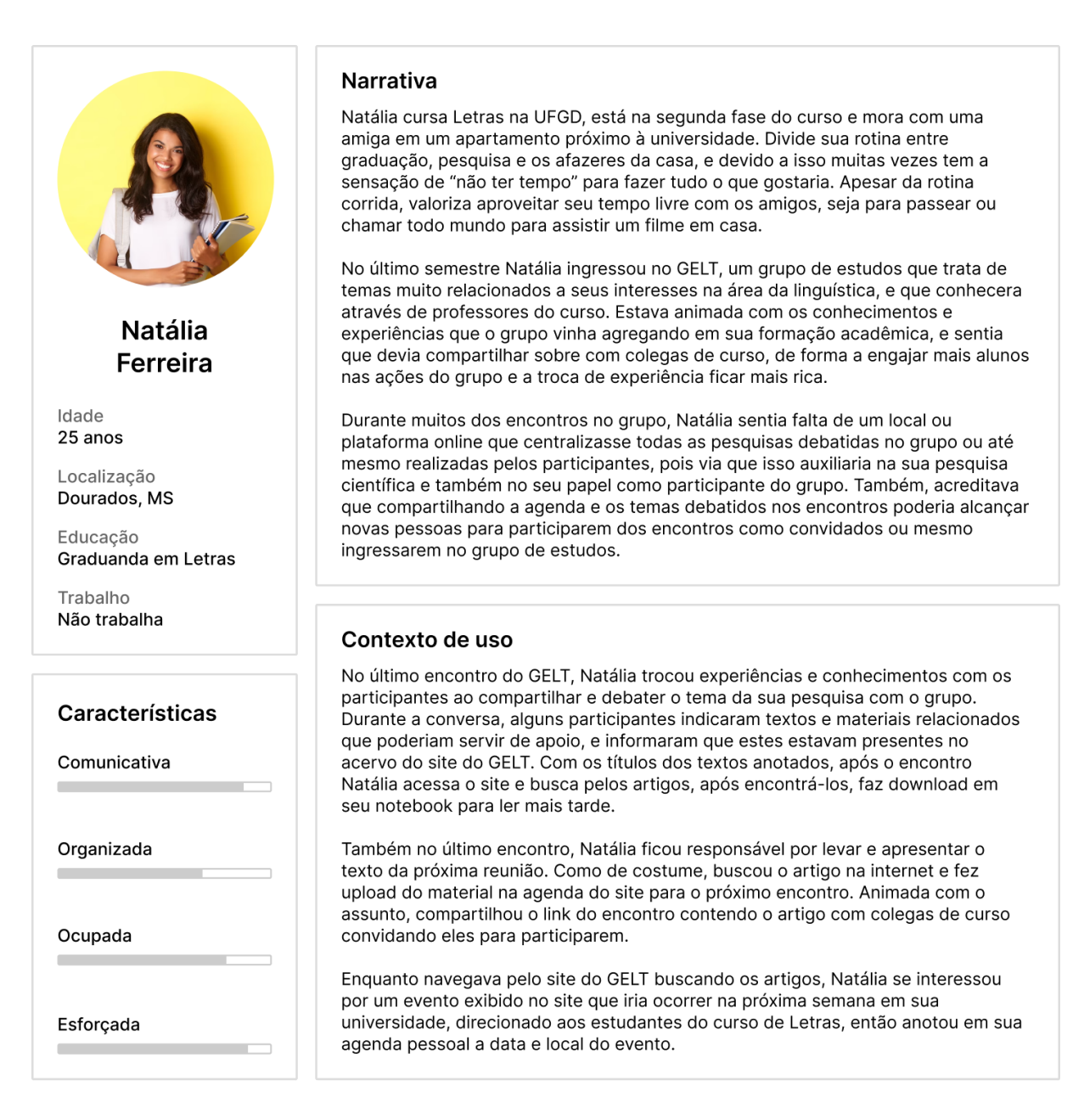

Figura 11: Persona | Fonte: Elaborado pelo autor.

Durante o *briefing*, percebeu-se que o objetivo primordial da organização com o website é facilitar a interação dos atuais participantes para com o grupo. Portanto, desenvolveu-se apenas uma persona, sendo esta já participante do GELT.

Através dos entregáveis da etapa de Pesquisa e análise, utilizou-se os dados das entrevistas com os participantes do grupo, tanto demográficos, como sexo, idade, localização, curso e profissão, mas também com o entendimento obtido sobre o funcionamento da participação deles com o grupo e com os objetos de pesquisa em si, utilizados para elaborar a narrativa e o contexto de uso.

Sendo assim, aplicou-se na persona da moda dos dados obtidos de sexo, idade, localização e curso; para a profissão, alinhou-se com as respostas dos entrevistados mais próximos da persona em desenvolvimento.

Na narrativa pode-se definir o momento que a persona se encontra em sua formação científica, podendo identificar as dores do seu perfil e os pontos de melhoria na participação do grupo que o site poderia contemplar. Tais sentimentos detalhados na narrativa foram expressados por participantes nas entrevistas anteriores.

Para a construção do contexto de uso utilizou-se muito do conhecimento adquirido através dos relatos dos participantes quanto às suas participações e tarefas na rotina enquanto participante do grupo. Contemplou-se a necessidade do compartilhamento de forma fácil dos textos debatidos no grupo entre os integrantes, e também o repositório de materiais e eventos relacionados aos temas debatidos no grupo, levantado tanto pelos entrevistados quanto pelas coordenadoras do grupo no *briefing*.

### *2.2.2 Histórias do usuário*

Histórias do usuário são descrições curtas de funcionalidade contadas a partir da perspectiva de um usuário (Longo; Silva, 2014). Através delas é possível compreender de forma mais clara quem é o usuário, seus objetivos e interações com a interface. Portanto, a partir da persona criada, foram desenvolvidas as histórias do usuário representando as necessidades e interações do público-alvo com o site, exibidas abaixo (Figura 11):

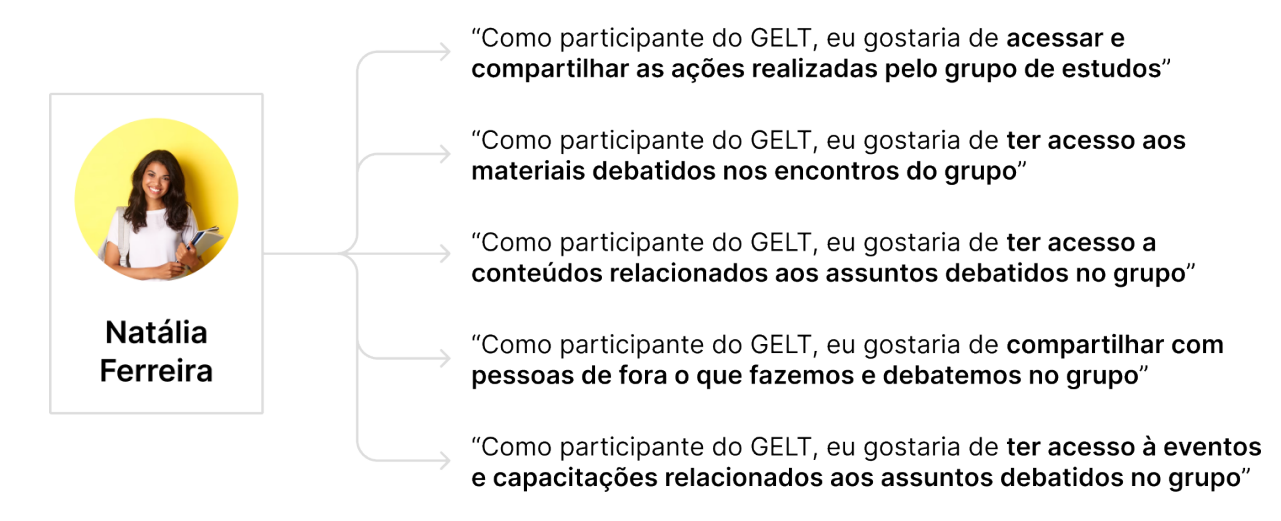

Figura 12: Histórias do usuário | Fonte: Elaborado pelo autor.

# *2.2.3 Requisitos de projeto*

A partir da avaliação dos entregáveis das etapas anteriores, é desenvolvido o quadro de requisitos do projeto. Nele delimita-se os sub-objetivos e a prioridade de cada requisito, assim como elenca-se os conteúdos e funcionalidades necessários para realização de cada requisito.

| <b>Objetivos</b>                                                                     | Sub-objetivos                                                                                               | <b>Funcionalidades</b>                                                                                     | Conteúdos                                                                                                    | Prioridade |
|--------------------------------------------------------------------------------------|----------------------------------------------------------------------------------------------------|----------------------------------------------------------------------------------------------------|----------------------------------------------------------------------------------------------------|------------|
| Acessar e compartilhar as<br>ações realizadas pelo grupo<br>de estudos               | Acessar listagem de ações<br>contendo título, descrição e<br>data                                           | · Buscar ações<br>• Compartilhar uma<br>acão realizada                                                     | · Listagem de ações<br>contendo título, imagem e<br>data<br>· Descricão da acão<br>· Ilustracões e imagens                                                               | Alta       |
| Acessar os materiais<br>debatidos nos encontros<br>do grupo                          | Acessar listagem de<br>publicações contendo título,<br>autor, data, descrição e link<br>para o material     | · Compartilhar publicação<br>· Download da publicação<br>· Filtrar publicações                             | · Listagem de publicações<br>contendo título, autor,<br>data, descrição e link<br>para a publicação<br>· Ilustrações                                                     | Média      |
| Acessar conteúdos<br>relacionados aos assuntos<br>debatidos no grupo                 | Acessar listagem de<br>publicações contendo título,<br>autor, data, descrição e link<br>para o material     | · Filtrar publicações<br>· Compartilhar publicação<br>· Download da publicação                             | · Listagem de publicações<br>contendo título, autor,<br>data, descrição e link<br>para a publicação<br>· Ilustrações e imagens                                           | Alta       |
| Acessar eventos e<br>capacitações relacionados<br>aos assuntos debatidos no<br>grupo | Acessar título, descrição,<br>data e local de eventos<br>relacionados e se inscrever<br>caso esteja aberto  | • Buscar eventos<br>• Compartilhar um evento<br>• Se inscrever em um<br>evento aberto                      | • Listagem de eventos<br>contendo título, data e<br>local<br>· Descrição do evento<br>· Ilustrações e imagens                                                            | Alta       |
| Compartilhar com pessoas<br>de fora o que fazemos e<br>debatemos no grupo            | • Acessar pesquisa<br>• Acessar história<br>• Acessar equipe<br>• Acessar projetos<br>· Acessar publicações | • Link para lattes dos<br>participantes<br>• Compartilhar projetos<br>· Outras funções já<br>especificadas | · Texto da história<br>· Texto da pesquisa<br>· Listagem da equipe<br>· Ilustrações e imagens<br>· Listagem de projetos<br>contendo imagem, título,<br>descrição e apoio | Alta       |

Quadro 3: Requisitos de projeto | Fonte: Elaborado pelo autor.

### **2.3 Estruturação**

É nesta fase em que estrutura-se os entregáveis das etapas anteriores. "Estruturar significa organizar, elaborar, construir, desenvolver uma estrutura concreta. Neste sentido, a fase estruturação consiste em realizar o planejamento e a construção da arquitetura do sistema, o design da navegação e da interação." (Gonçalves; Fadel; Batista; Woloszyn, 2022, p. 9)

### *2.3.1 Mapa do site*

A partir das funcionalidades e conteúdos elencados no quadro de requisitos do projeto, foi desenvolvido o mapa do site representado através de um fluxograma. Nele relata-se os fluxos de navegação do usuário e as ações a serem executadas através da interação com os elementos presentes nas páginas.
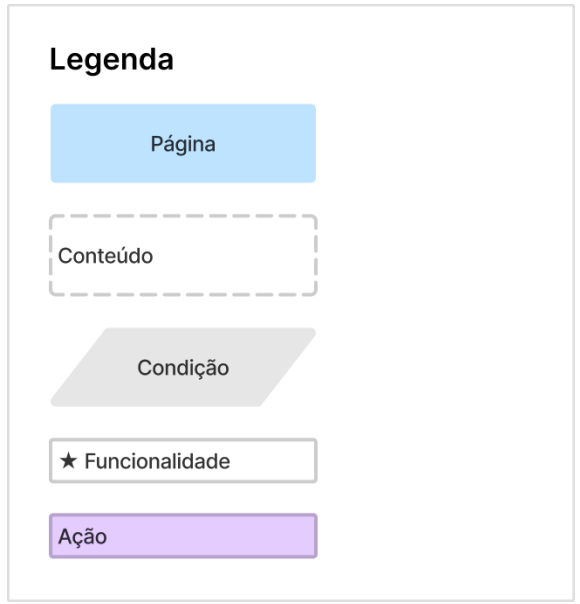

Figura 13: Legenda do mapa do site | Fonte: Elaborado pelo autor.

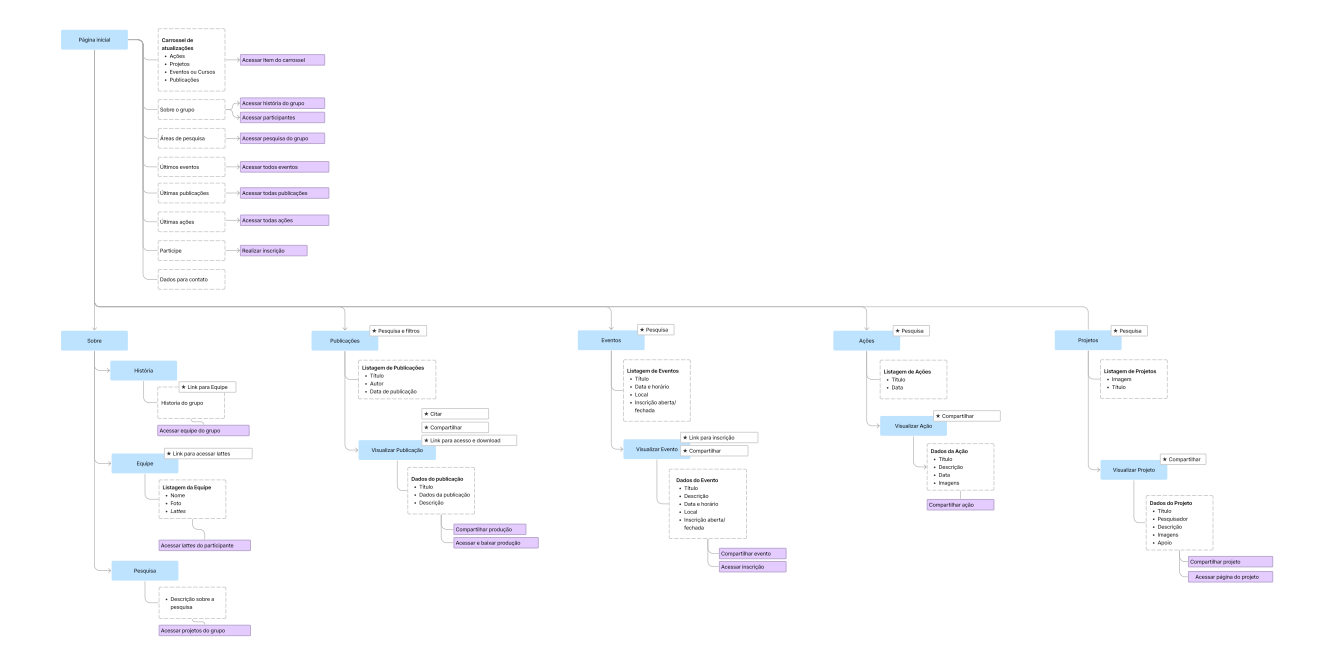

Figura 14: Fluxo do mapa site | Fonte: Elaborado pelo autor.

### *2.3.2 Wireframes*

A partir da estrutura definida no mapa do site, seguiu-se com o desenvolvimento dos *wireframes*. Segundo Schlatter e Levinson (2013), "ao criar protótipos, deve-se limitar a representar a hierarquia com posicionamento e tamanho, deixando todas as outras características sem design." Ainda de acordo com Schlatter e Levinson (2013), "*wireframes* simples, preto e branco, com uma única fonte usada com diferentes pesos, são perfeitos para definir e avaliar conteúdo, funcionalidade e hierarquia."

Os wireframes foram construídos com um *grid* de 12 colunas que se adaptam conforme a resolução da tela, de forma que a disposição dos elementos dentro dessas colunas facilita a responsividade da interface. A figura abaixo apresenta a organização das colunas por resolução de tela.

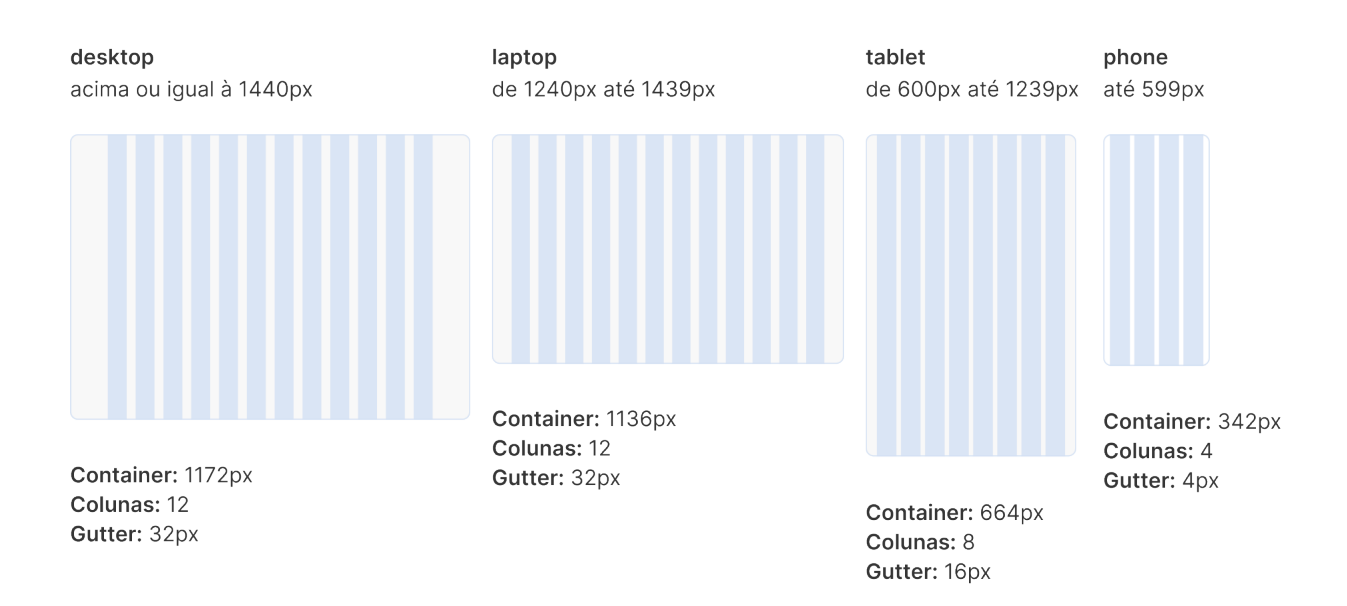

Figura 15: *Grid* utilizado nos *wireframes* | Fonte: Elaborado pelo autor.

#### *Wireframes* **de baixa fidelidade**

Para a idealização inicial das páginas do site, foram criados *wireframes* de baixa fidelidade no Figma, utilizando de um kit disponibilizado para a comunidade na plataforma, com a finalidade de explorar e definir a disposição visual dos elementos num primeiro momento. Desta forma, consegue-se desfocar de detalhes mais específicos da interface (quais serão definidos num próximo momento), para dar atenção a construir o "bruto" de cada página, facilitando as validações e o valor do entregável.

#### Home Alt. 1

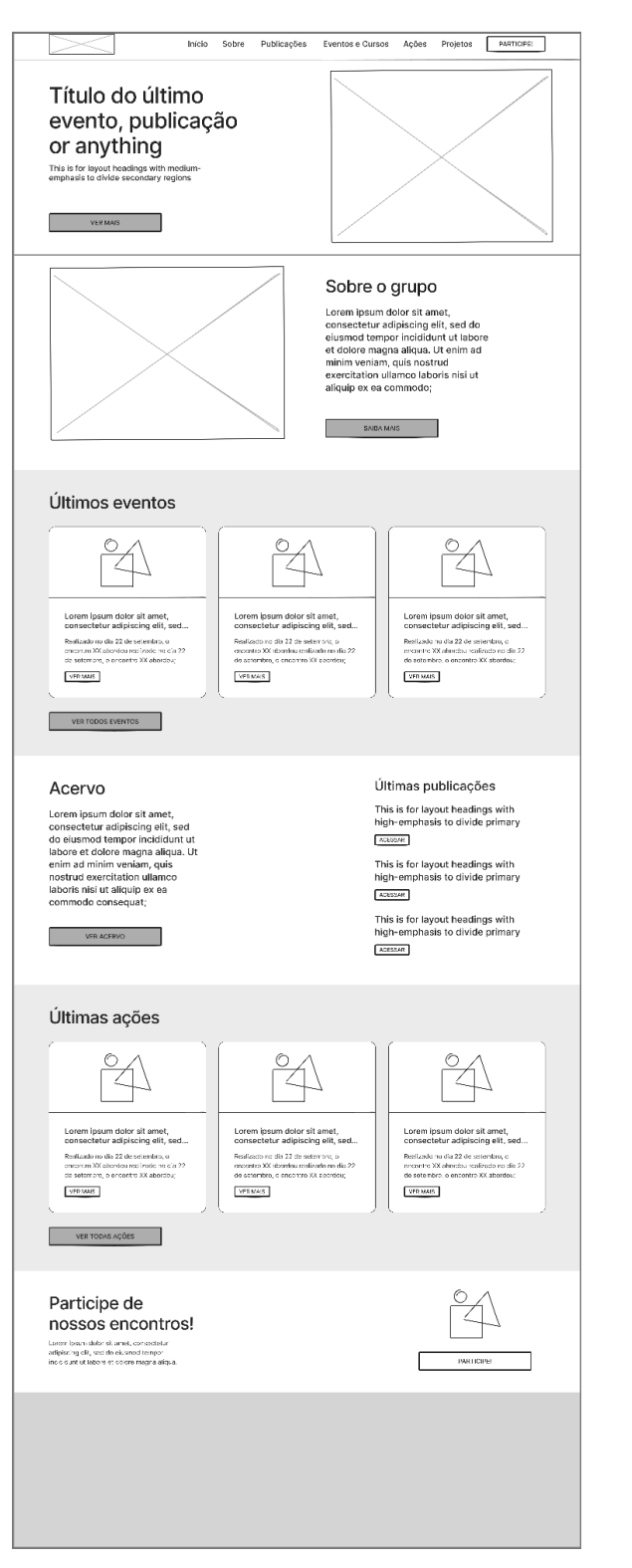

Home Alt. 2

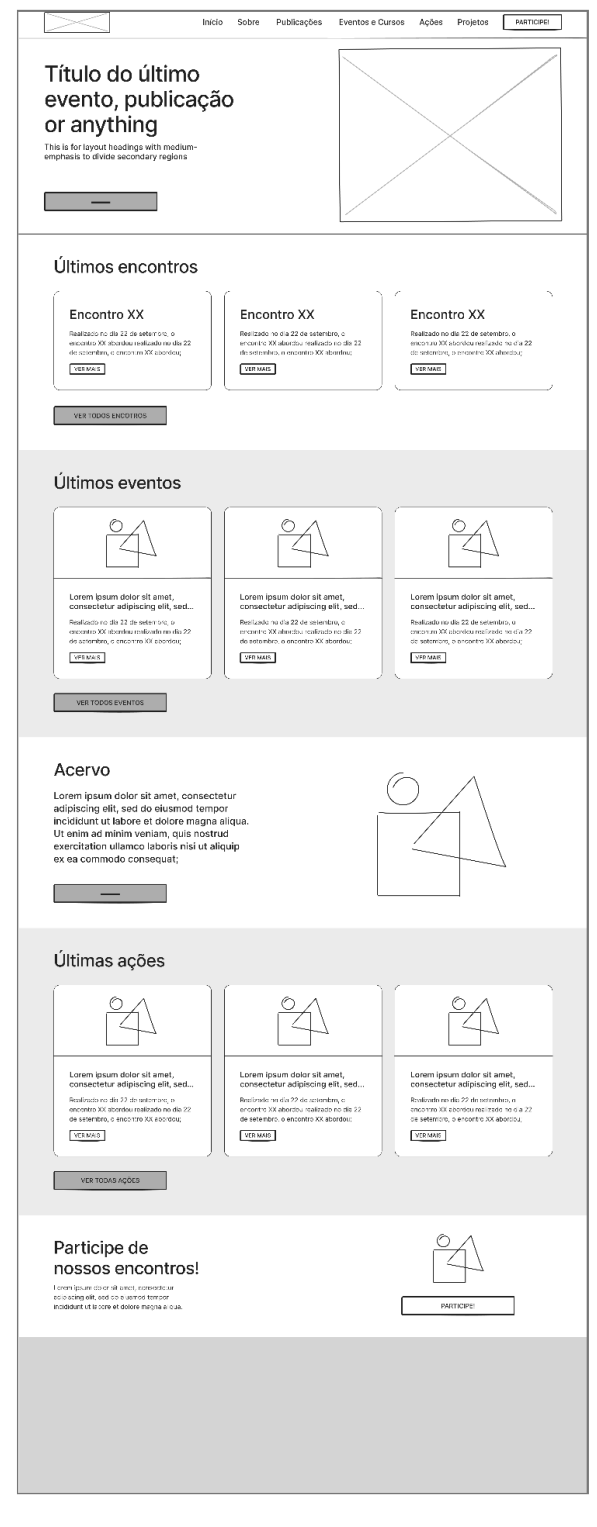

Figura 16: *Wireframes* de baixa fidelidade das alternativas da página inicial | Fonte: Elaborado pelo autor.

#### História

#### Equipe

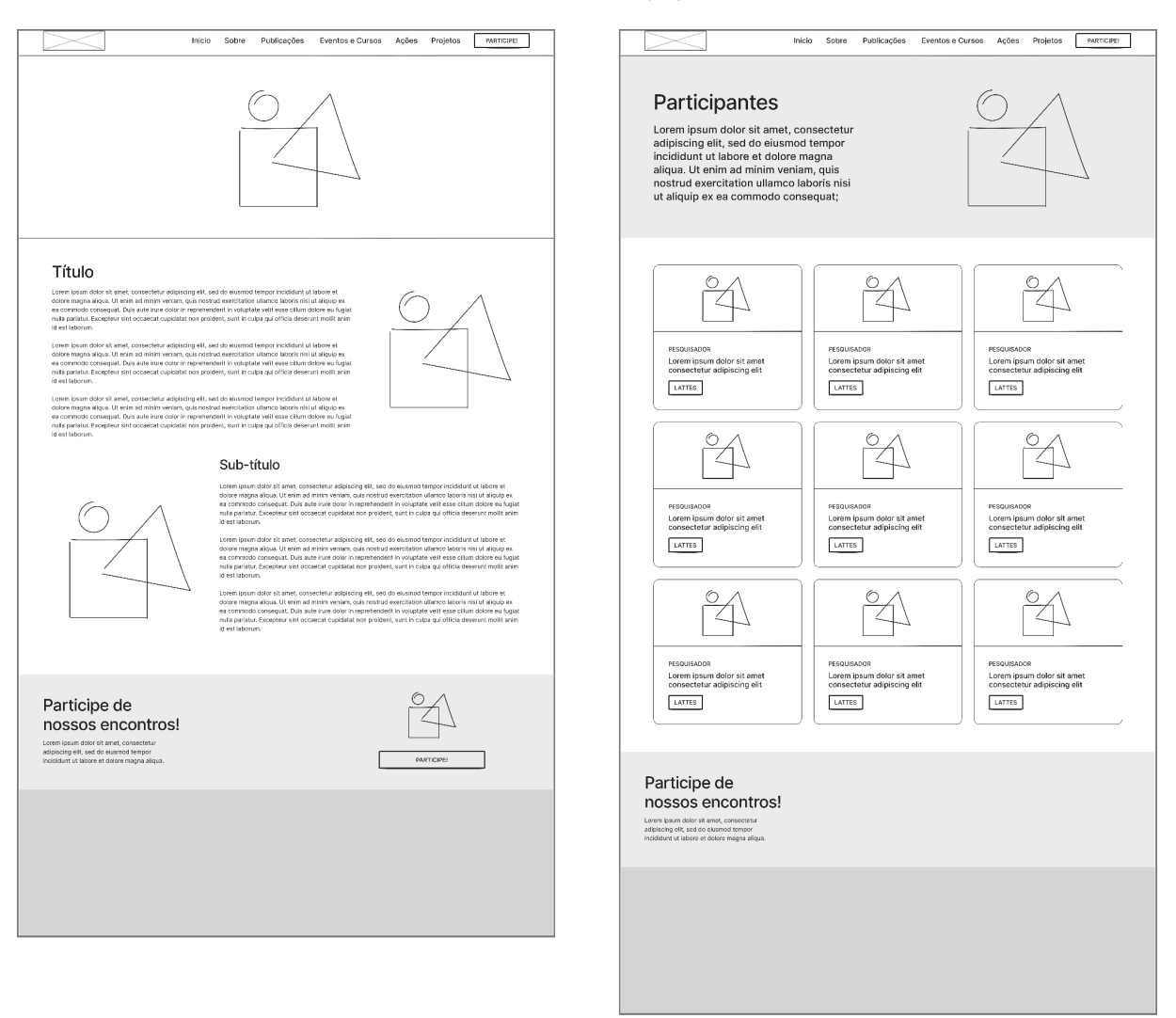

Figura 17: *Wireframes* de baixa fidelidade das páginas história e equipe | Fonte: Elaborado pelo autor.

#### Listagem de publicações

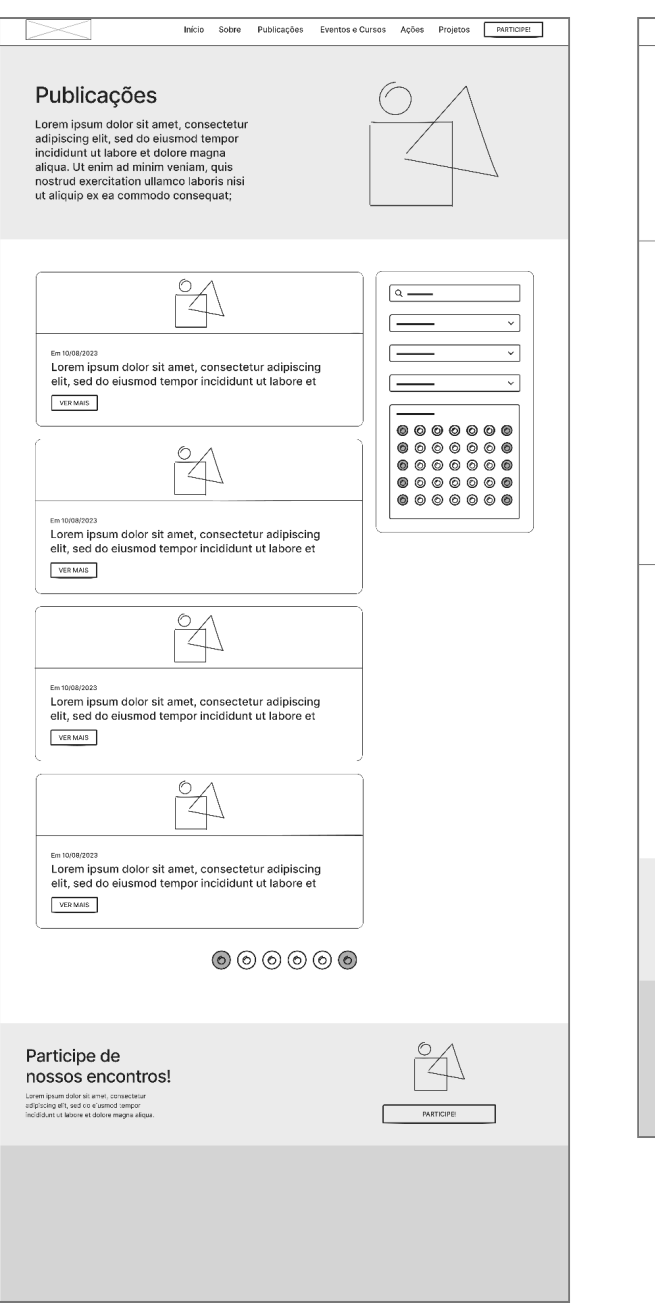

#### Visualização de publicação

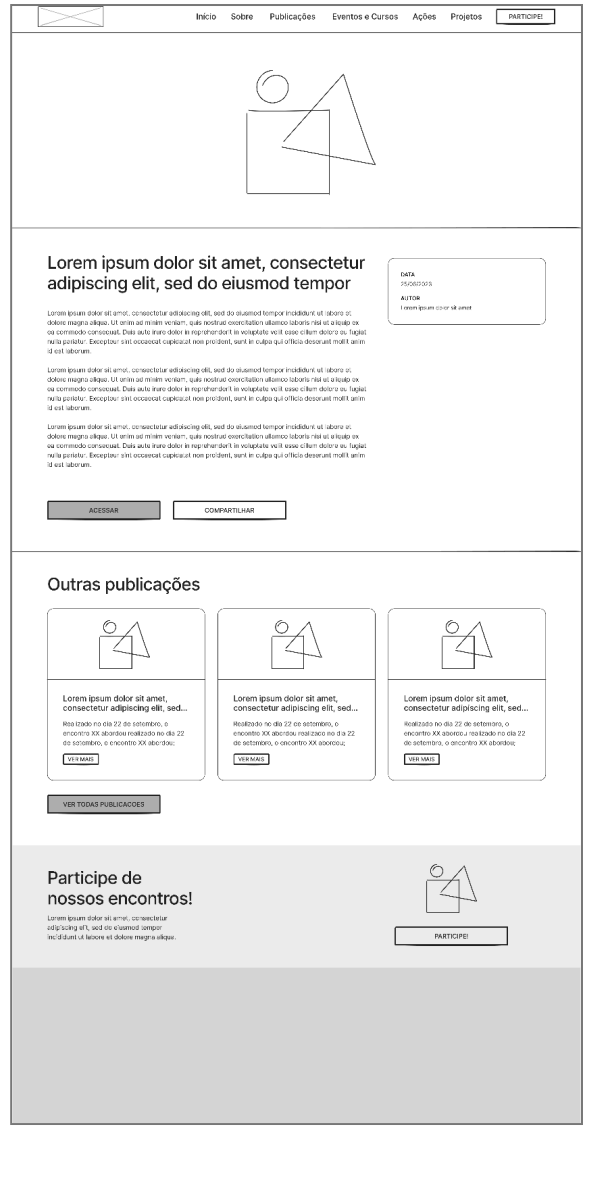

Figura 18: *Wireframes* de baixa fidelidade das páginas de publicações | Fonte: Elaborado pelo autor.

### Listagem de eventos/projetos

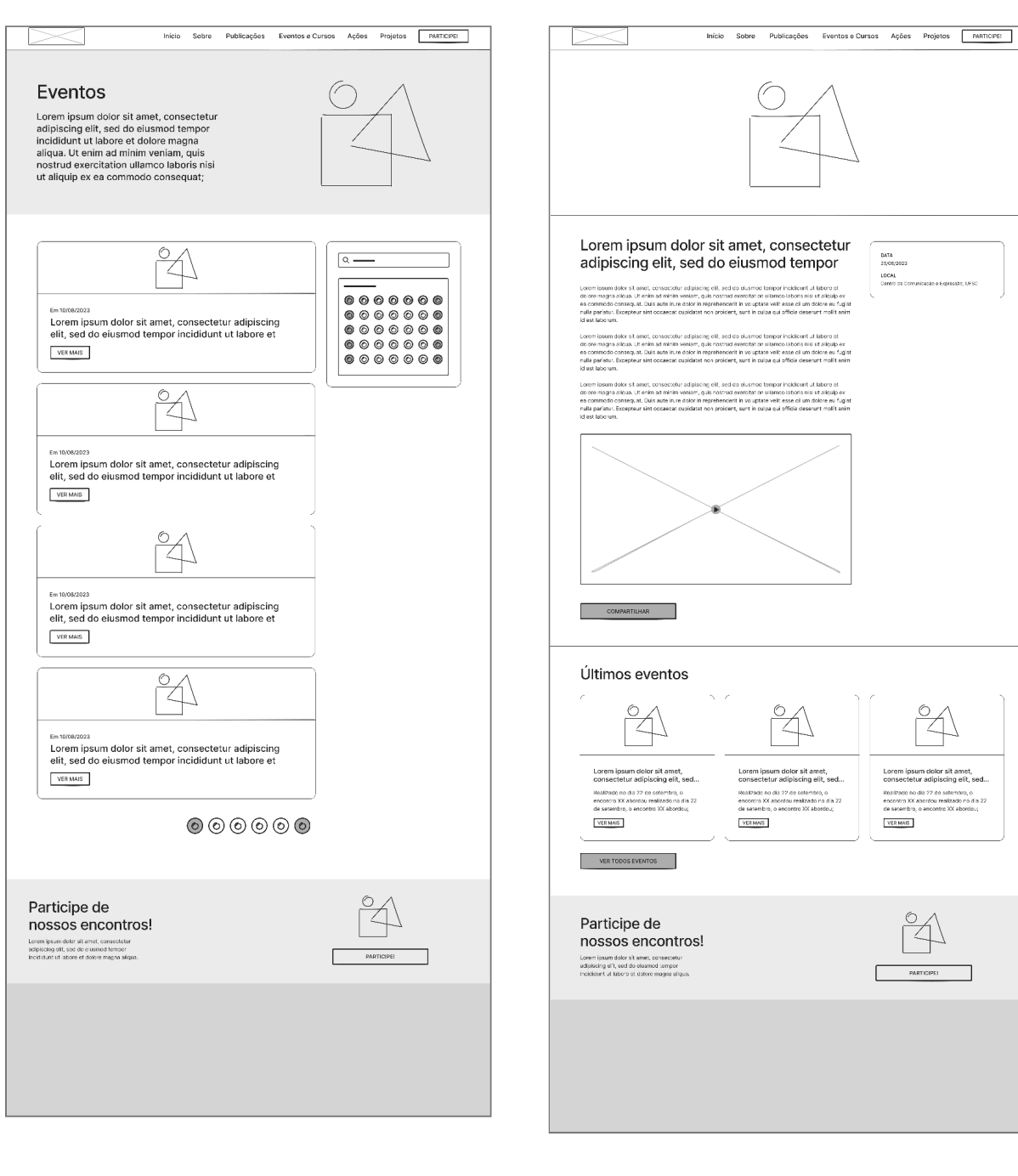

Visualização de

evento/projeto

Figura 19: *Wireframes* de baixa fidelidade das páginas de eventos e projetos | Fonte: Elaborado pelo autor.

#### Ações

#### Visualização de ação

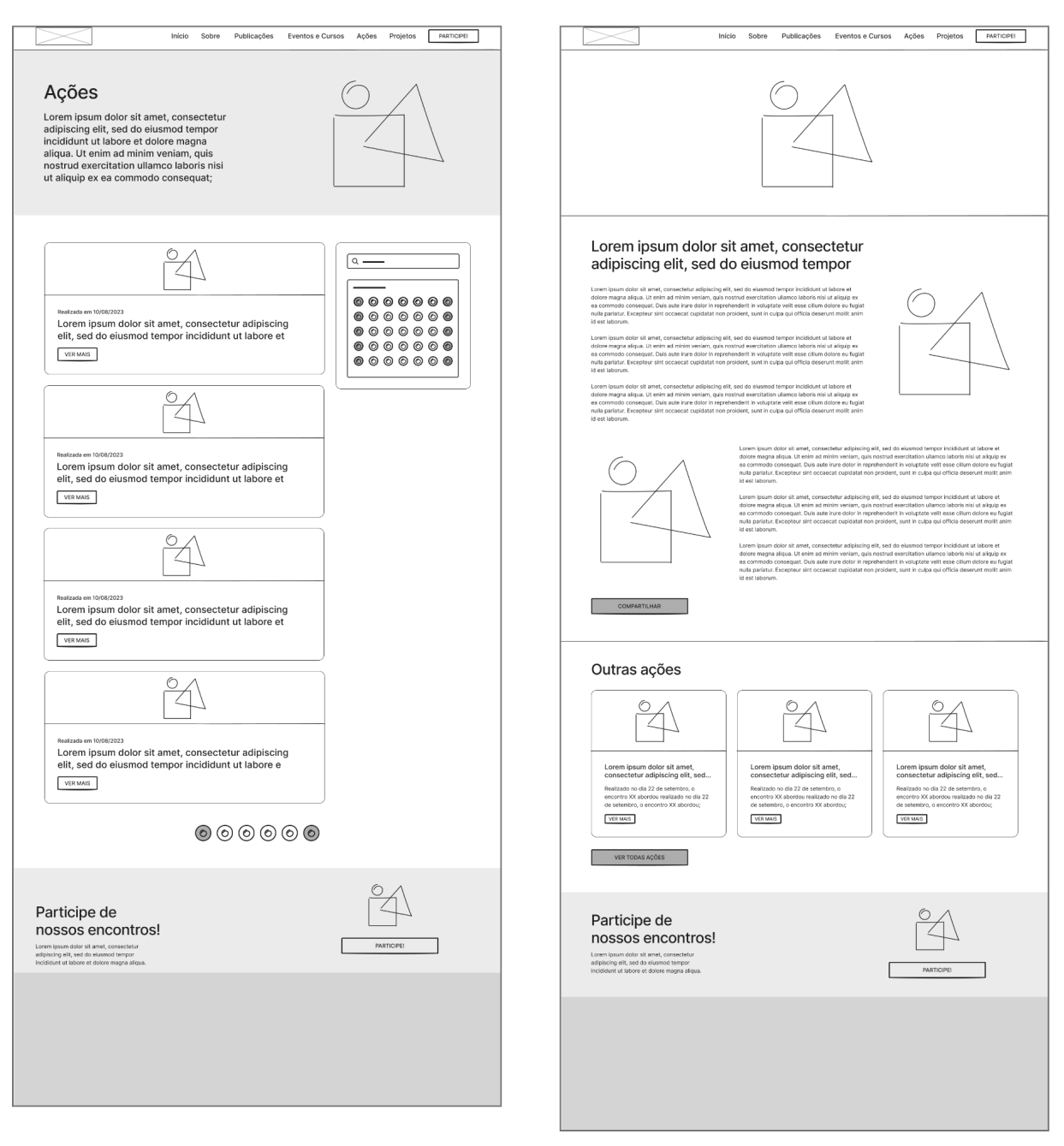

Figura 20: *Wireframes* de baixa fidelidade das páginas de ações | Fonte: Elaborado pelo autor.

#### *Wireframes* **de média fidelidade**

Com base nos rascunhos definidos na etapa anterior, foram desenvolvidos os *wireframes* de média fidelidade. Para tal, foi utilizado o Figma com o auxílio de kits da comunidade para esse tipo de demanda, junto de ícones disponibilizados em sites de ícones grátis.

Nesta etapa, os rascunhos estão um pouco mais refinados, mas ainda não se tem uma preocupação estética como cores, formas e tipografia. Prioriza-se a hierarquia e os fluxos de navegação, facilitando validar a arquitetura da informação e a interatividade com os elementos da interface (Francisco, 2021).

Os *wireframes* foram construídos em tons de cinza, tendo a tipografia selecionada de forma aleatória e as mídias indicadas pelo uso de retângulos.

## **Página inicial e página "história"**

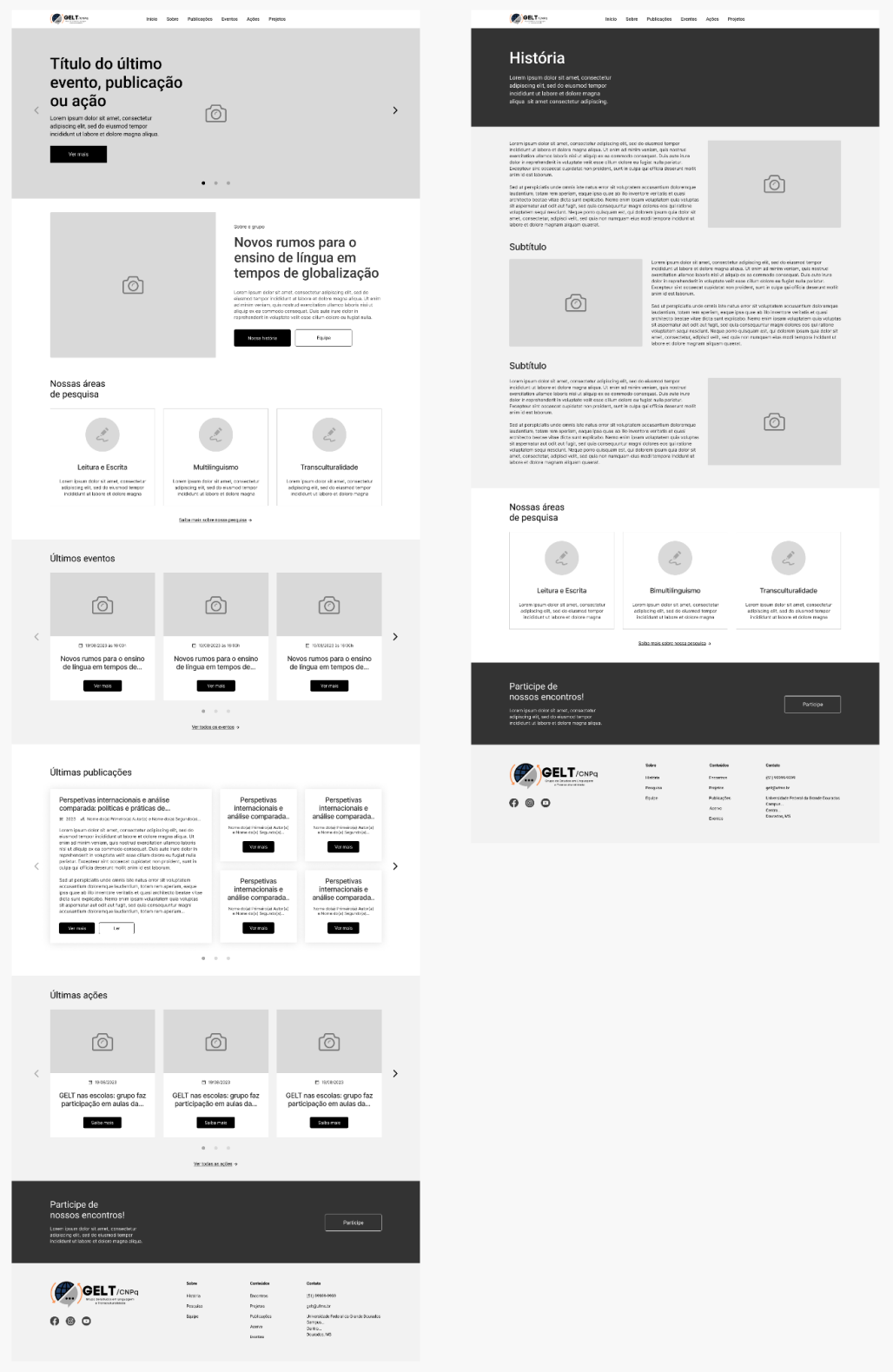

Figura 21: *Wireframes* de média fidelidade das páginas inicial e história | Fonte: Elaborado pelo autor.

# **Páginas "pesquisa" e "equipe"**

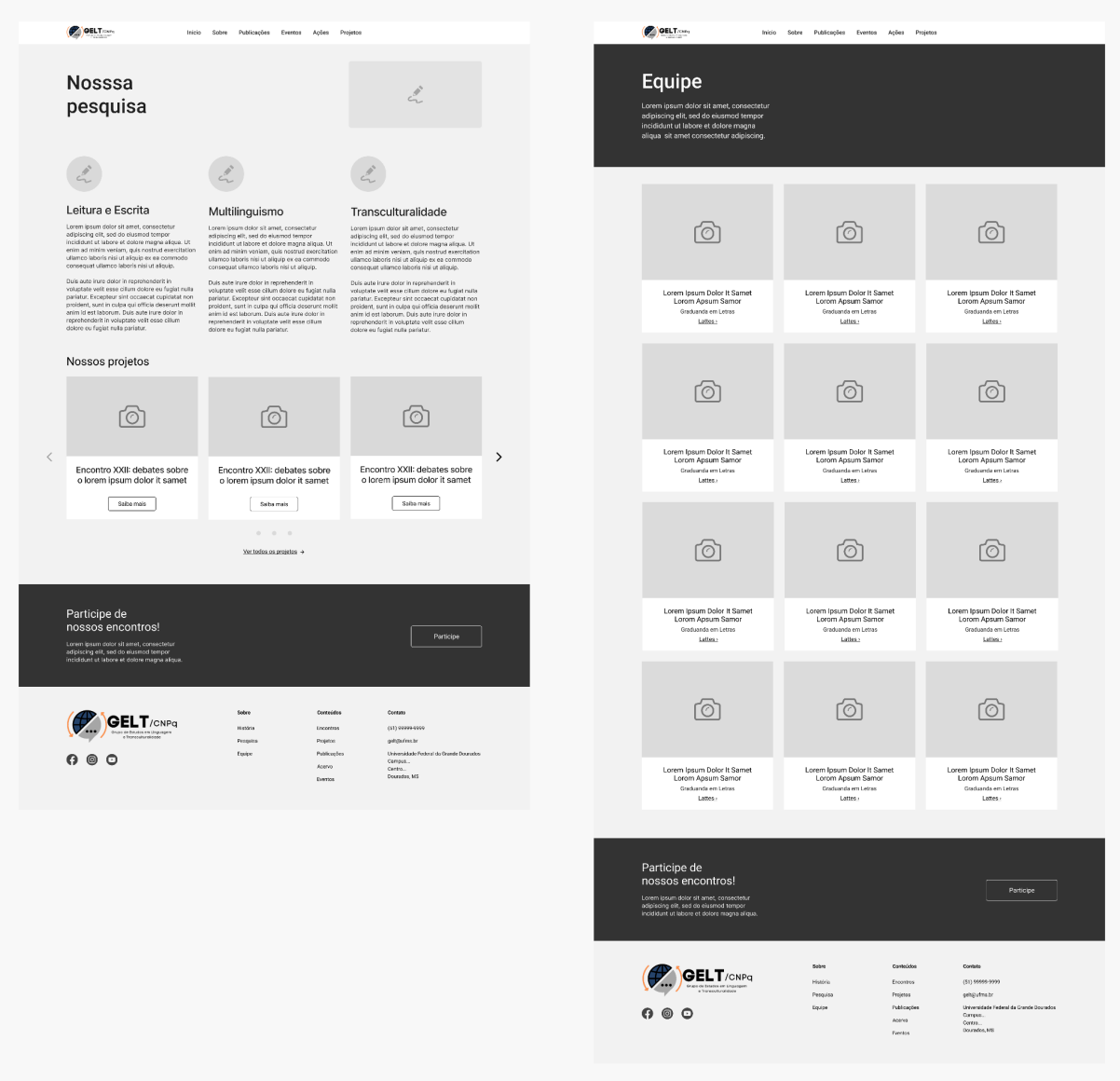

Figura 22: *Wireframes* de média fidelidade das páginas pesquisa e equipe | Fonte: Elaborado pelo autor.

# **Páginas "publicações" "visualizar publicação"**

|                                                                                                    | Início Sobre Publicações Eventos Ações Projetos                                                                                                    |                                                                                                    |                                                                                                    | <b>OELT</b> ream                                                                                                    | Inicio Sobre Publicações Eventos Ações Projetos                                                                                                    |                                                           |                                                                                                    |  |
|----------------------------------------------------------------------------------------------------|----------------------------------------------------------------------------------------------------|----------------------------------------------------------------------------------------------------|----------------------------------------------------------------------------------------------------|----------------------------------------------------------------------------------------------------|----------------------------------------------------------------------------------------------------|-----------------------------------------------------------|----------------------------------------------------------------------------------------------------|--|
| Publicações                                                                                                    |                                                                                                    |                                                                                                    | Perspetivas internacionais e análise<br>comparada: políticas e práticas de                                                                                                    |                                                                                                    |                                                                                                    |                                                           | DATA DE PUBLICAÇÃO<br>17/08/2023                                                                                                    |  |
| Lorem ipsum dolor sit amet, consectetur<br>adipiscing elit, sed do eiusmod tempor<br>incididunt ut labore et dolore magna<br>aliqua sit amet consectetur adipiscing                     |                                                                                                    |                                                                                                    |                                                                                                    | educação de adultos                                                                                                    | Lorem ipsum dolor sit amet, consectetur adipiscing elit, sed do eiusmod tempor incididunt ut<br>labore et dolore magna aliqua. Ut enim ad minim veniam, quis nostrud exercitation ullamco laboris |                                                           | <b>AUTORES</b><br>Nome dola) Primeiro(a) Autor(a) e Nome<br>do(a) Segundo(a) Autor(a)                                                                                                    |  |
|                                                                                                    |                                                                                                    |                                                                                                    |                                                                                                    | nisi ut aliquio ex ea commodo consequat. Duis aute inure dolor in reprehenderit in voluntate velit<br>esse cillum dolcre eu fugiat nulla pariatur. Excepteur sint occaecat cupidatat non proident, sunt in<br>culpa qui officia deserunt moliit anim id est laborum. |                                                                                                    |                                                           | E Citar                                                                                                    |  |
| <b>BLISCAR</b><br>Área<br>Leitura e Escrita<br>Bimultilinguismo<br>Transculturalidade e fronteira                                                                                       | Perspetivas internacionais e análise comparada: políticas e<br>práticas de educação de adultos<br>[8] 2003 . A Nome do(a) Primeiro(a) Autor(a) e Nome do(a) Segundo(a) Autor(a)<br>Ler<br>Ver mais                                   |                                                                                                    | Sed ut perspiciatis unde omnis iste natus error sit voluptatem accusantium doloremque<br>laudantium, totam rem aperiam, eaque ipsa quae ab illo inventore veritatis et quasi architecto<br>beatae vitae dicta sunt explicabo. Nemo enim ipsam voluptatem quia voluptas sit aspernatur aut<br>odit aut fugit, sed quia consequuntur magni dolores eos qui ratione voluptatem sequi nesciunt.<br>Neque porro quisquam est, qui dolorem ipsum quia dolor sit amet, consectetur, adipisci velit, sed<br>quia non numquam eius modi tempora incidunt ut labore et dolore magnam aliquam quaerat.<br>Sed ut perspiciatis unde omnis iste natus error sit voluptatem accusantium doloremque<br>laudantium, totam rem aperiam, eaque ipse quae ab illo inventore veritatis et quasi architecto<br>bestae vitse dicts sunt explicabo. Nemo enim ipsam voluptatem quia voluptas sit aspernatur aut<br>odit aut fugit, sed quia consequantur magni dolores eos qui ratione voluptatem sequi nesciunt.<br>Neque porro quisquam est, qui dolorem ipsum quia dolor sit amet, consectetur, adipisci velit, sed |                                                                                                    |                                                                                                    |                                                           | Nossa pesquisa<br>Lorem ipsum dolor sit amet, conse<br>tetur adipiscing elit, sed do elusmod<br>tempor incididunt ut labore et dolore<br>magna aliqua. Ut enim ad minimven.<br>Saiba mais |  |
| Titulo<br>Pizcehols<br>Autor(a)<br>Pizceholds<br>Data de publicação                                                                                                    | Perspetivas internacionais e análise comparada: políticas e<br>práticas de educação de adultos<br>EB 2009 di Nome dola) Primeirola) Autoria) e Nome dola) Segundola) Autoria)<br>Ver mais<br>Ler                                     |                                                                                                    |                                                                                                    | quia non numquam elus modi tempora incidunt ut labore et dolore magnam aliquam quaerat.<br>Ler<br>Compartilhar                                                                                                    |                                                                                                    |                                                           |                                                                                                    |  |
| Buscar                                                                                                    | Perspetivas internacionais e análise comparada: políticas e                                                                                                    |                                                                                                    |                                                                                                    | Publicações similares                                                                                                    |                                                                                                    |                                                           |                                                                                                    |  |
| Nossa pesquisa<br>Lorem ipsum dolor sit amet, conse<br>tetur adipiscing elit, sed do elusmod<br>tempor incididunt ut labore et dolore<br>magna aliqua. Ut enim ad minimven<br>Saba mais | práticas de educação de adultos<br>ES 2009 - A Nome dotal Primeirotal Autorial e Nome dotal Segundotal Autorial<br>Ler<br>Ver mais<br>Perspetivas internacionais e análise comparada: políticas e<br>práticas de educação de adultos |                                                                                                    | $\overline{\left\langle \right\rangle }$                                                                                                    | Perspetivas internacionais<br>e análise comparada:<br>políticas e práticas de<br>Nome doja) Primelroja) Autorja) e Nome<br>dočaj Segundoja) Autorja)<br>Vermais                                                                                                    | Perspetivas internacionais<br>e análise comparada:<br>políticas e práticas de<br>Nome dolaj Primeiroja) Autoriaj e Nome<br>dolaj Segundoja) Autoriaj<br>Ver mais                                  |                                                           | Perspetivas internacionais<br>e análise comparada:<br>políticas e práticas de<br>Nome dola) Primeiro(a) Autor(a) e Nome<br>do(a) Segundo(a) Autor(a)<br>Vermais                           |  |
|                                                                                                    | [8] 2003 - A Nome do(a) Primeiro(a) Autor(a) e Nome do(a) Segundo(a) Autor(a)<br>Ler<br>Ver mais                                                                                                    |                                                                                                    |                                                                                                    |                                                                                                    | $0\qquad 0\qquad 0$                                                                                                    |                                                           |                                                                                                    |  |
|                                                                                                    | Perspetivas internacionais e análise comparada: políticas e<br>práticas de educação de adultos<br>EB 2009 el Nome dota) Primeirotaj Autoria) e Nome dota) Segundotaj Autoria)<br>Ver mais<br>Ler                                     |                                                                                                    |                                                                                                    | Participe de<br>nossos encontros!<br>Lorem ipsum dolor sit arnet, consectetur<br>adipiscing ellt, sed do elusmod tempor<br>Incididunt ut labore et dolcre magna aliqua.                                                                                              |                                                                                                    |                                                           | Participe                                                                                                    |  |
|                                                                                                    | $\bigcirc (1) (2) (3) (4) \bigcirc$                                                                                                    |                                                                                                    |                                                                                                    | GELT/CNPq                                                                                                    | Sabre                                                                                                    | Conteúdo                                                  | Contato                                                                                                    |  |
| Participe de<br>nossos encontros!                                                                                                    |                                                                                                    |                                                                                                    |                                                                                                    | $\circ$<br>o.<br>◉                                                                                                    | História<br>Pesquisa<br>Equipe                                                                                                    | Encontros<br>Projetos<br>Publicações<br>Aberva<br>Eventos | $(51)$ 55000-9999<br>geh@ufms.br<br>Universidade Federal da Grande Dougador<br>Сатрыв<br>Onros.<br>Dourados, MS                                                                           |  |
| Lorem ipsum dolor sit arret, consectetur<br>adipiscing ellt, sed do eiusmod tempor<br>inciclidunt ut labore et dolore magna aliqua.                                                     |                                                                                                    | Participe                                                                                                   |                                                                                                    |                                                                                                    |                                                                                                    |                                                           |                                                                                                    |  |
| GELT/CNPq<br>$\circledcirc$<br>$\odot$<br>Θ                                                                                                    | Contributor<br>Sohne<br>História<br>Encontro<br>Pesquise<br>Projetos<br>Equipe<br>Publicações<br>Acery                                                                                                    | Contains<br>(51) 99993-0000<br>gehöufms.br<br>Universidade Federal da Grande Dourador<br>Campus.<br>Centro. |                                                                                                    |                                                                                                    |                                                                                                    |                                                           |                                                                                                    |  |

Figura 23: *Wireframes* de média fidelidade das páginas de publicações | Fonte: Elaborado pelo autor.

# **Páginas "eventos" "visualizar evento"**

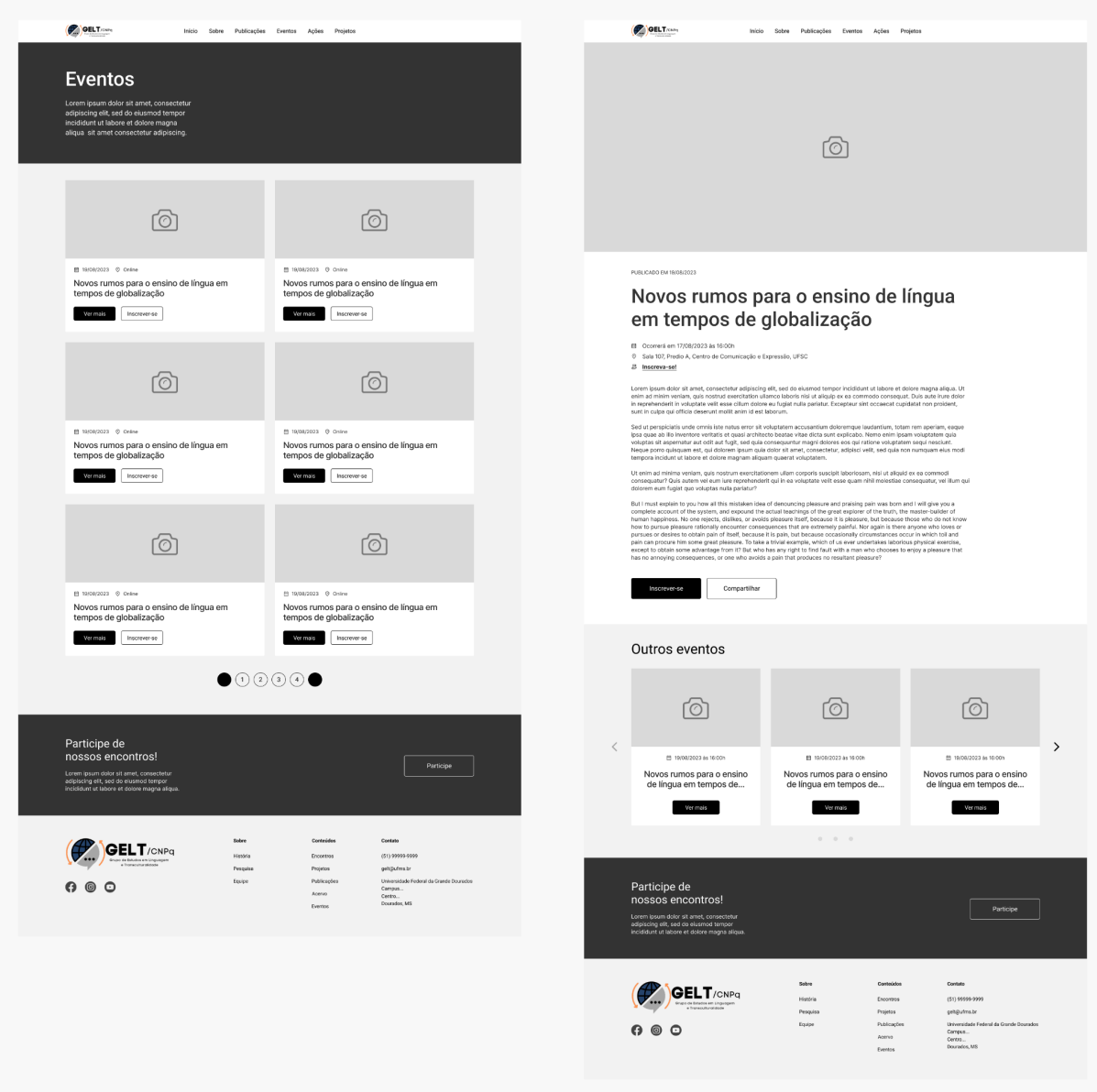

Figura 24: *Wireframes* de média fidelidade das páginas de eventos | Fonte: Elaborado pelo autor.

# **Páginas "ações" "visualizar ação"**

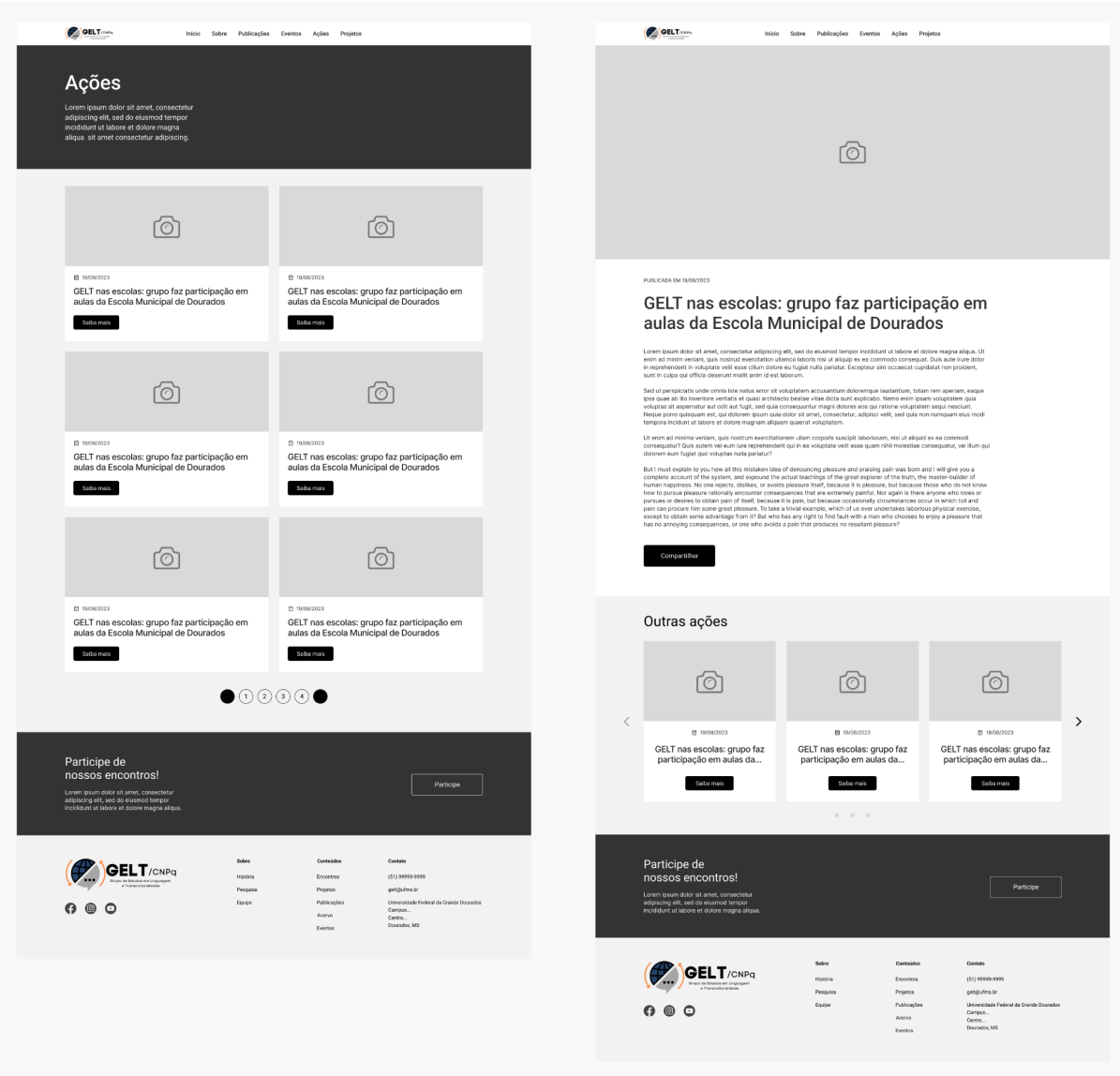

Figura 25: *Wireframes* de média fidelidade das páginas de ações | Fonte: Elaborado pelo autor.

# **Páginas "projetos" "visualizar projeto"**

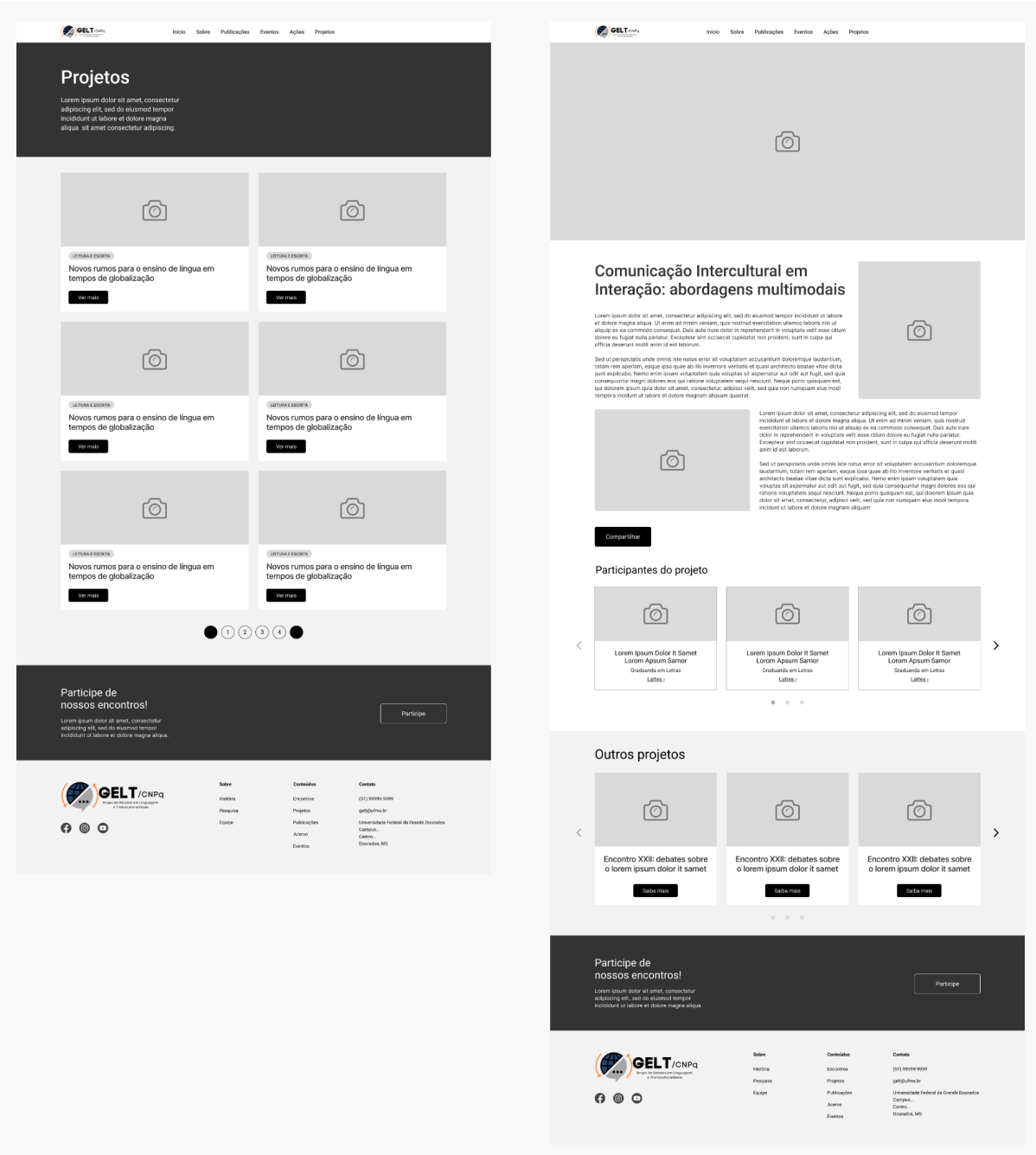

Figura 26: *Wireframes* de média fidelidade das páginas de projetos | Fonte: Elaborado pelo autor.

#### *2.3.3 Avaliação*

A etapa de avaliação, no método Iterato, trata-se de um refinamento dos resultados gerados por cada fase do processo, sendo uma etapa cíclica que se repete de acordo com o desenvolvimento do projeto. "A avaliação é um processo constante e iterativo, pois os resultados informam os ajustes na interface, na navegação, na interação, e no conteúdo." (Gonçalves; Fadel; Batista; Woloszyn, 2022).

Visto que, em relação a sua versão menos fiel, nos *wireframes* de média fidelidade dá-se mais peso ao valor da informação exposta na interface, ao final do desenvolvimento desta etapa de estruturação agendou-se um alinhamento com as coordenadoras do grupo, utilizando-se da entrevista como instrumento de pesquisa, a fim de validar alguns pontos da interface.

No alinhamento, foram apresentadas duas alternativas de página inicial, nas quais a diferença era a informação a ser exibida na primeira seção do site, logo após o carrossel inicial de atualizações, exibidas na imagem abaixo. A primeira alternativa evidenciava os encontros realizados, informando data, fotos e materiais debatidos, com um aspecto mais dinâmico. Enquanto a segunda, mais estática, fazia uma apresentação sobre quem é o grupo e o que ele faz.

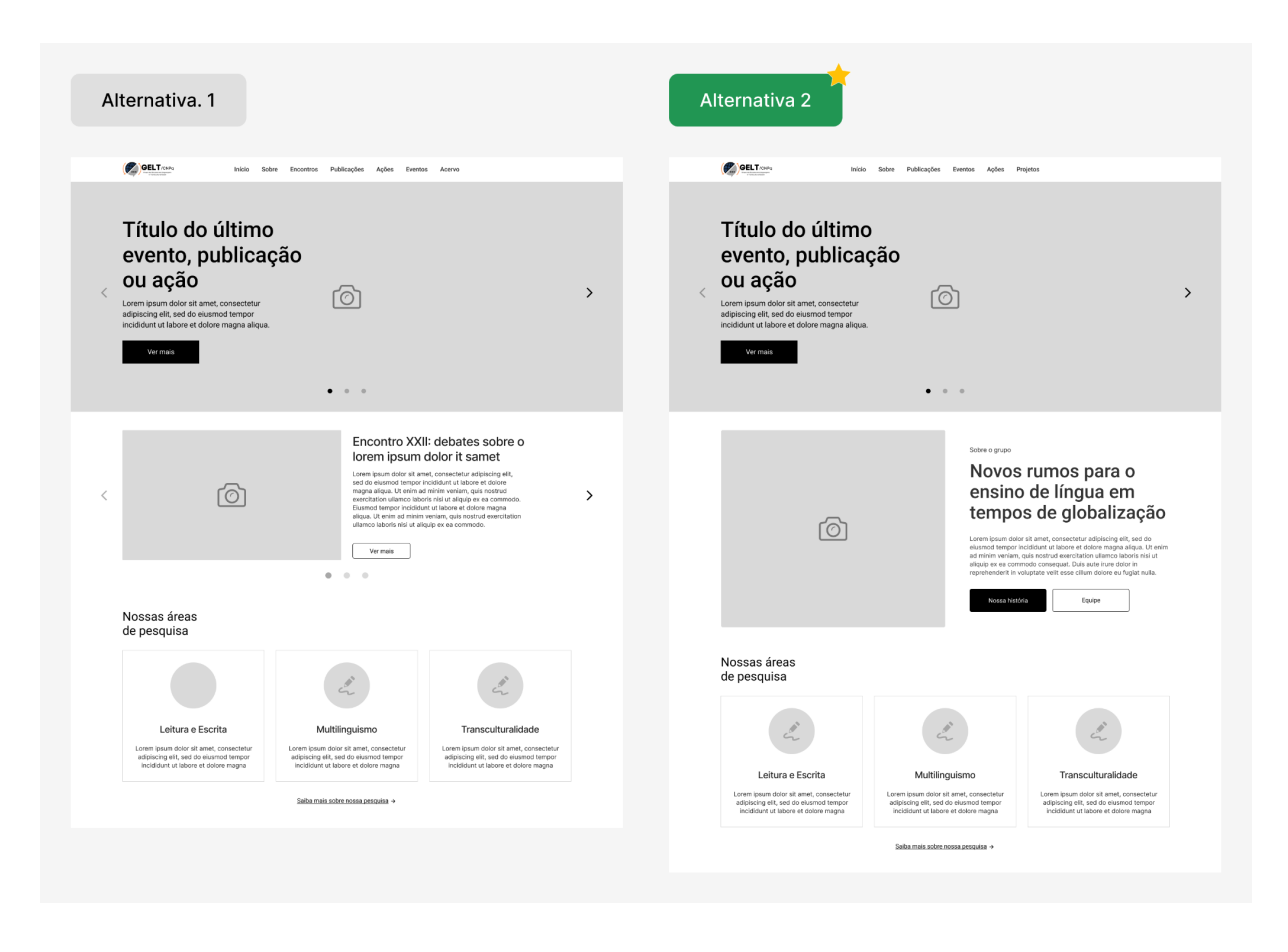

Figura 27: Alternativas da seção "sobre" em média fidelidade | Fonte: Elaborado pelo autor.

Após apresentado as alternativas, as coordenadoras do GELT tiveram preferência pela segunda alternativa, argumentando que não era primordial para o grupo a exteriorização dos encontros realizados, somado à dificuldade do registro dessas informações periodicamente, e que, portanto, para elas fazia mais sentido dar uma rápida apresentação do grupo para quem não o conhece.

Foi levantado também nas entrevistas com os participantes do grupo o anseio pelo dinamismo do site, em prol disso foi desenvolvido uma segunda alternativa para a exibição das "publicações recentes" na página inicial, distribuindo elas em *cards*, em ordem de data de publicação, evidenciando a mais recente. Em relação à primeira alternativa, composta por elementos estáticos.

Com a preferência das coordenadoras sendo a segunda alternativa, validou-se também as informações exibidas sobre as publicações (título, autores, e resumo da mais recente).

|                                                                                                    | Alternativa 1                                                                              |                                                                                                |                                                                                                |               |                                                                                                    | <b>Alternativa 2</b>                                                                                                    |                                                                                                    |                                                                                                    |                                                                                                    |  |
|----------------------------------------------------------------------------------------------------|--------------------------------------------------------------------------------------------|------------------------------------------------------------------------------------------------|------------------------------------------------------------------------------------------------|---------------|----------------------------------------------------------------------------------------------------|----------------------------------------------------------------------------------------------------|----------------------------------------------------------------------------------------------------|----------------------------------------------------------------------------------------------------|----------------------------------------------------------------------------------------------------|--|
|                                                                                                    | ro,                                                                                        | ো<br>图 19/08/2023 às 16/00h<br>Novos rumos para o ensino<br>de língua em tempos de<br>Ver mais | ro<br>图 19/08/2023 in 16:00h<br>Novos rumos para o ensino<br>de língua em tempos de<br>Vermals | $\rightarrow$ |                                                                                                    | FR 19/08/2023 in 16:00th<br>Novos rumos para o ensino<br>de língua em tempos de                                                                                                    | FR 19/08/2023 as 16:00h<br>Novos rumos para o ensino<br>de língua em tempos de                                                  |                                                                                                    | FR 19/08/2023 as 16:00h<br>Novos rumos para o ensino<br>de língua em tempos de                                                  |  |
|                                                                                                    | 图 19/08/2023 lis 16 00h<br>Novos rumos para o ensino<br>de língua em tempos de<br>Ver mals |                                                                                                |                                                                                                |               |                                                                                                    | Ver mais<br>Ver mais<br>Ver mais<br>$\begin{array}{ccccccccccccc} 0 & & 0 & & 0 & & 0 \end{array}$<br>Ver todos os eventos ->                                                                                                    |                                                                                                    |                                                                                                    |                                                                                                    |  |
|                                                                                                    |                                                                                            | $0 \qquad 0 \qquad 0$<br>Ver todos os eventos +                                                |                                                                                                |               |                                                                                                    | Últimas publicações                                                                                                    |                                                                                                    |                                                                                                    |                                                                                                    |  |
| Publicações<br>Lorem ipsum dolor sit amet, consectetur<br>adipiscing elit, sed do eiusmod tempor<br>incididunt ut labore et dolore magna. |                                                                                            |                                                                                                |                                                                                                |               | Perspetivas internacionais e análise<br>comparada: políticas e práticas de<br>[2] 2023 d Name do(a) Primeiro(a) Autor(a) e Nome do(a) Segundo(a)<br>Lorem ipsum dolor sit amet, consectetur adipiscing elit, sed do<br>elusmod tempor incididunt ut labore et dolore magna aligua. Ut<br>enim ad minim veniam, quis nostrud exercitation ullamco laboris<br>nisi ut aliquip ex ea commodo consequat. Duis aute irure dolor in<br>reprehenderit in voluptate velit esse cilium dolore eu fugiat nulla<br>pariatur. Excepteur sint occaecat cupidatat non proident, sunt in<br>culpa qui officia deserunt mollit anim id est laborum. |                                                                                                    | Perspetivas<br>internacionais e<br>análise comparada<br>Name do(a) Primeiro(a) Autor(a)<br>e Nome dola) Securidolal<br>Ver mais | Perspetivas<br>internacionais e<br>análise comparada<br>Nome do(a) Primeiro(a) Autor(a)<br>e Nome dolai Segundo(a).<br>Ver mais | $\rightarrow$                                                                                                    |  |
|                                                                                                    | Ver mais<br>Últimas ações                                                                  |                                                                                                |                                                                                                |               |                                                                                                    | Sed ut perspiciatis unde omnis iste natus error sit voluptatem<br>accusantium doloremque laudantium, totam rem aperiam, eaque<br>ipsa quae ab illo inventore veritatis et quasi architecto beatae vitae<br>dicta sunt explicabo. Nemo enim ipsam voluptatem quia voluptas<br>sit aspernatur aut odit aut fugit, sed quia consequuntur magni<br>accusantium doloremque laudantium, totam rem aperiam<br>Ler<br>Mar mais |                                                                                                    | Perspetivas<br>internacionais e<br>análise comparada<br>Nome dola) Primeiro(a) Autor(a)<br>e Nome do(a) Segundo(a)<br>Ver mais  | Perspetivas<br>internacionais e<br>análise comparada<br>Nome doja) Primeiro(a) Autorial<br>e Nome dotal Segundo(a).<br>Ver mais |  |
|                                                                                                    | Ō                                                                                          | Õ                                                                                              | ි )                                                                                            |               |                                                                                                    |                                                                                                    | $0 \qquad 0$                                                                                                    |                                                                                                    |                                                                                                    |  |
| $\lt$                                                                                                    | E1 19/08/2023                                                                              | E1 19/08/2023                                                                                  | <b>03 19/08/2023</b>                                                                           | $\rightarrow$ |                                                                                                    | Últimas ações                                                                                                    |                                                                                                    |                                                                                                    |                                                                                                    |  |
|                                                                                                    | GELT nas escolas: grupo faz<br>participação em aulas da                                    | GELT nas escolas: grupo faz<br>participação em aulas da                                        | GELT nas escolas: grupo faz<br>participação em aulas da                                        |               |                                                                                                    | ⊙                                                                                                    | $\odot$                                                                                                    |                                                                                                    | ົດັ                                                                                                    |  |

Figura 28: Alternativas da seção "publicações" em média fidelidade | Fonte: Elaborado pelo autor.

Foi alinhado também nesta etapa de avaliação a ordem das seções apresentadas na página inicial, de acordo com a prioridade definida pelas coordenadoras: carrossel de atualizações, sobre o grupo, áreas de pesquisa, eventos e cursos, publicações e, por fim, ações, nesta ordem; e também a ordem dos itens no cabeçalho no *header* do site.

#### **2.4 Design sensorial**

"O design sensorial (DS) promove a criação de significados pelo interator pois materializa a interface com a qual este se relaciona com o artefato." (Gonçalves; Fadel; Batista; Woloszyn, 2022, p. 12). Portanto, é nesta fase em que as características especificadas na pesquisa são concretizadas, permitindo que o sistema ajude o usuário a alcançar seus objetivos.

#### *2.4.1 Conceituação*

Assim sendo, na etapa de conceituação revisitou-se todas as etapas anteriores e os entregáveis de cada, como síntese do briefing e dados das entrevistas, a fim de identificar o conceito da empresa e definir quais as qualidades de interação necessárias para refletir este significado na interface do site.

Em conversa com as coordenadoras do grupo, foi abordado a linha de pesquisa do grupo, sendo esta a linguística aplicada, envolvendo áreas como a leitura e escrita, o multilinguismo e a transculturalidade, com a perspectiva das fronteiras e a partir de uma questão social.

Nas entrevistas com participantes do grupo, foi levantado pelos entrevistados a importância da socialização e do acolhimento que o grupo promove, sendo um espaço de troca de conhecimentos e experiências, debatendo assuntos de diversas áreas de conhecimento, e também a socialização além do espaço físico e teórico que ocupam, reverberando em práticas sociais para fora da universidade e do academicismo.

Ainda neste contexto de acolhimento, foram relatados por entrevistados o trabalho que o grupo exerce em relação aos imigrantes de Dourados, evidenciando o profissionalismo e as práticas exercidas pelo grupo. Foi destacado também pelos participantes a forma como o grupo aborda a transculturalidade, trabalhando com diversas questões, como com os imigrantes e refugiados, mas também com pessoas surdas e CODA (filhos de pais surdos).

De acordo com os pontos expostos, foram selecionados os seguintes conceitos para representarem as qualidades de interação: **profissional**, **universal** e **acolhedora**.

#### *2.4.2 Painel semântico*

O painel semântico tem a função de ajudar na concretização dos conceitos estabelecidos na fase anterior. Nele, estão representadas as cores, formas e imagens que fornecerão as orientações para desenvolver os elementos que

compõem a interface. A fim de traduzir visualmente os conceitos de universal, acolhedor e profissional, foi elaborado o seguinte painel semântico:

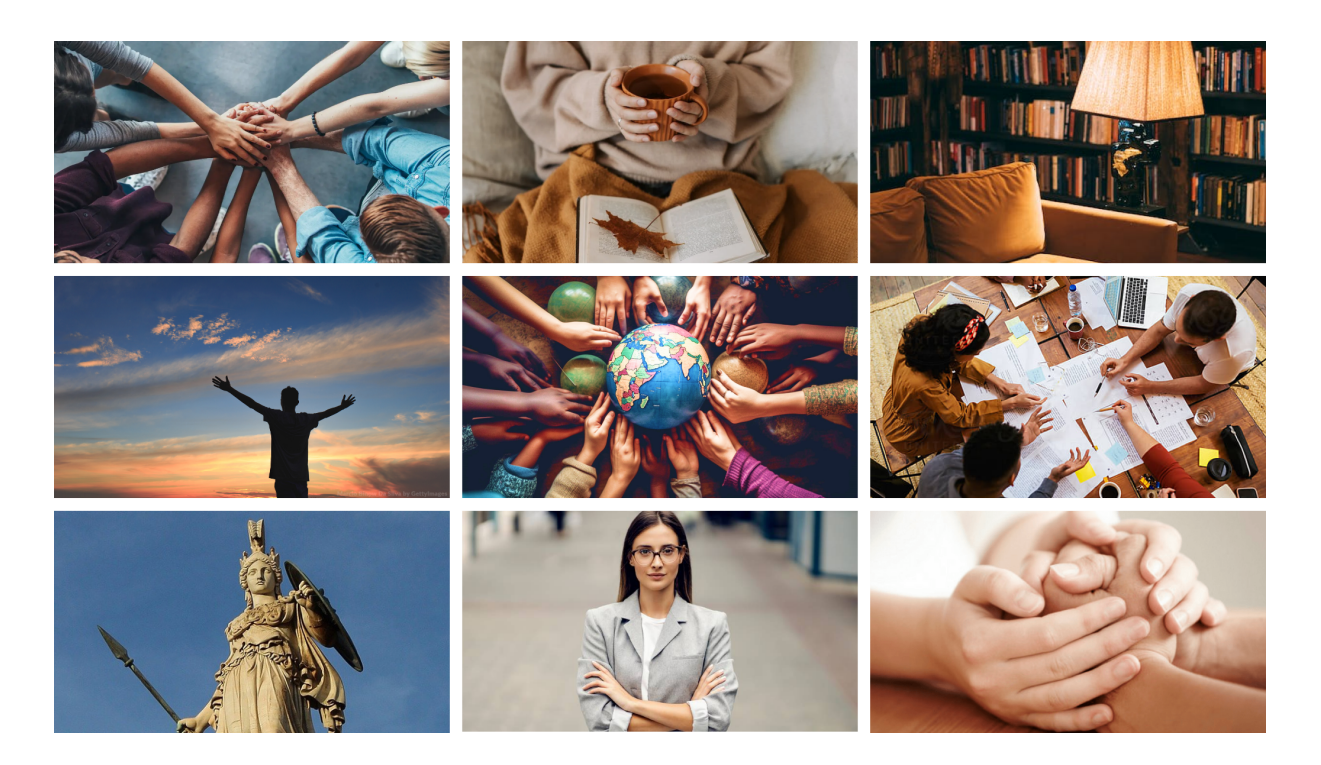

Figura 29: Painel semântico dos conceitos | Fonte: Elaborado pelo autor.

### *2.4.3 Referências visuais em produtos digitais*

A partir das qualidades de interações definidas na conceituação (profissional, universal e acolhedora), buscou-se referências de produtos digitais nos quais eram encontradas partes destes atributos, com a finalidade de montar um painel de referências que auxiliará a compreender como esses conceitos são transmitidos em projetos web já existentes, e entender quais são os recursos utilizados por eles.

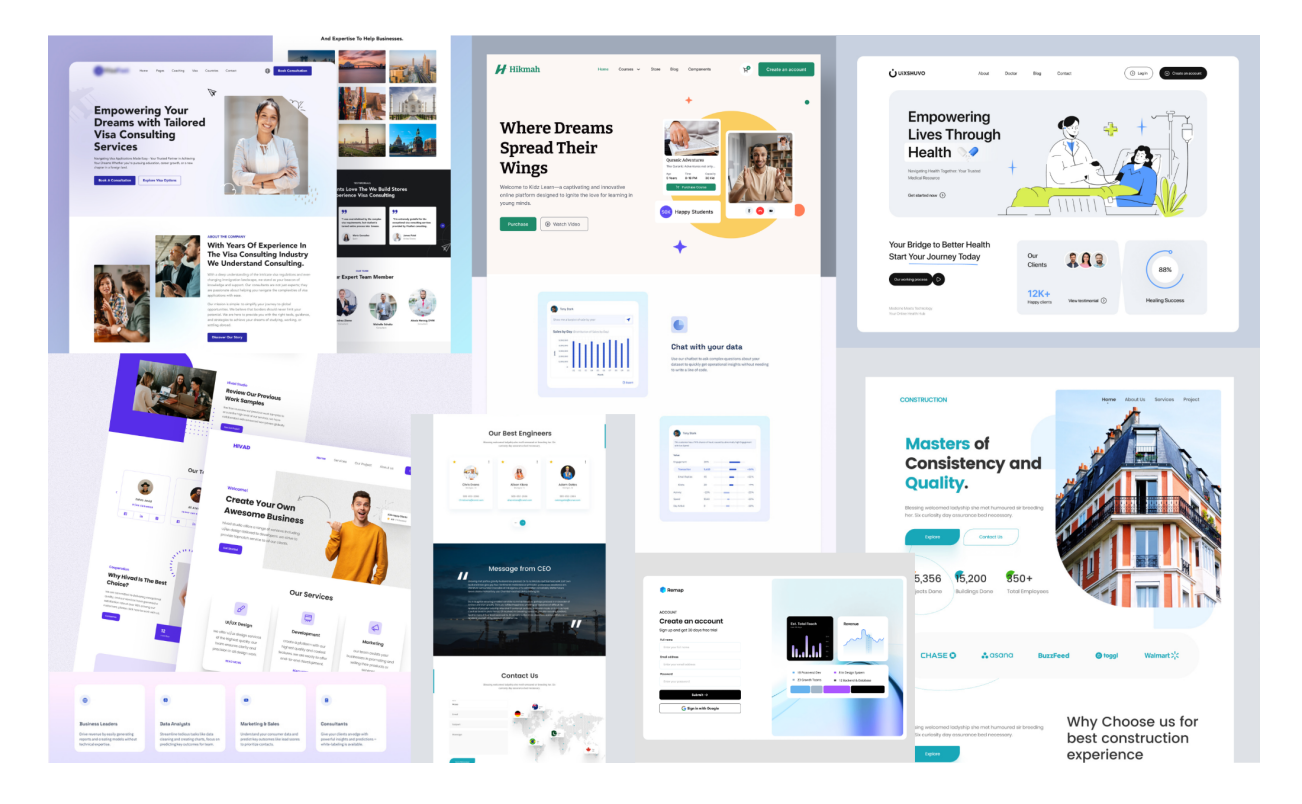

Figura 30: Painel de referências visuais | Fonte: Elaborado pelo autor.

### *2.4.4 Geração de alternativas*

Após a criação dos painéis de referências visuais, iniciou-se a geração de alternativas para o design final. Esse momento inicia-se a partir dos *wireframes* de média fidelidade, aplicando neles as qualidade de interações definidas na etapa de conceituação. O processo de definição de cada componente do projeto, como cores, tipografia, formas, entre outros, será descrito na etapa "guia de estilo", a ser apresentada posteriormente neste documento.

Nesta etapa de geração de alternativas do design final, será apresentado o processo de desenvolvimento da tela inicial, por tratar-se do ponto de largada dessa etapa e por conter uma complexidade maior, possuindo inclusive elementos que serão replicados em outras páginas; e da tela de "visualização de evento ou curso", por tratar-se também de uma tela que será replicada em outras com pequenas diferenças, representando, portanto, também as telas de: "visualização de publicação", "visualização de ação" e "visualização de projeto".

#### **Alternativas para página inicial**

Durante o desenvolvimento da transição do *wireframe* da página inicial para seu design final, notou-se uma dificuldade em aplicar o carrossel de atualizações como planejado anteriormente.

Por tratar-se de um agrupador de atualizações mais recentes, podendo conter eventos, cursos, projetos ou ações, torna-se necessário uma adaptabilidade da interface em relação a diversificada gama de imagens que virão a serem aplicadas nesta seção, evitando depender de questões como brilho ou conteúdo textual na imagem.

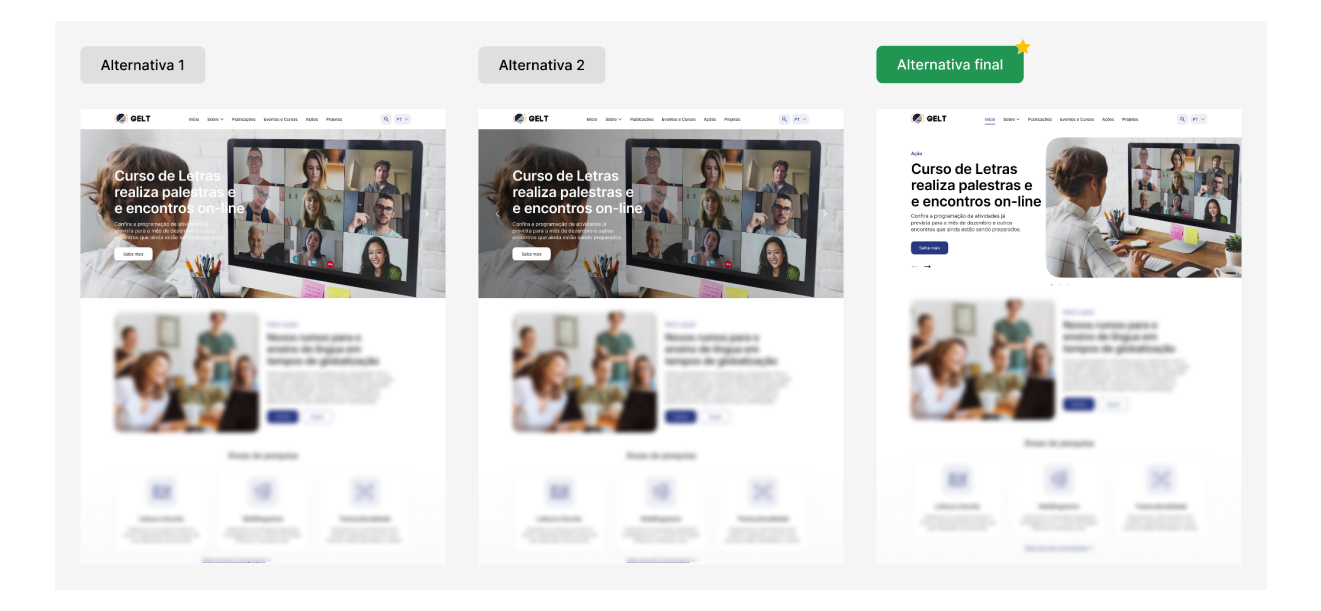

Figura 31: Geração de alternativas para carrossel de atualizações | Fonte: Elaborado pelo autor.

Após testes com degradês e diversas imagens de bancos gratuitos que viriam a serem utilizadas no restante da interface, evidenciou-se a baixa aplicabilidade da versão anterior (alternativas 1 e 2 na imagem acima), devido ao posicionamento dos elementos de texto e botões estarem sobre a imagem, tornando necessário um reagrupamento das informações, chegando então na alternativa final.

### **Alternativas para páginas de visualização**

Para as páginas de visualização, como "visualizar evento", "visualizar ação" ou "visualizar publicação", foram testadas algumas alternativas à largura da coluna do corpo de texto, tomando o cuidado para que não prejudique o fluxo da leitura. Dentro disso, testou-se também a distribuição de elementos visuais e interativos por volta do bloco de corpo de texto da página, como apresentado na figura abaixo (página de Eventos ou Cursos usada como exemplo).

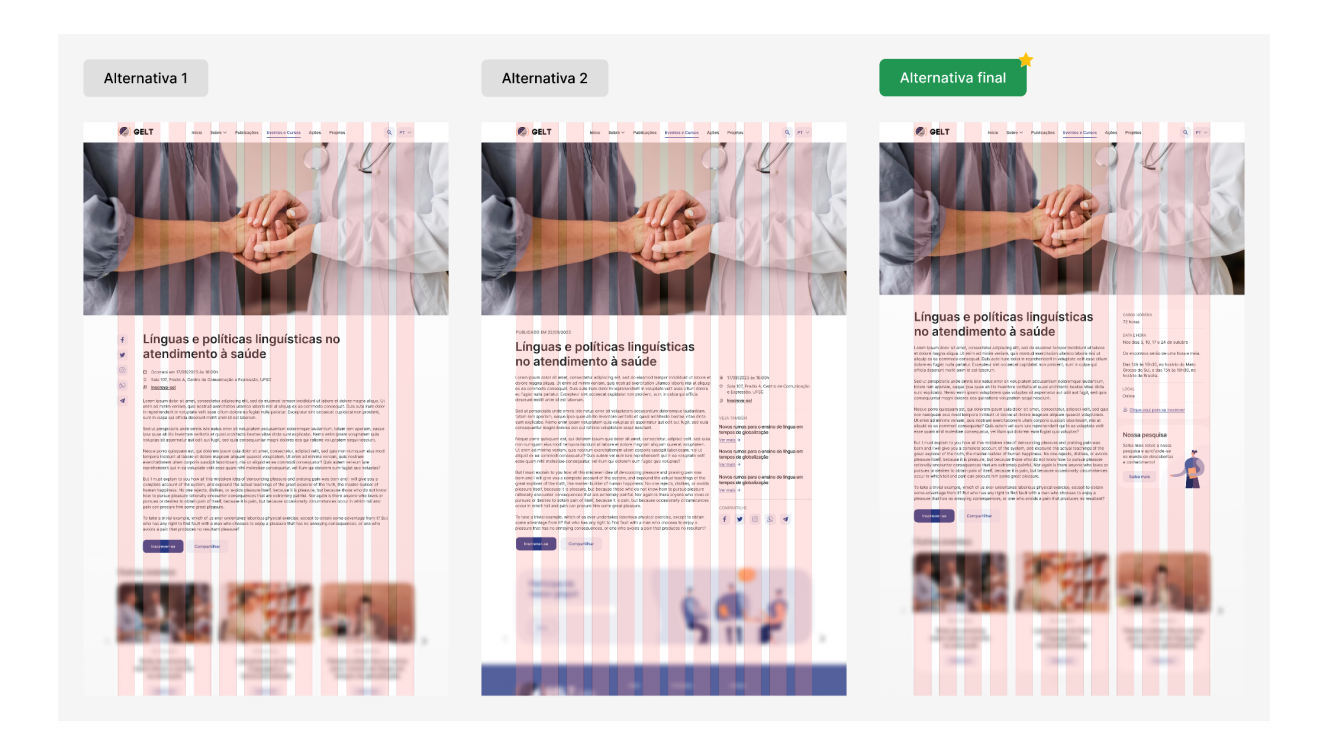

Figura 32: Geração de alternativas para páginas de visualização | Fonte: Elaborado pelo autor.

Após testes com diferentes títulos e corpos de textos, optou-se pela terceira opção na imagem, por facilitar a diagramação de cada conteúdo e a leitura do texto, definindo o bloco do conteúdo textual com 8 colunas de 12, e agrupando as informações de menor relevância no espaço sobressalente (4 colunas).

### *2.4.5 Design final*

Após a definição da alternativa, realizou-se refinamentos na interface e foram adicionados os conteúdos que fazem sentido ao contexto do projeto, como imagens, ilustrações, e textos fictícios, representando o material do site.

Por tratar-se de uma aplicação *desktop*, garantiu-se a adaptabilidade de todas as telas para a versão *mobile*, de forma que os elementos foram organizados de modo a preservar a usabilidade do sistema, independentemente do dispositivo utilizado pelo usuário.

As telas serão apresentadas na ordem do menu superior no *header* do site, sendo elas:

- Página inicial;
- Página "história" (localizada na aba "sobre");
- Página "pesquisa" (localizada na aba "sobre");
- Página "equipe" (localizada na aba "sobre");
- Página "publicações" e "visualização de publicação";
- Página "eventos e cursos" e "visualização de evento ou curso";
- Página "ações" e "visualização de ação";
- Página "projetos" e "visualização de projeto";
- Página "busca".

## **Página inicial**

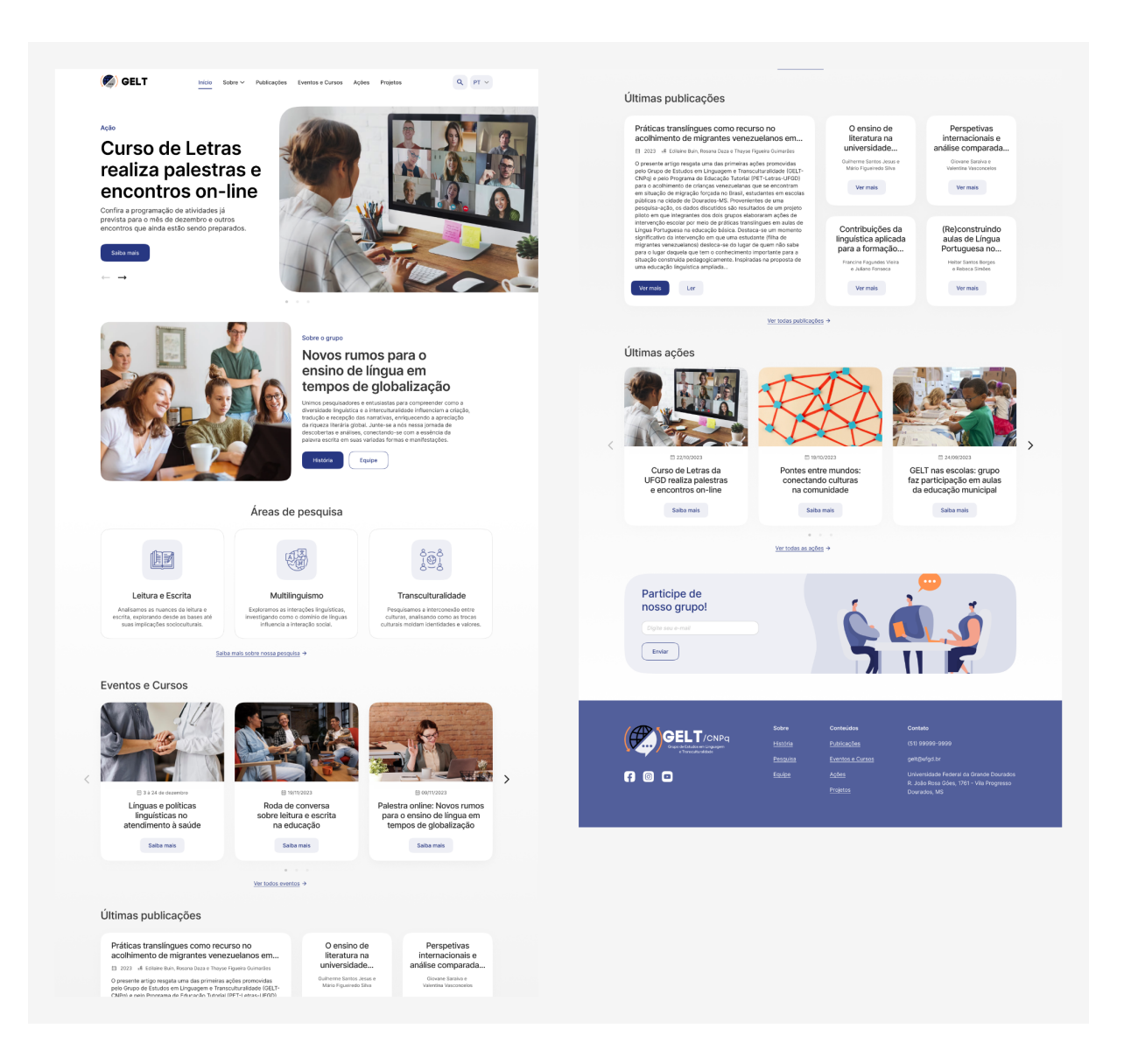

Figura 33: Design final da página inicial | Fonte: Elaborado pelo autor.

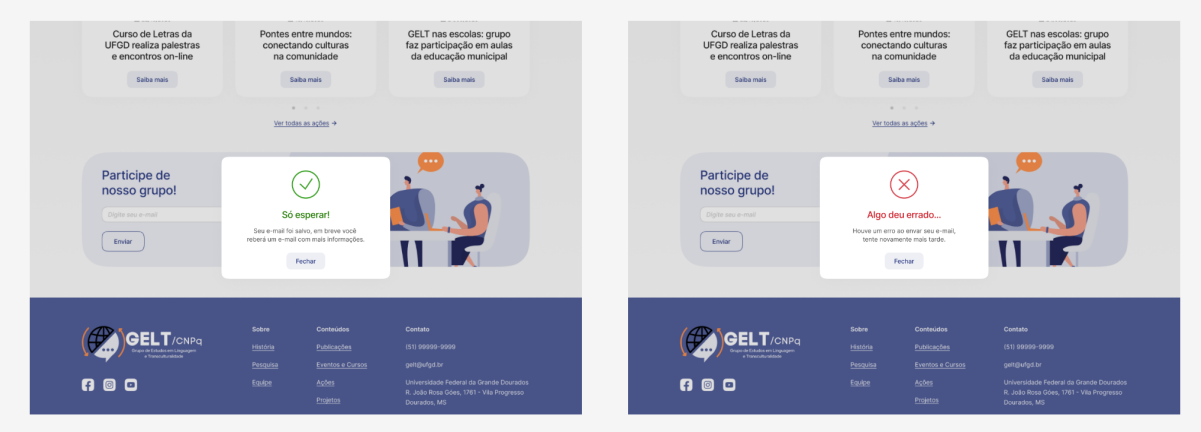

Figura 34: *Alerts* de feedback da seção "participe do grupo" | Fonte: Elaborado pelo autor.

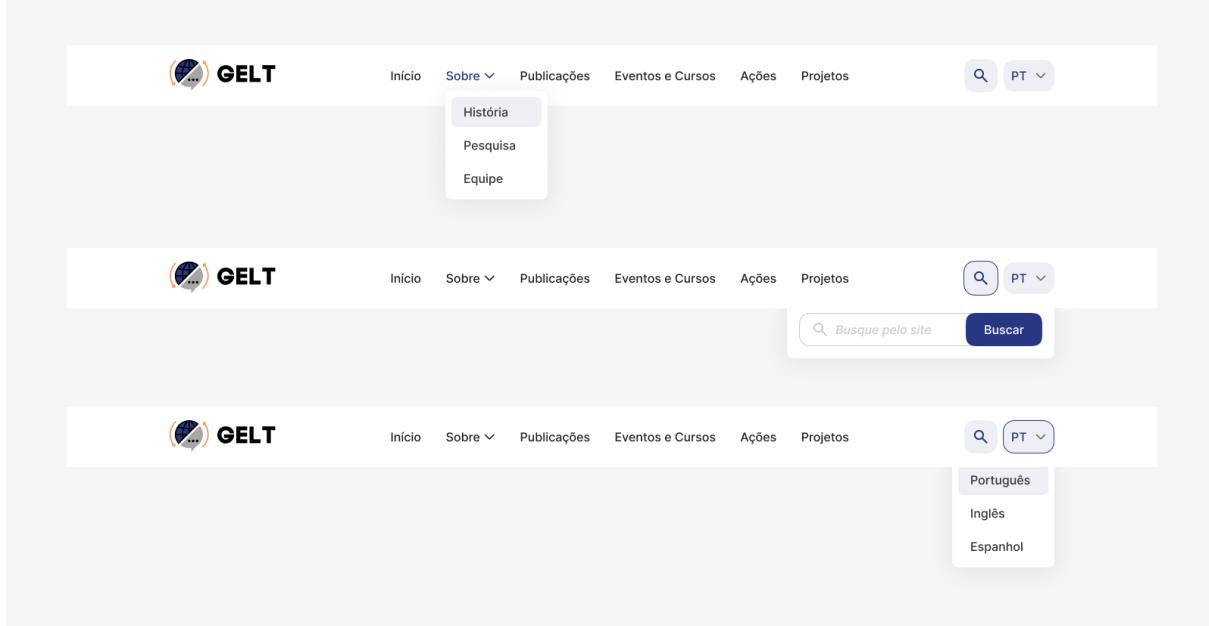

Figura 35: Dropdowns do *header* abertos | Fonte: Elaborado pelo autor.

# **Página "história"**

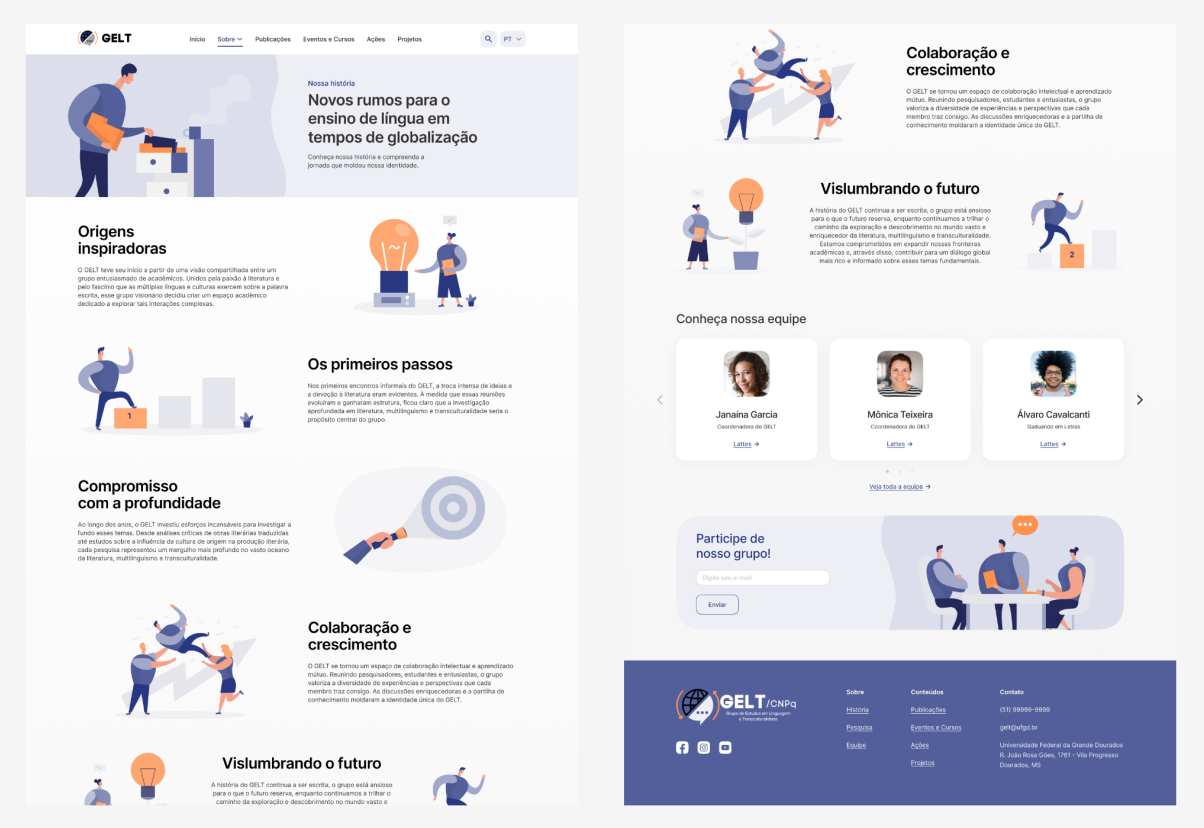

Figura 36: Design final da página "história" | Fonte: Elaborado pelo autor.

## **Página "pesquisa"**

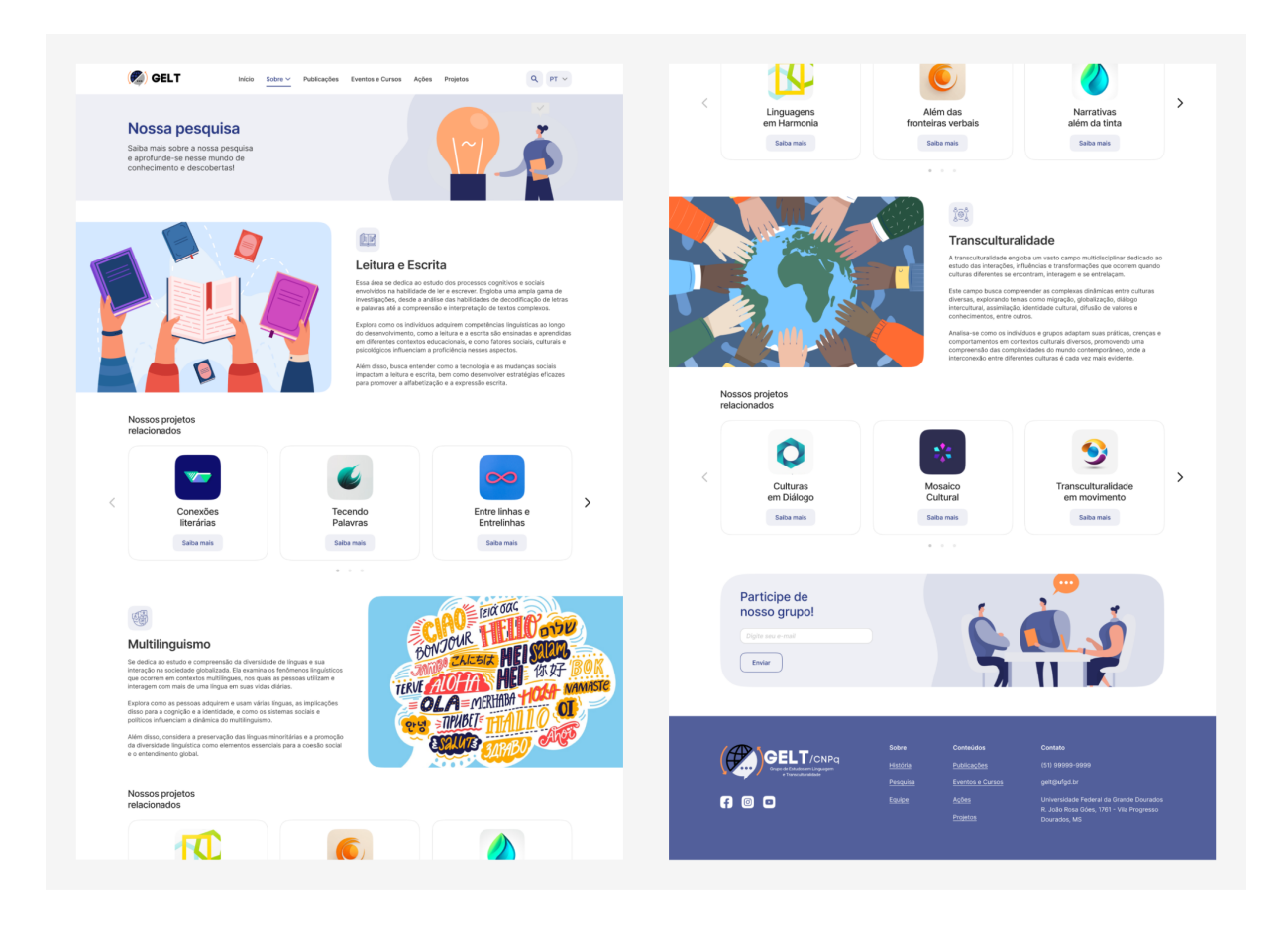

Figura 37: Design final da página "pesquisa" | Fonte: Elaborado pelo autor.

# **Página "equipe"**

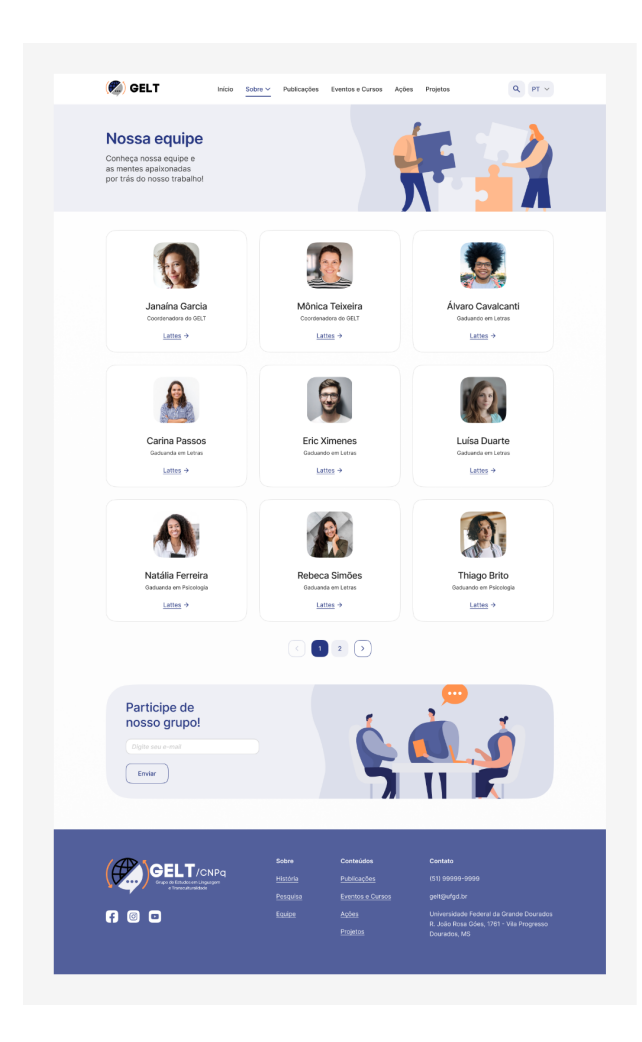

Figura 38: Design final da página "equipe" | Fonte: Elaborado pelo autor.

## **Página "publicações" e "visualizar publicação"**

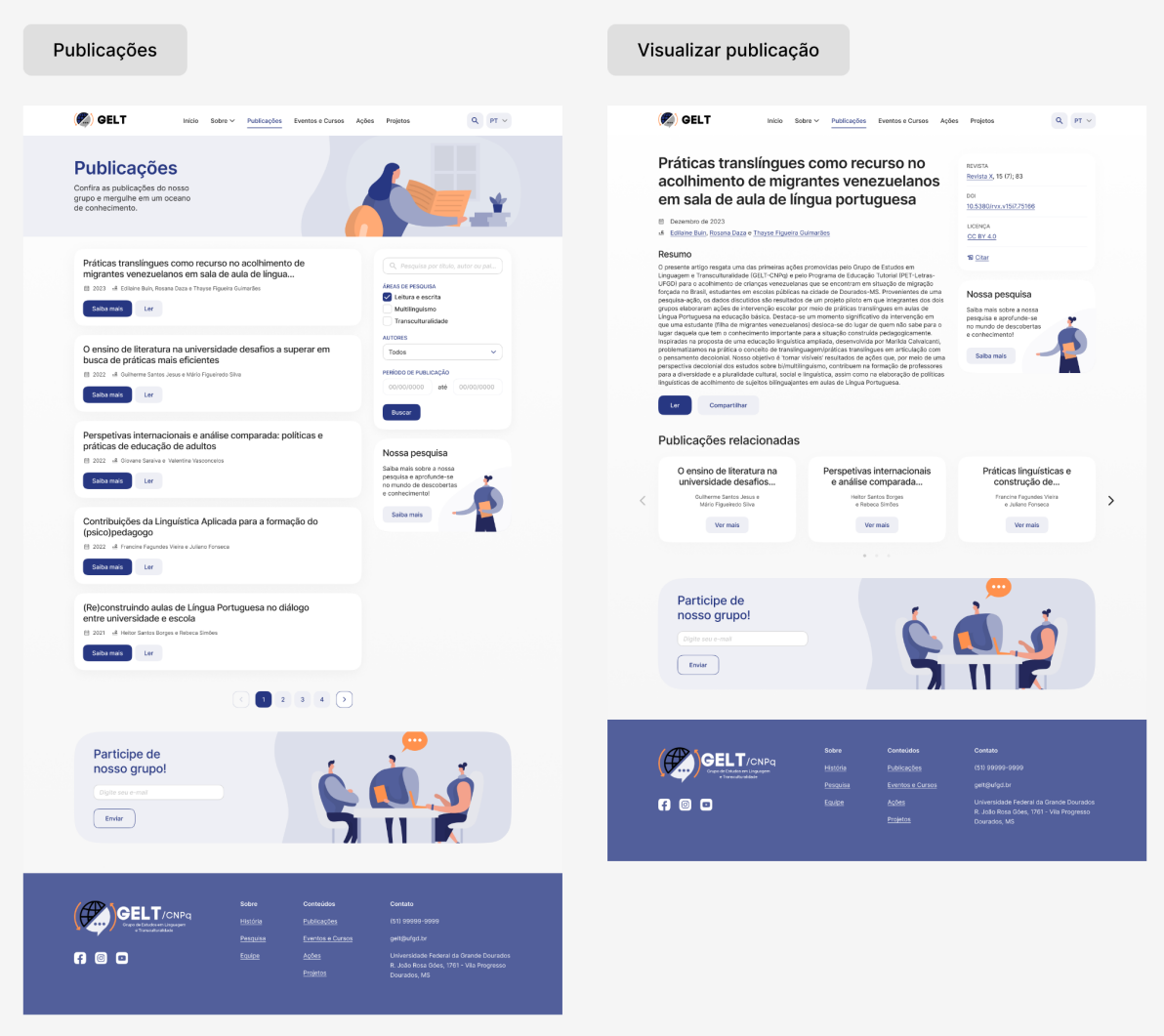

Figura 39: Design final das páginas "publicações" e "visualizar publicação" | Fonte: Elaborado pelo autor.

### **Página "eventos e cursos" e "visualizar evento ou curso"**

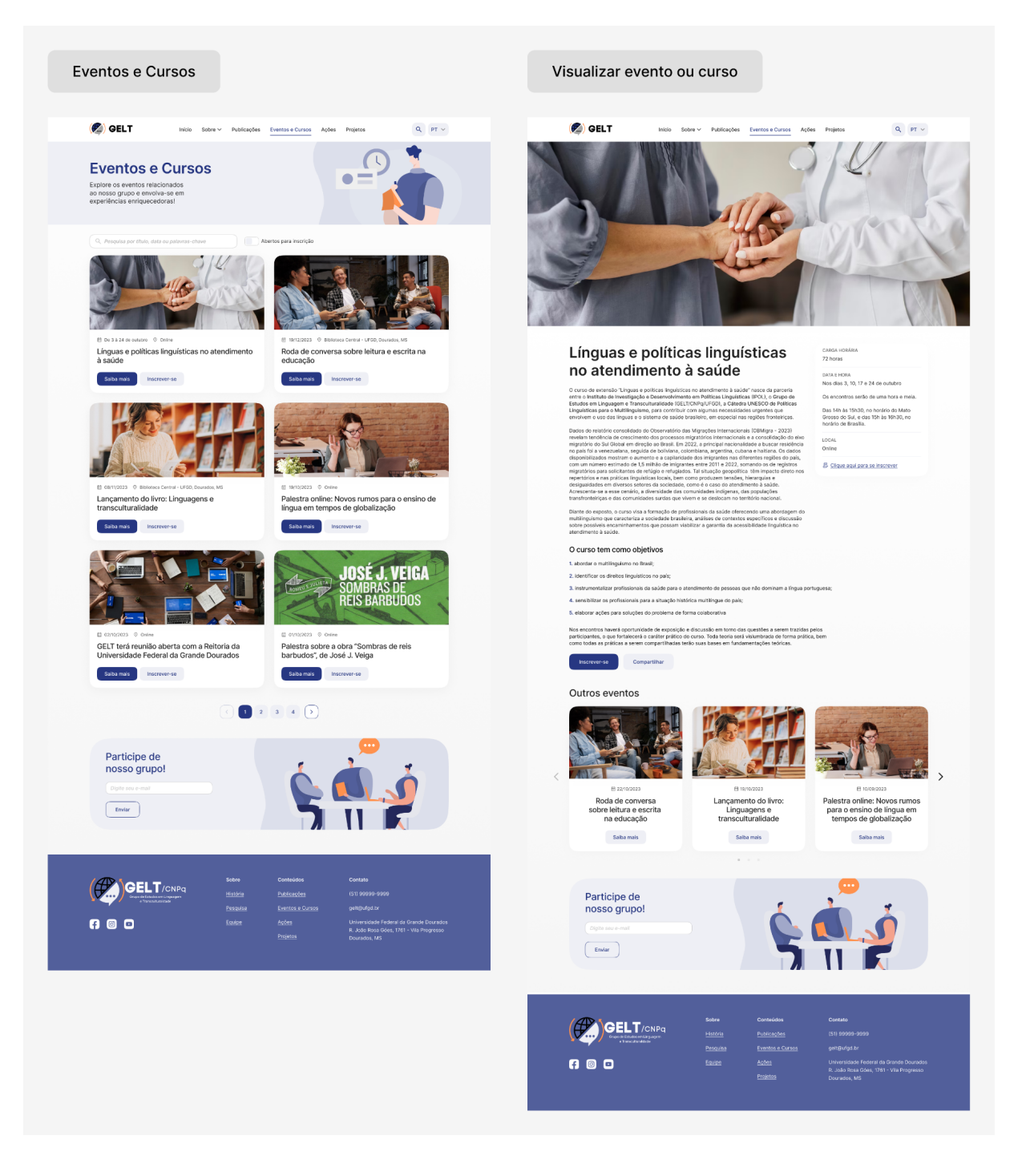

Figura 40: Design final das páginas "eventos e cursos" e "visualizar evento ou curso" | Fonte: Elaborado pelo autor.

### **Página "ações" e "visualizar ação"**

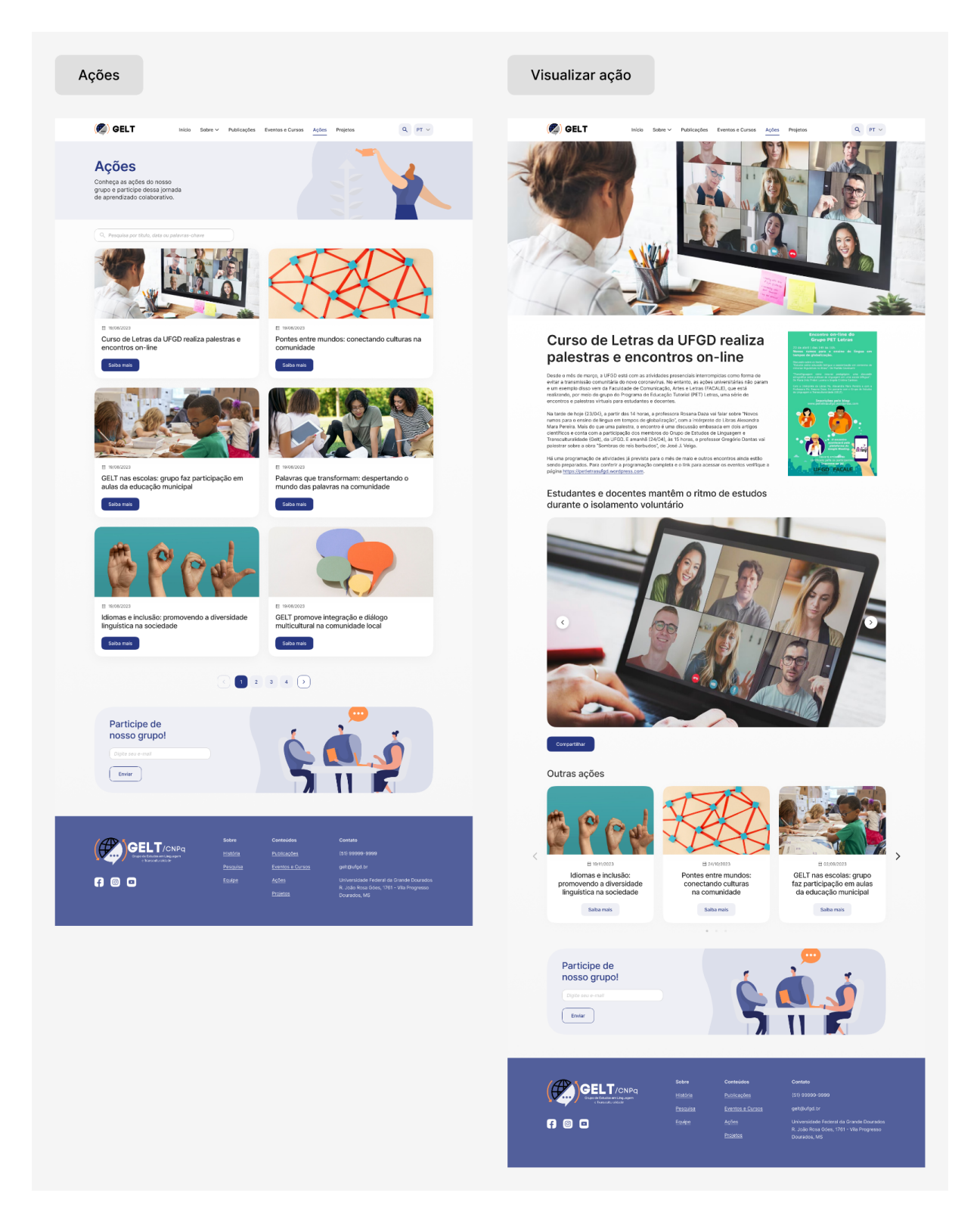

Figura 41: Design final das páginas "ações" e "visualizar ação" | Fonte: Elaborado pelo autor.

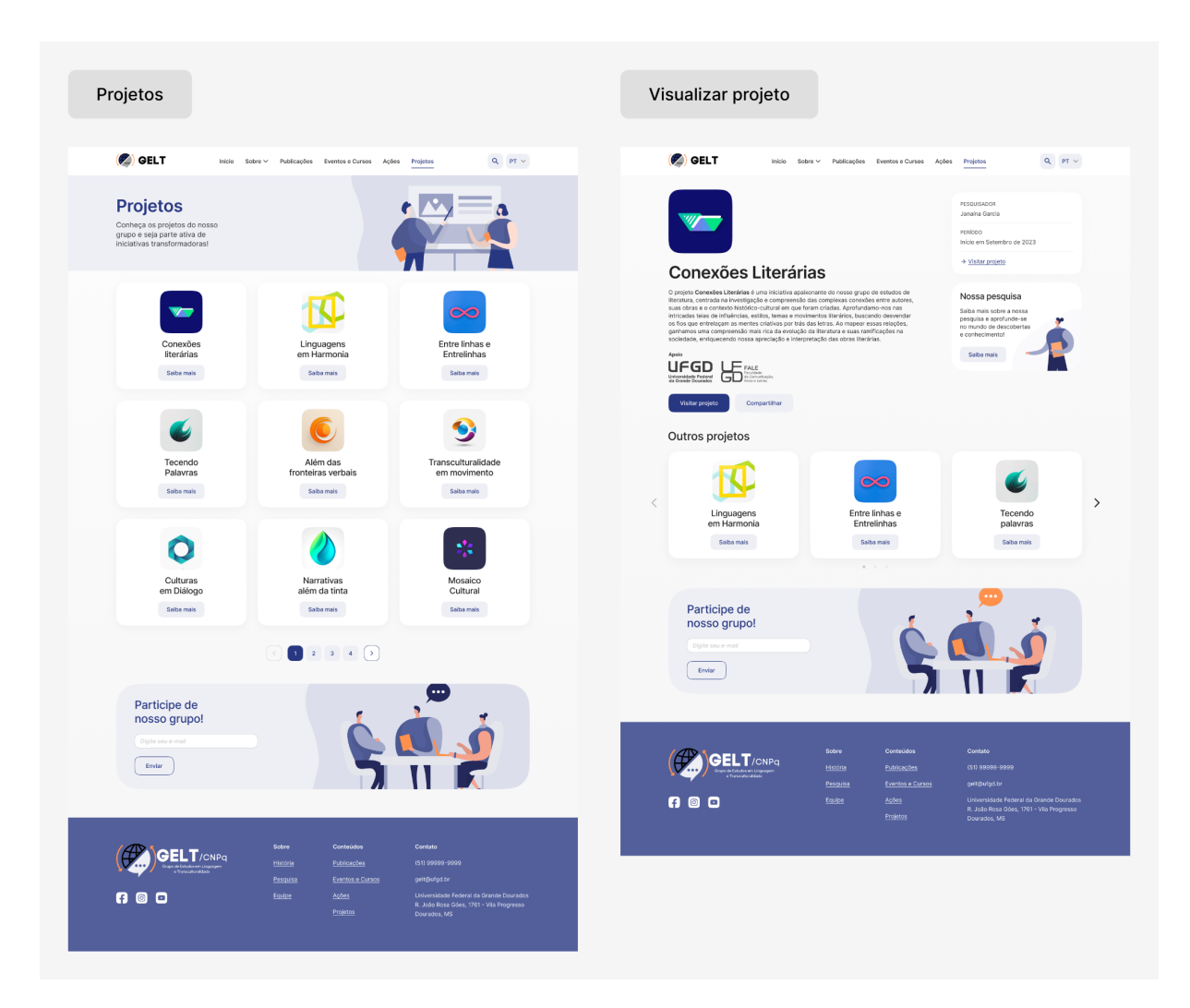

## **Página "projetos" e "visualizar projeto"**

Figura 42: Design final das páginas "projetos" e "visualizar projeto" | Fonte: Elaborado pelo autor.

## **Página "busca"**

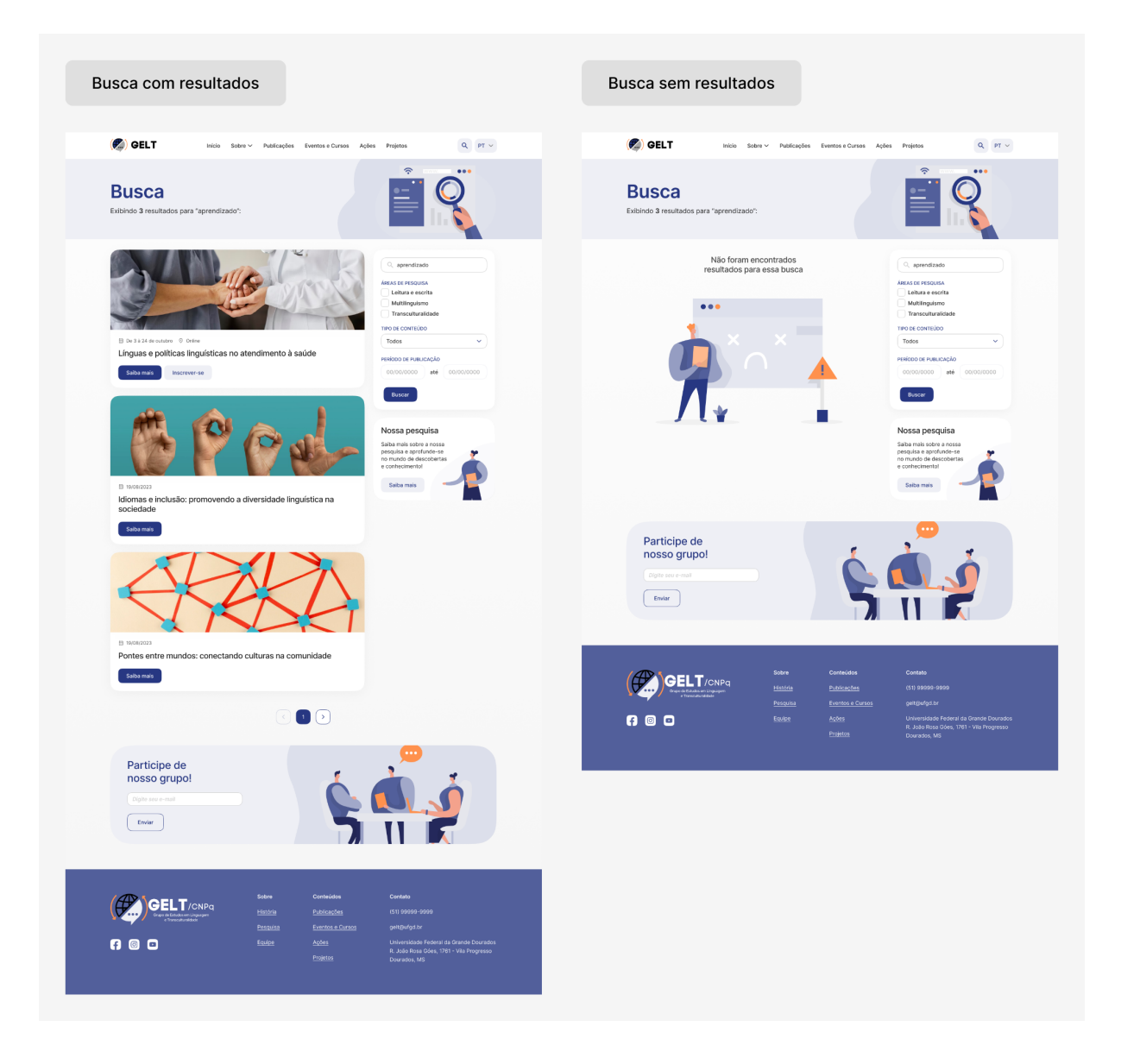

Figura 43: Design final da página "busca" | Fonte: Elaborado pelo autor.

#### *2.4.6 Guia de estilos*

O guia de estilo é um documento que contempla as diretrizes de design do projeto, nele especifica-se às regras para padronização do design do projeto e para auxílio dos desenvolvedores criarem os componentes em forma de código posteriormente.

### *Grid* **e espaçamentos**

O *grid* e os espaçamentos foram desenvolvidos conforme as orientações do Material Design, o Design System da Google. Nessa abordagem, utiliza-se o padrão de 8 pixels, tanto para a criação do grid das telas, quanto para o espaçamento vertical e horizontal dos elementos da interface.

Abaixo especifica-se a largura dos containers para as diferentes resoluções, agrupadas em *breakpoints: lg* (large)*, md* (medium)*, sm* (small) *e xs* (extra-small), o espaçamento entre as colunas (*gutter*) e a quantidade de colunas, e os espaçamentos definidos para disposição dos elementos.

Guia de estilo

# Grid e espaçamentos

#### Tamanhos de telas e colunas

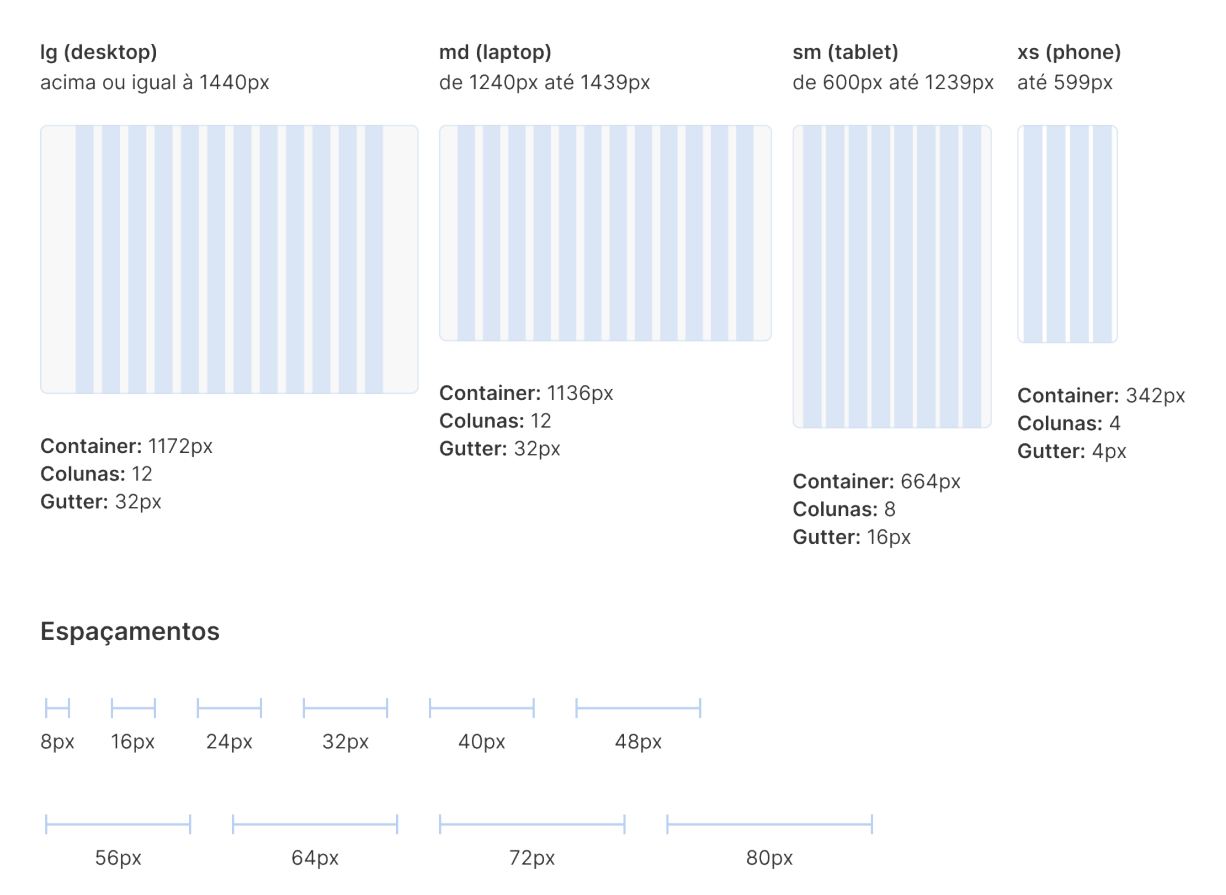

Figura 44: Grid e espaçamentos | Fonte: Elaborado pelo autor.

#### **Cores**

Para definição das cores utilizadas na interface, partiu-se das cores já aplicadas na marca do GELT: azul e laranja. A fim de se manter alinhado com a identidade visual atual e ao mesmo tempo se adaptar ao ambiente digital, foram realizados alguns ajustes de contraste e tonalidade das cores, facilitando a aplicação delas nos elementos visuais para web.

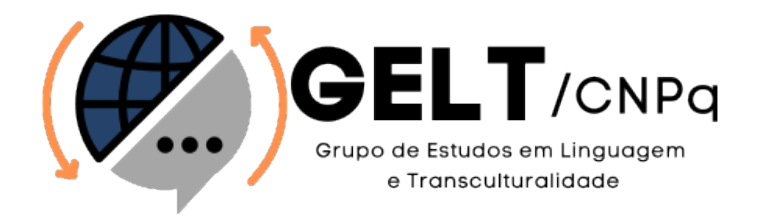

Figura 45: Logo do GELT | Fonte: Fornecido pela coordenadora.

Para a cor primária, a qual seria utilizada na maior parte do site, como em botões, links e textos, montou-se uma paleta de cores análogas ao azul original da marca. Através de análises de contraste e testes na interface, foi selecionado o tom de azul a ser usado, e por fim aplicado as escalas de branco e preto para ter-se acesso às várias tonalidades da cor durante a criação da interface e das ilustrações.

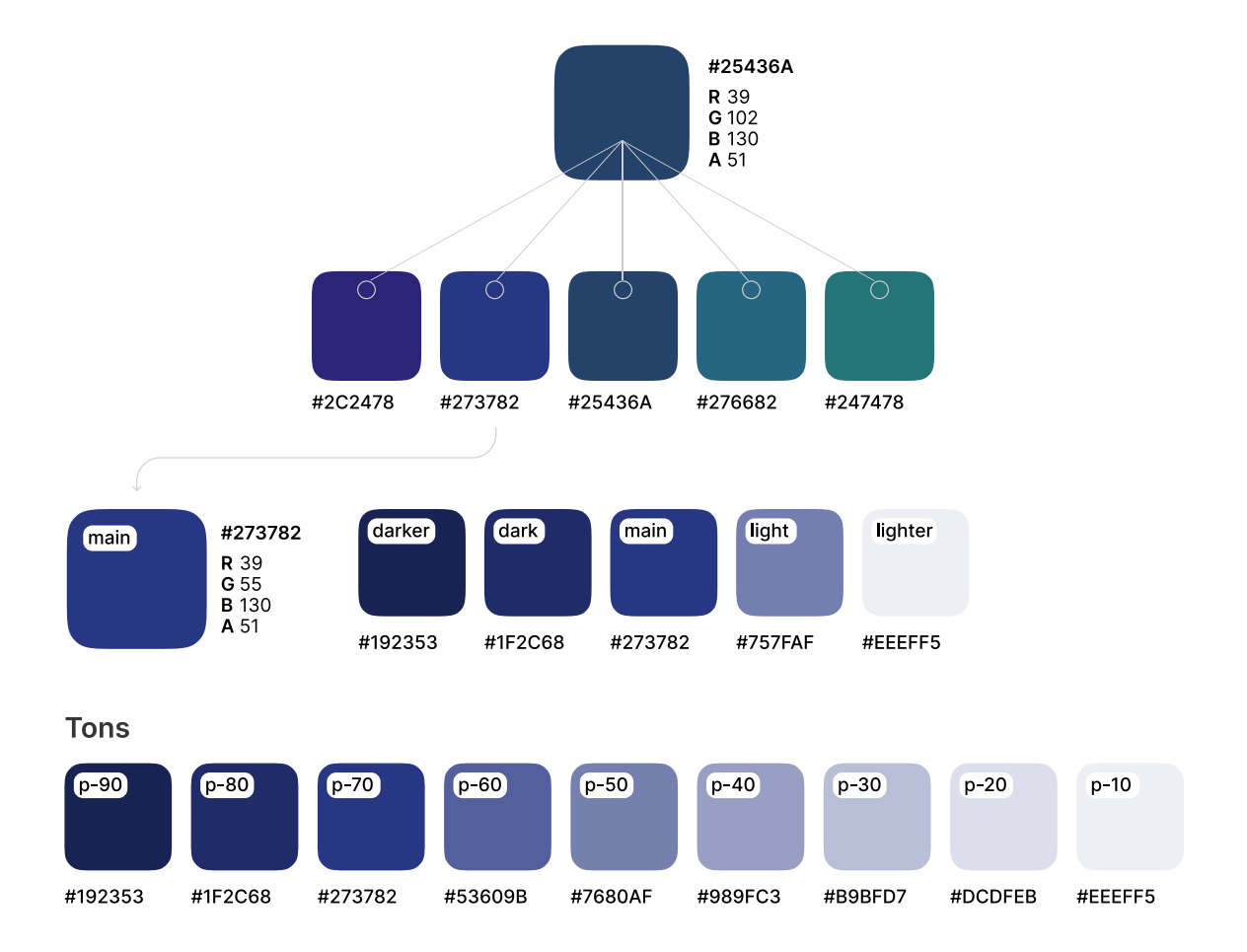
Figura 46: Definição da cor primária da interface | Fonte: Elaborado pelo autor.

Para a secundária, que será utilizada para acentuar as cores nas ilustrações da interface, manteve-se o mesmo laranja da logo, apenas adicionando alguns tons mais claros e escuros para auxiliar a interface.

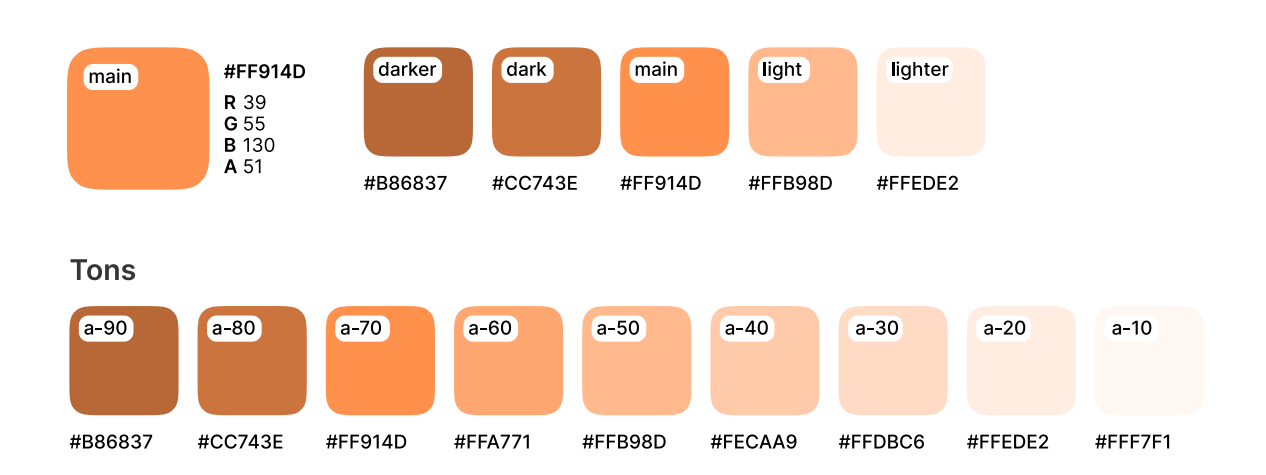

Figura 47: Definição da cor secundária da interface | Fonte: Elaborado pelo autor.

Para dar suporte a outros elementos que viriam a ser utilizados na interface, como contornos, textos e sombras, definiu-se uma paleta de tons de cinza. E, por fim, foram escolhidas também cores para indicar o estado do sistema: a cor vermelha indica os estados de erro; a verde, de sucesso; a azul, para informações neutras, e a amarelo de atenção. Também foram montadas paletas em tons mais claros e escuros destas cores para utilização de variações, como estados de *hover* e *focus* de botões e links.

Guia de estilo

## **Cores**

#### Primária

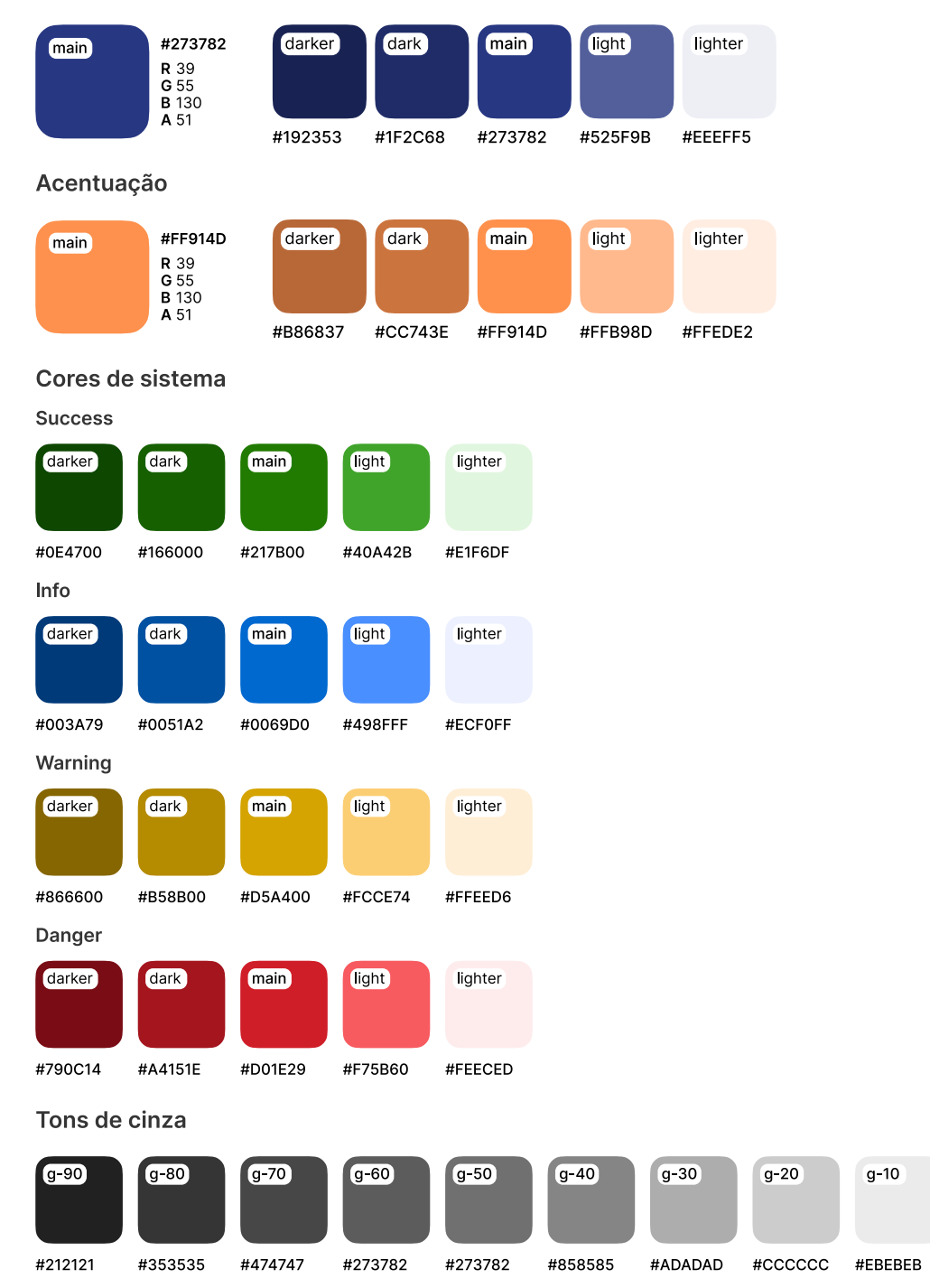

Figura 48: Cores | Fonte: Elaborado pelo autor.

## **Tipografia**

Para definição da tipografia a ser utilizada no projeto, utilizou-se da matriz de seleção tipográfica desenvolvida por Meürer (2017). Nela, são atribuídos pesos para os atributos dos quatro fatores presentes: formais e funcionais; estéticos; técnicos; legais e econômicos.

Para construção da tabela, foram selecionadas três fontes disponibilizadas para uso gratuito na plataforma Google Fonts: DM Sans, Inter e Manrope. Em seguida, incluiu-se as famílias tipográficas na matriz e atribuiu-se os coeficientes de acordo com as particularidades de cada uma.

Os atributos foram avaliados levando em conta sua importância para a interface, sendo estes: legibilidade, variações, recursos, expressão, qualidade e licenciamento. Os itens restantes não foram analisados, pois não estão relacionados ao escopo do projeto.

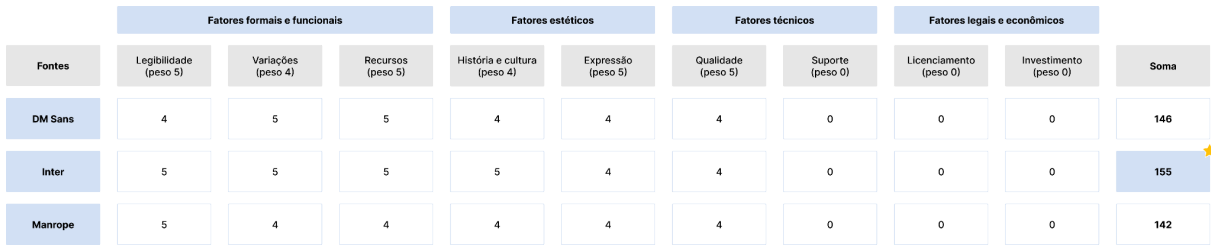

Figura 49: Matriz de seleção tipográfica | Fonte: Elaborado pelo autor baseado em Meürer (2017).

Analisando a matriz, evidencia-se que a fonte Inter obteve a pontuação mais alta, tornando-a a escolha mais apropriada para o desenvolvimento do sistema. Para determinar os tamanhos das tipografias, também foi considerada a diretriz de 8px definida anteriormente na etapa do *grid*.

Guia de estilo

# Tipografia

Família tipográfica

**Inter** 

The quick brown fox jumps over the lazy dog

Pesos

Regular

Semi-bold

**Bold** 

### Tamanhos

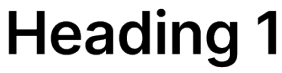

Display / 56px / 68px

# **Heading 1**

48px / 56px

# **Heading 2**

40px / 48px

### Heading 3

32px / 40px

## Heading 4

24px / 29px

Heading 5 14px / 20px

Lorem ipsum dolor sit amet, consectetur adipiscing elit, sed do eiusmod tempor incididunt ut labore et dolore magna aliqua. Lead paragraph | 56px / 68px

Lorem ipsum dolor sit amet, consectetur adipiscing elit, sed do eiusmod tempor incididunt ut labore et dolore magna aliqua. Ut enim ad minim veniam, quis nostrud exercitation ullamco laboris nisi ut aliquip ex ea commodo consequat. Body text | 56px / 68px

Figura 50: Tipografia | Fonte: Elaborado pelo autor.

### **Iconografia**

Durante o design da interface, optou-se por utilizar os ícones criados pelo Google e oferecidos gratuitamente na Comunidade do Figma. Essa escolha foi motivada pela ampla gama de opções e por suas características arredondadas, conforme atribuído na conceituação.

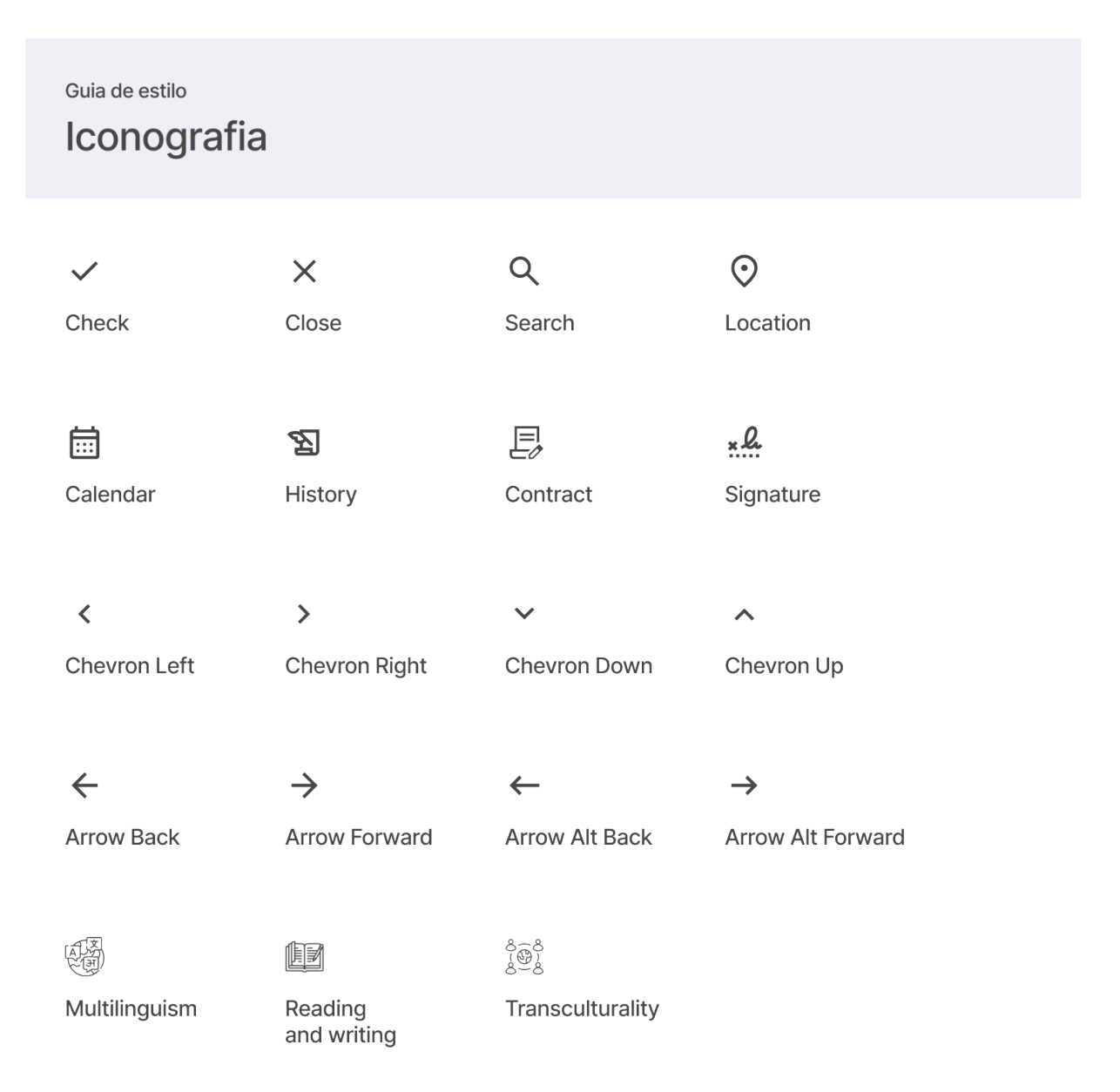

Figura 51: Iconografia | Fonte: Elaborado pelo autor.

### **Formas e sombras**

Representando as qualidades de interações definidas na conceituação, foi definido o uso de formas curvilíneas para os elementos visuais, como cards e botões, tendo os valores de rádio de canto seguindo o padrão de 8px, proporcional à dimensão do elemento, e com 80% de suavização de curva. Também definiu-se o padrão de sombras para elevação e contorno para delimitação dos elementos, conforme o fundo em que estão sendo aplicados.

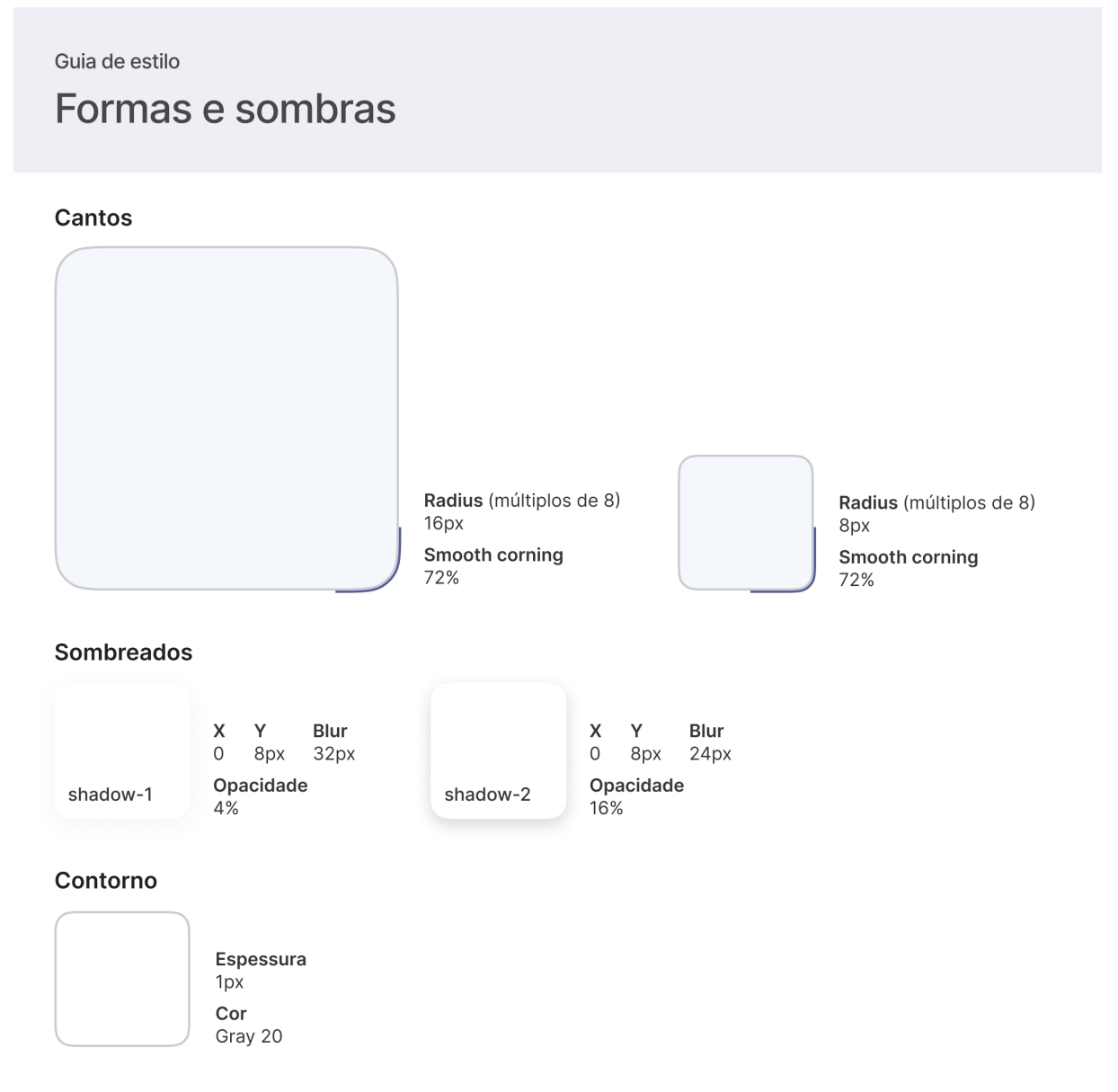

Figura 52: Formas e sombras | Fonte: Elaborado pelo autor.

### **Botões e links**

Para os botões, foram criadas três variantes para serem utilizadas conforme a hierarquia da página: *primary*, *outline*, e *ghost*. Os botões primários foram empregados para definir a ação principal a ser executada pelo usuário, ao passo que os secundários e terciários indicam prioridade inferior.

E para definir prioridade a hierarquia e espaçamento dos elementos, foram definidos duas variantes de tamanhos: *medium* e *large*. Todos os botões foram construídos de acordo com as diretrizes de acessibilidade da WCAG 2.1, que determina que a área clicável mínima para esses componentes é de 44px.

## Guia de estilo

# Botões e links

| <b>Botões</b>       |                     |                     |                     |               |
|---------------------|---------------------|---------------------|---------------------|---------------|
| Primário            |                     |                     |                     |               |
| md (default)        | md (hover)          | md (pressed)        | md (focus)          | md (disabled) |
| Label               | Label               | Label               | Label               | Label         |
| Ig (default)        | Ig (hover)          | Ig (pressed)        | Ig (focus)          | Ig (disabled) |
| Label               | Label               | Label               | Label               | Label         |
| Outline             |                     |                     |                     |               |
| md (default)        | md (hover)          | md (pressed)        | md (focus)          | md (disabled) |
| Label               | Label               | Label               | Label               | Label         |
| Ig (default)        | Ig (hover)          | Ig (pressed)        | Ig (focus)          | Ig (disabled) |
| Label               | Label               | Label               | Label               | Label         |
| Ghost               |                     |                     |                     |               |
| md (default)        | md (hover)          | md (pressed)        | md (focus)          | md (disabled) |
| Label               | Label               | Label               | Label               | Label         |
| Ig (default)        | Ig (hover)          | Ig (pressed)        | Ig (focus)          | Ig (disabled) |
| Label               | Label               | Label               | Label               | Label         |
| <b>Status</b>       |                     |                     |                     |               |
| md (default)        | md (hover)          | md (pressed)        | md (focus)          | md (disabled) |
| Label               | Label               | Label               | Label               | Label         |
| Ig (default)        | Ig (hover)          | Ig (pressed)        | Ig (focus)          | Ig (disabled) |
| Label               | Label               | Label               | Label               | Label         |
| Links               |                     |                     |                     |               |
| Default             | Hover               | Focus               | Disabled            |               |
| Label               | Label               | Label               | Label               |               |
| Label $\rightarrow$ | Label $\rightarrow$ | Label $\rightarrow$ | Label $\rightarrow$ |               |
| $\rightarrow$ Label | $\rightarrow$ Label | $\rightarrow$ Label | $\rightarrow$ Label |               |

Figura 53: Botões e links | Fonte: Elaborado pelo autor.

# **Inputs**

Guia de estilo

# Inputs

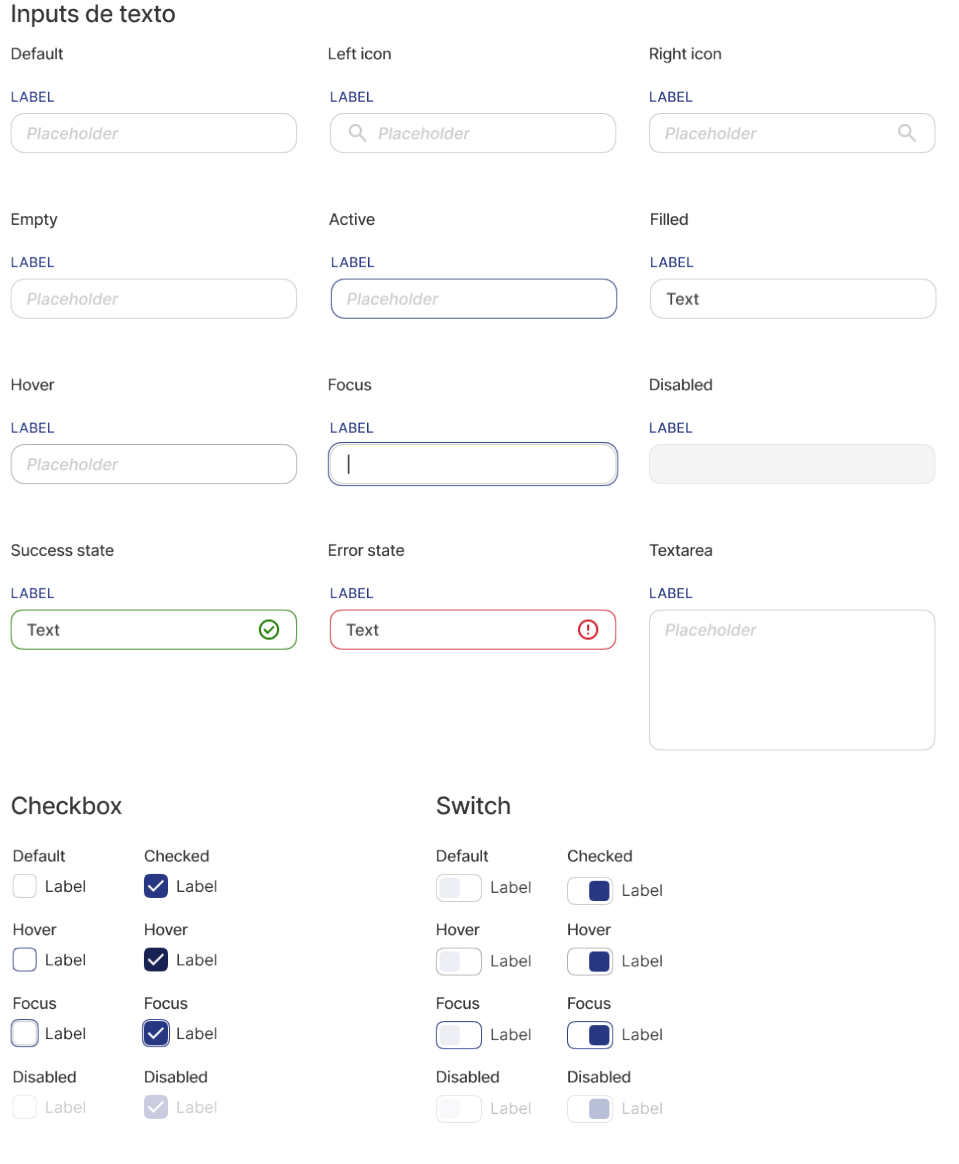

Figura 54: Inputs | Fonte: Elaborado pelo autor.

# **Dropdowns**

Guia de estilo

# **Dropdowns**

### Dropdown

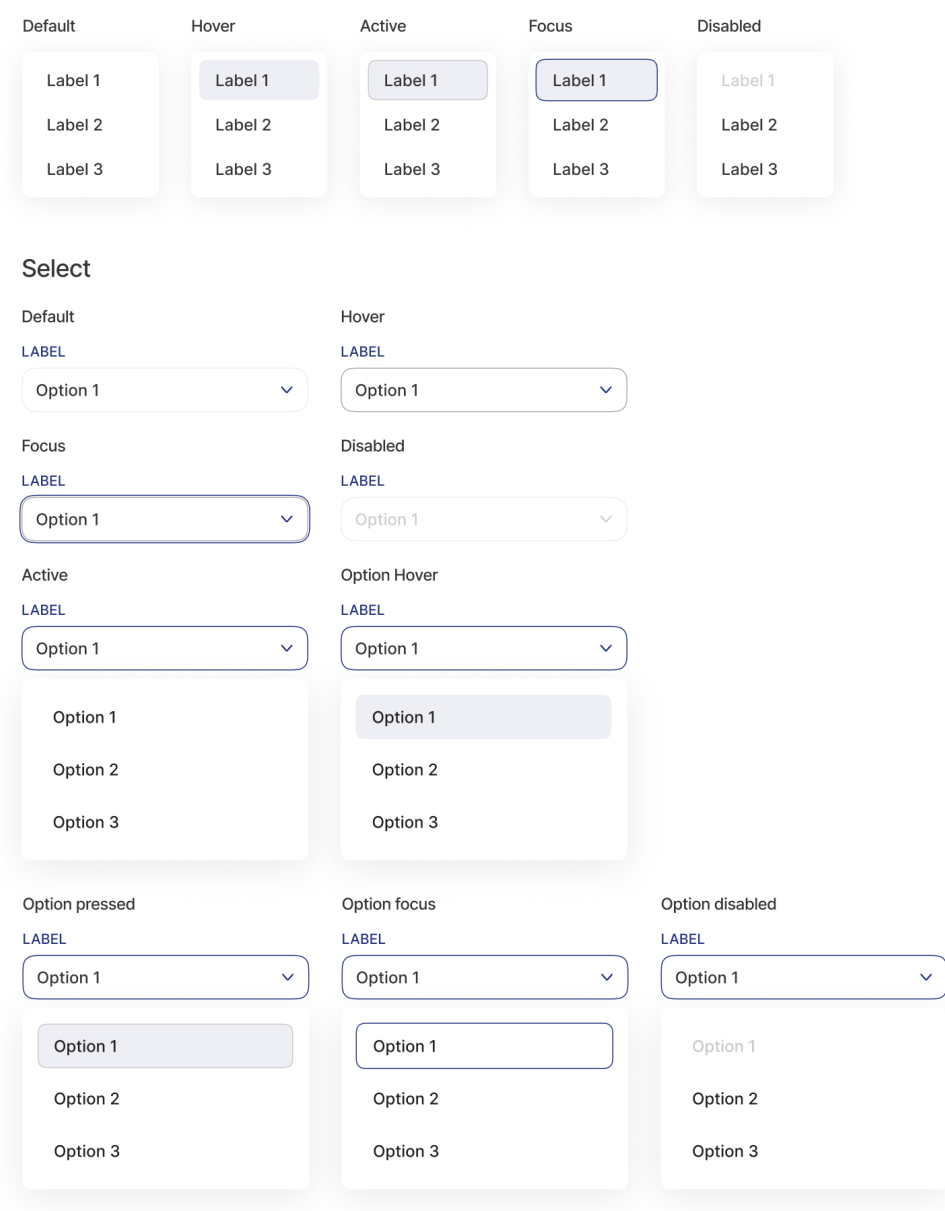

Figura 55: Dropdowns | Fonte: Elaborado pelo autor.

### **Cards**

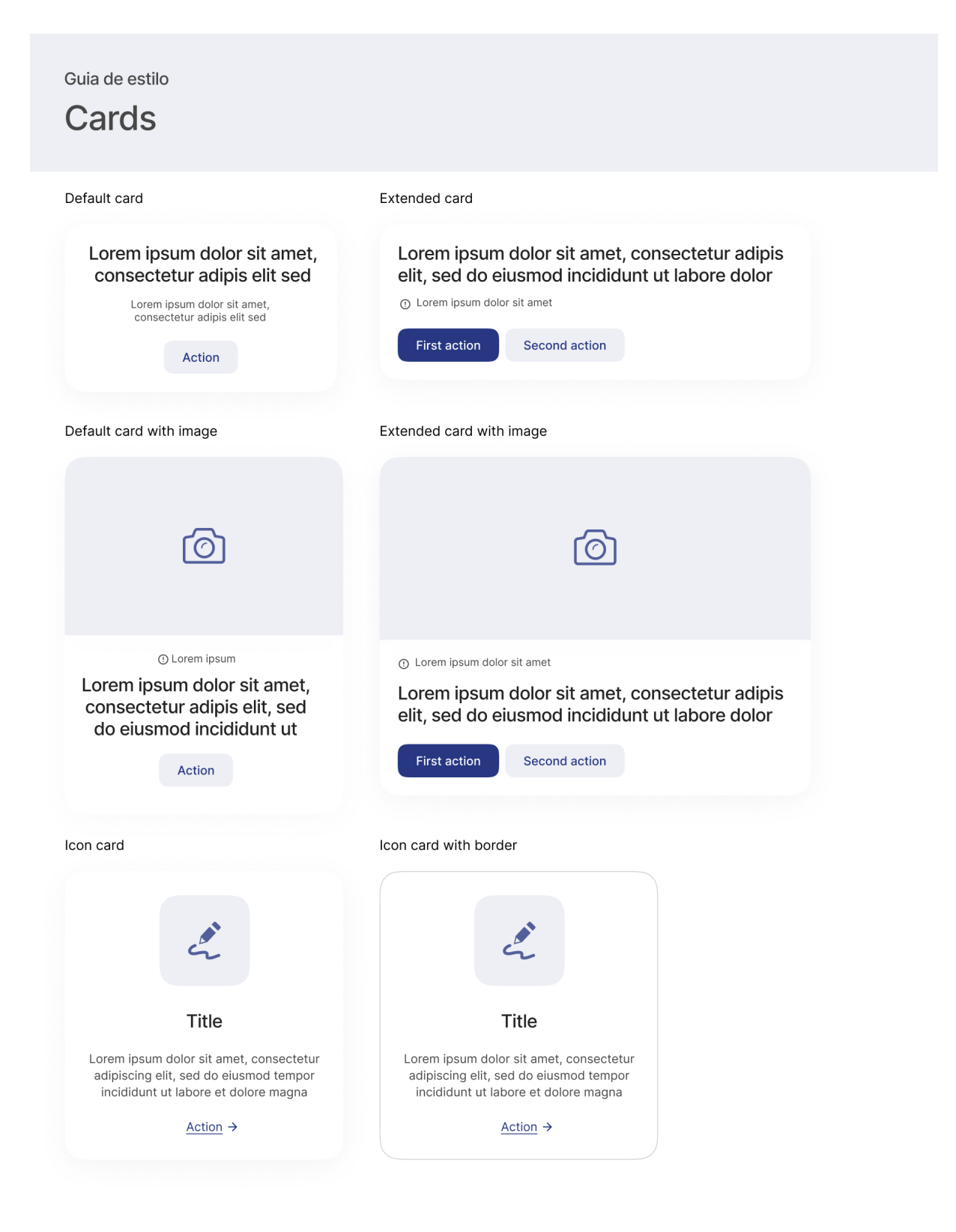

Figura 56: Cards | Fonte: Elaborado pelo autor.

# **Poppers**

Guia de estilo

**Poppers** 

#### Tooltip

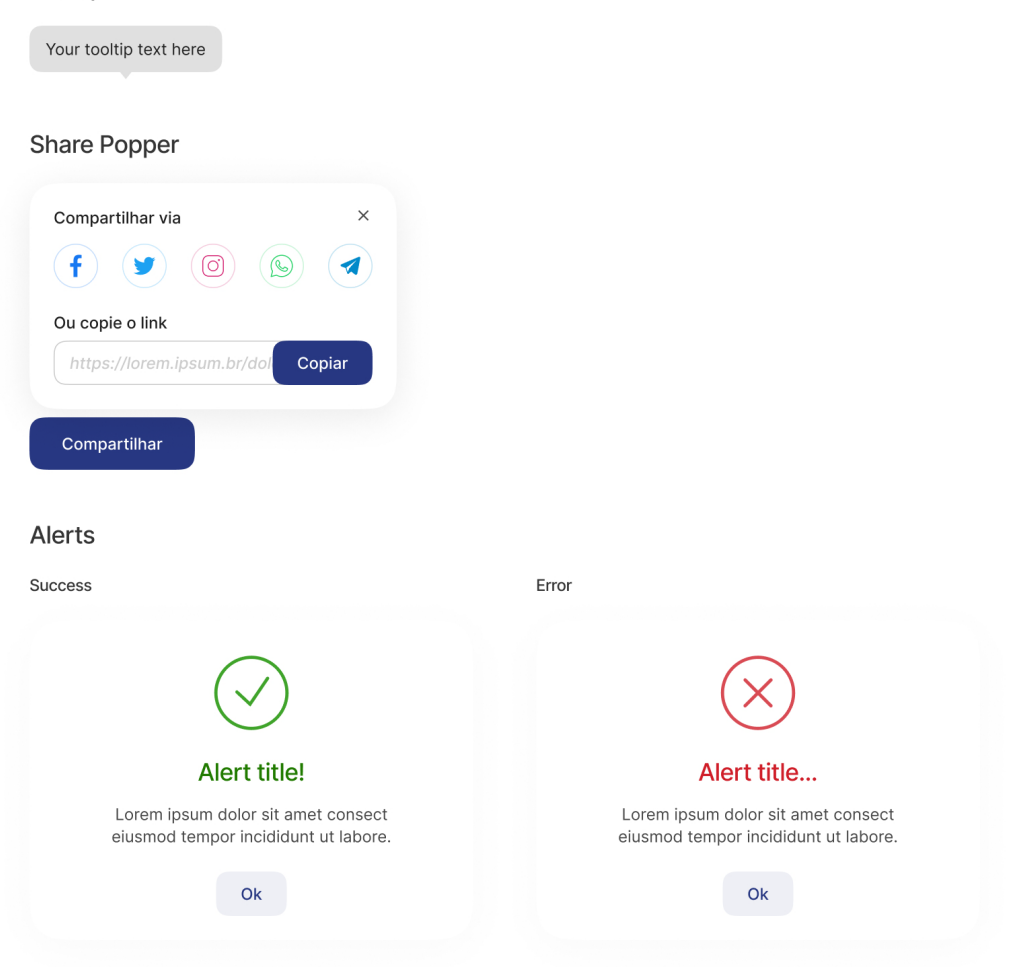

Figura 57: Poppers | Fonte: Elaborado pelo autor.

## **Ilustrações**

As ilustrações foram escolhidas a partir do repositório de ilustrações disponibilizadas gratuitamente pela ManyPixels, e alteradas suas cores e tonalidades para as desenvolvidas no projeto.

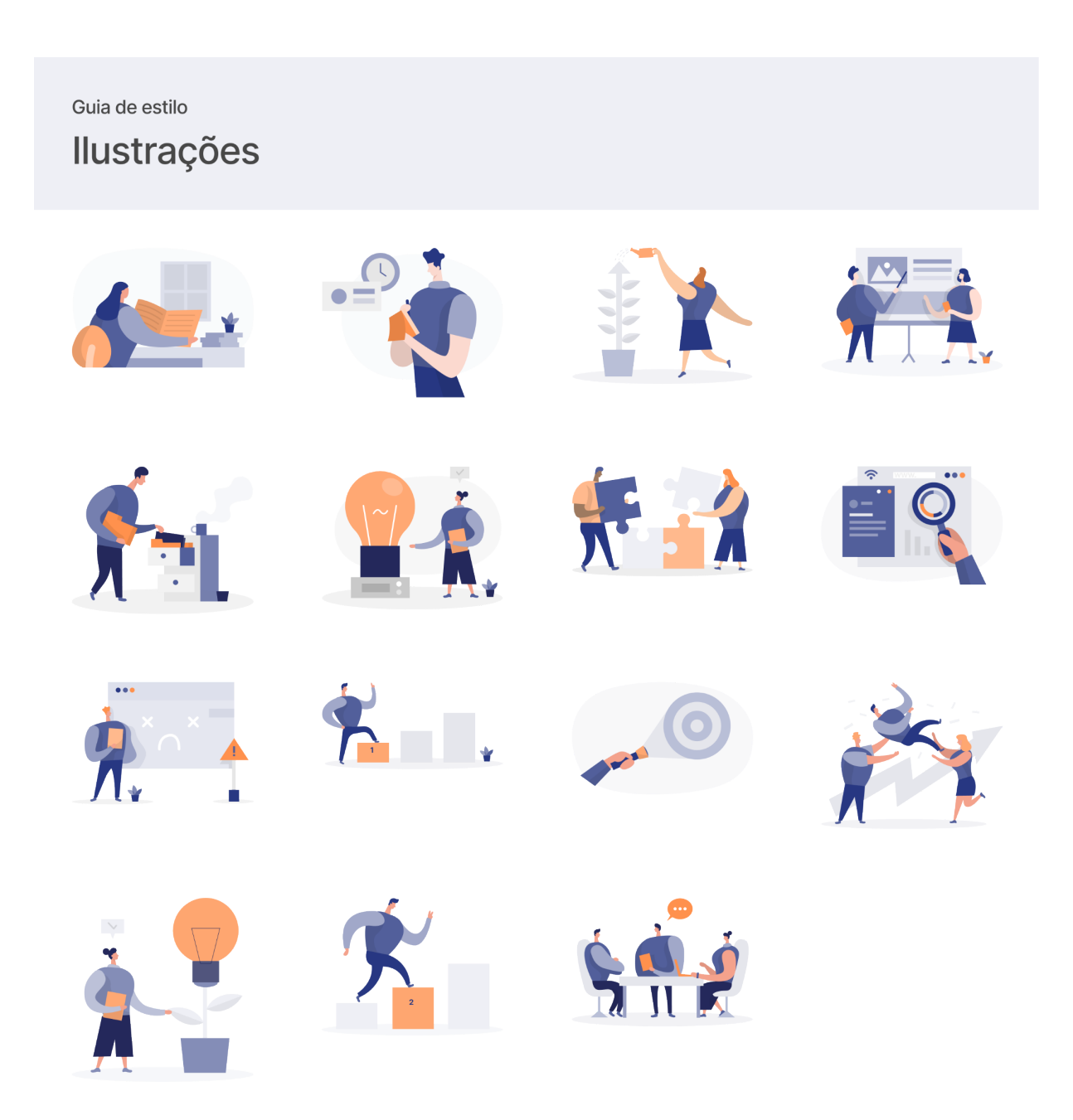

Figura 58: Ilustrações | Fonte: https://www.manypixels.co/gallery. Acesso em 12 de outubro de 2023.

### *2.4.7 Avaliação*

Na avaliação da etapa de design sensorial, serão relatados os testes de usabilidade realizados com os protótipos finais da interface, a fim de validar os entregáveis desta etapa e reavaliar pontos decididos anteriormente aplicados agora de forma final. Os testes foram realizados na etapa final do projeto por considerar-se que a interface não apresentava complexidade de interação nos *wireframes* de baixa e média fidelidade, priorizando-se então aplicá-los com o design das telas definidos.

Segundo Santa Rosa e Moraes (2010), o teste de usabilidade é um método empregado na ergonomia e interação humano-computador, para testar e avaliar a usabilidade de produtos e sistemas, a partir da observação dos usuários durante a interação.

Foram desenvolvidos três cenários, visando validar se o propósito e as realizações do GELT estavam claros, e se os fluxos de navegação mais complexos, como se inscrever em um evento ou utilizar a funcionalidade de citação na página "visualizar publicação", estavam de fácil execução.

● **Primeiro cenário:** Você encontrou o GELT por meio de um story compartilhado por um de seus amigos no Instagram, então você decide entrar no site para saber um pouco mais sobre o grupo, sua pesquisa e o propósito que motiva o grupo.

**Após a interação:** Agora, conte um pouco o que você entendeu sobre o trabalho do GELT.

**Resultado esperado:** O usuário deve encontrar, facilmente, a página onde ficam as informações sobre o GELT e, a partir do conteúdo dela, descrever brevemente o que o grupo propõe.

● **Segundo cenário:** Você é um estudante interessado em participar de eventos e cursos relacionados a sua graduação. Você deseja acessar os eventos e cursos do GELT, identificar o evento com inscrição aberta, clicar em Saber mais, e realizar a inscrição no evento.

**Resultado esperado:** O usuário deve conseguir entrar na área de eventos e

cursos do site, identificar aquele com inscrições abertas, acessá-lo para ver mais informações e, por fim, realizar a inscrição. Deve-se verificar por qual dos botões disponíveis o entrevistado realizou a inscrição.

● **Terceiro cenário:** Você é um pesquisador que deseja pesquisar e citar artigos em suas pesquisas. Você deve entrar na seção de publicações do site do GELT e escolher uma publicação para citar corretamente em seu artigo, utilizando a funcionalidade de citação oferecida pelo site.

**Resultado esperado:** O usuário deve encontrar, facilmente, a seção de publicações, fazer download da publicação (botão Ler) e copiar a referência da citação (botão Citar).

Os testes foram realizados, individualmente, com cinco pessoas, ocorreram remotamente, através da plataforma do Google Meet, utilizando um protótipo navegável desenvolvido no Figma, e tiveram duração aproximada de 20 minutos cada.

Os participantes compartilharam suas telas durante a realização das tarefas, de forma que fosse possível observar suas interações com a interface. Após a realização dos testes de usabilidade, obteve-se os seguintes resultados:

|                | Cenário   | Cumpriu a tarefa?   | Observações                                                                                                    |
|----------------|-----------|---------------------|----------------------------------------------------------------------------------------------------|
| Entrevistado 1 | Cenário 1 | Sim, com facilidade |                                                                                                    |
|                | Cenário 2 | Sim, com facilidade | Achou fácil e gostou do botão no "centro" da página<br>(verticalmente), e não no começo ou fim.                      |
|                | Cenário 3 | Não                 | Tentou realizar a citação através do botão "Compartilhar".<br>Sugeriu dar mais ênfase ao botão de citação.           |
| Entrevistado 2 | Cenário 1 | Sim, com facilidade |                                                                                                    |
|                | Cenário 2 | Sim, com facilidade | Sugeriu adicionar a informação de quanto tempo até a data<br>do evento ou curso em relação a data do acesso ao site. |
|                | Cenário 3 | Sim, com facilidade |                                                                                                    |
| Entrevistado 3 | Cenário 1 | Sim, com facilidade |                                                                                                    |
|                | Cenário 2 | Sim, com facilidade |                                                                                                    |
|                | Cenário 3 | Sim, com facilidade |                                                                                                    |
| Entrevistado 4 | Cenário 1 | Sim, com facilidade | Não compreendeu a fundo as áreas de atuação, mas<br>conseguiu entender o contexto geral da pesquisa do grupo.        |
|                | Cenário 2 | Sim, com facilidade |                                                                                                    |
|                | Cenário 3 | Sim, com facilidade |                                                                                                    |
| Entrevistado 5 | Cenário 1 | Sim, com facilidade |                                                                                                    |
|                | Cenário 2 | Sim, com facilidade |                                                                                                    |
|                | Cenário 3 | Sim, com facilidade | Gostou do botão próximo as informações de referências da<br>obra, mas sugeriu dar mais ênfase, chamar mais atenção.  |

Quadro 4: Resultados do teste de usabilidade | Fonte: Elaborado pelo autor.

Com base nos resultados dos testes de usabilidade, os usuários não demonstraram dificuldades em encontrar as páginas onde ficam as informações sobre o GELT, como a de história e pesquisa, com muitos indo instantaneamente, após a leitura do cenário, para a aba Sobre no *header*. Para o primeiro entrevistado, houve uma confusão na leitura do primeiro cenário, que pedia para saber mais sobre

as "atividades" do grupo, o que fez ele navegar também pela página de ações, a partir desse caso ocorreu a substituição da palavra por "pesquisa".

Quanto ao segundo cenário, todos conseguiram se inscrever no evento sem dificuldades, sendo citado por um dos entrevistados que ele gostou do botão de inscrição na lateral do texto, estando aparente em sua tela durante a leitura. Nem todos usuários filtraram os eventos abertos através dos *switch* na tela de listagem, mas, dentre os que fizeram, um usuário comentou achar fácil de encontrar.

O terceiro cenário foi o que causou mais dificuldades durante os testes. O primeiro entrevistado não conseguiu realizar a ação por completo: navegou até a página da publicação, leu o conteúdo e, por fim, clicou no botão Compartilhar, acreditando que a funcionalidade de citação estaria lá. O quinto entrevistado conseguiu finalizar, mas comentou que, apesar de ter gostado da posição do botão, próximo às outras informações de referências da obra (como revista, licença, entre outras), sentiu que ele deveria ter mais ênfase na tela, estando um pouco escondido. Os outros participantes realizaram a tarefa sem dificuldades.

A partir da análise dos resultados, substituiu-se o componente da ação de citação de link para botão, por ele ser maior e ter cor de fundo, ganha mais destaque em relação aos outros links agrupados no mesmo *card*.

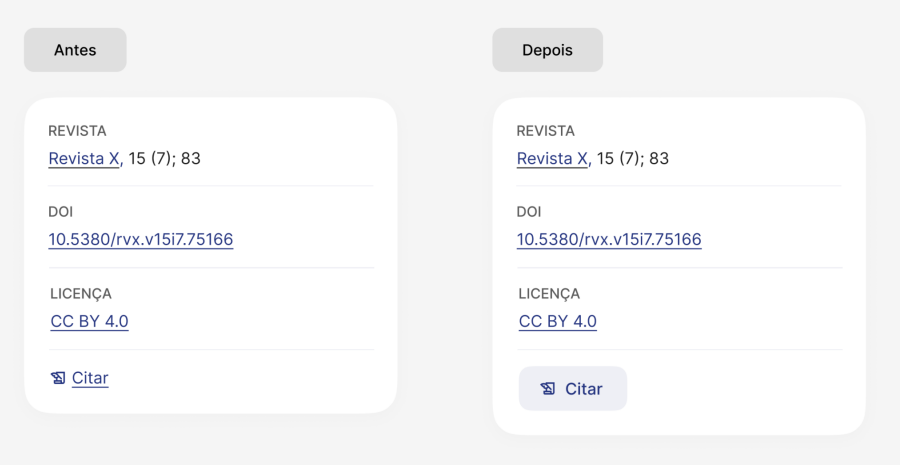

Figura 59: Alteração feita a partir dos resultados do teste | Fonte: Elaborado pelo autor.

### **3 CONCLUSÃO**

O projeto teve como proposta o desenvolvimento de uma interface para o website do Grupo de Estudos em Linguagem e Transculturalidade (GELT), visando criar uma plataforma que pudesse centralizar e organizar informações sobre o grupo e sobre as temáticas abordadas por ele, facilitando o acesso dessas para pessoas de dentro e fora do grupo. Através da metodologia Iterato, possibilitou-se entregar um protótipo de alta fidelidade da interface, com elementos capazes de resolver os problemas identificados durante a etapa de pesquisa.

A metodologia utilizada, que incluiu fases de pesquisa, síntese, estruturação e design sensorial, revelou-se essencial para alcançar resultados significativos. A pesquisa inicial permitiu uma compreensão adequada das necessidades do grupo de estudos e dos usuários, orientando as decisões de design. Dado que se trata de um processo não linear, revisitar as etapas já concluídas possibilitou o refinamento, visando alcançar o melhor resultado em cada uma delas, e entender as decisões tomadas e corrigidas durante o projeto.

No geral, o projeto solucionou os problemas para quais propôs-se: desenvolveu-se uma plataforma centralizadora de informações do grupo e de temas trabalhados por ele, de forma que os participantes pudessem facilitar suas tarefas no dia-a-dia do grupo, e também pudessem compartilhar seu trabalho para pessoas de fora. Todas as definições da etapa de pesquisa foram abordadas e testadas, tanto nos testes de usabilidade, quanto em conversas com as coordenadoras do grupo GELT, obtendo uma avaliação positiva em relação ao resultado. A proposta é apresentar o projeto para os membros do GELT e continuar o desenvolvimento do site, junto da área de programação.

# **REFERÊNCIAS**

BATISTA, M. V., MEYER, G. E. (2018). Como assim não estava no briefing? Novas perspectivas sobre o briefing no processo de design a partir da Teoria Ator-Rede. **Projética**, Londrina, 9, 89-106.

FRANCISCO, Tatiane. **Protótipos: baixa, média ou alta fidelidade?** 2021. Disponível em:

https://medium.com/ladies-that-ux-br/prototipos-baixa-media-ou-alta-fidelidade-71d8 97559135. Acesso em: 13 de outubro de 2023.

GONÇALVES, Berenice Santos; FADEL, Luciane Maria; BATISTA, Cláudia; WOLOSZYN, Maíra. **Iterato: método para o design de objetos digitais interativos**. Florianópolis, UFSC. (2022). Acesso em: 18 de junho de 2023.

LONGO, Hugo Estevam Romeu; DA SILVA, Madalena Pereira. **A Utilização de Histórias de Usuários no Levantamento de Requisitos Ágeis.** 2014. Acesso em: 18 de junho de 2023.

MANY PIXELS. **Free to Use Clip Art Images & Vector Illustrations | ManyPixels.** Disponível em: https://www.manypixels.co/gallery. Acesso em: 13 de outubro de 2023.

MATERIAL DESIGN. **Understanding Layout - Material Design.** Disponível em: https://m2.material.io/design/layout/understanding-layout.html. Acesso em: 23 de setembro de 2023.

MATERIAL DESIGN. **Google Material - Understanding Accessibility.** Disponível em: https://m2.material.io/design/usability/accessibility.html. Acesso em: 25 de setembro de 2023.

MEÜRER, M. Vonni. **Seleção Tipográfica no Contexto do Design Editorial: um modelo de apoio à tomada de decisão.** Florianópolis, UFSC. 2017. Disponível em: https://repositorio.ufsc.br/xmlui/bitstream/handle/123456789/177348/348452.pdf. Acesso em: 25 de setembro de 2023.

NÓVOA, A. **Formação de professores e trabalho pedagógico.** Lisboa: Educa, 2002.

PHILLIPS, P. L.. **Briefing: a gestão do projeto de design.** Tradução de Itiro Lida, 2ª Edição. São Paulo: Blucher, 2015.

SANTA ROSA, José Guilherme; DE MORAES, Anamaria. **Avaliação e projeto no design de interfaces.** 2AB, 2010.

SANTOS, Maria Adriana Borges dos; CAMPOS, Aline Soares; SOUZA, Symon Tiago Brandão de. Contribuição do grupo de pesquisa para a formação profissional em educação. **Revista Eletrônica Científica Ensino Interdisciplinar,** v. 7, n. 22, julho/2021.

SCHLATTER, Tania; LEVINSON, Deborah. **Visual Usability: principles and practices for designing digital applications.** San Francisco: Morgan Kaufmann. 2013.

### W3C. **Web Content Accessibility Guidelines (WCAG) 2.1 - Understanding Success Criterion 2.5.5: Target Size.** Disponível em:

https://www.w3.org/WAI/WCAG21/Understanding/target-size.html. Acesso em: 25 de setembro de 2023.

# **APÊNDICE A - QUESTIONÁRIO DO BRIEFING**

- 1. Entender **o que é o GELT, seu papel e funcionamento.**
- 2. Compreender **quem é o público-alvo** do site.
- 3. Investigar **quais conteúdos** espera-se que o site possua.

# **APÊNDICE B - QUESTIONÁRIO DAS ENTREVISTAS COM OS USUÁRIOS**

# **DADOS DEMOGRÁFICOS**

- Idade
- Onde mora
- Curso
- Ocupação profissional

# **RELAÇÃO COM A TECNOLOGIA**

- Quais dispositivos você mais usa no seu dia-a-dia? Qual a frequência?
- Que apps e sites você costuma acessar?
- Você prefere realizar reuniões online ou presencial?

## **DADOS SOBRE O TEMA**

- Nas suas palavras, o que o GELT faz? Para que ele serve?
- Como foram suas participações no grupo?
- Qual a sua relação com o GELT?
- Qual foi sua função ou papel junto ao GELT?
- Na sua visão, como funciona o GELT?
- Como você conheceu o GELT?
- Existe algum conteúdo ou questão sobre o GELT que você gostaria de saber?
- Você participa de outros Grupos de Estudo? Se sim, quais?
- Você conhece sites de outros Grupos de Estudo? O que vocêconsidera bom neles?
- O que você considera mais importante que o site do GELT deve proporcionar?
- Que outras informações você considera necessárias no site?
- Dentro desse tema do GELT (linguagens e transculturalidade), quesites você costuma acessar/pesquisar?
- Se tivesse um site pro GELT, você utilizaria?